### **Sistemas y aplicaciones desarrollados en el ORFIS**

para mejorar la gestión pública y fomentar la transparencia y la rendición de cuentas en el Estado de Veracruz

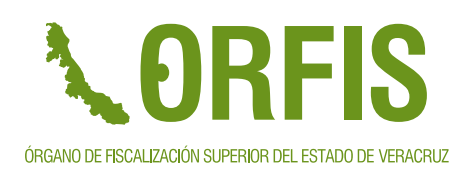

Dirección General de Tecnologías de la Información

02519

**Junio 2019**

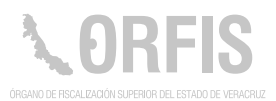

### **Presentación**

En el Órgano de Fiscalización Superior de Estado de Veracruz, estamos convencidos de que una vía para mejorar la gestión de las entidades gubernamentales, es el aprovechamiento de las ventajas que ofrecen las tecnologías de la información.

En los últimos años, hemos vivido importantes cambios en relación a la forma de trabajar de los servidores públicos del ORFIS, y en la manera de relacionarse con las entidades gubernamentales que son sujetas a nuestras auditorías. Hemos pasado de la recepción física de documentos, que involucraba un importante gasto mensual de dinero, y de tiempo, para los municipios y entidades paramunicipales, a la digitalización del proceso, reduciendo prácticamente a cero, los desembolsos asociados con la entrega de la información. Se ha visto también, cómo esa información puede estar disponible para los ciudadanos, dotándoles de una herramienta para interponer quejas y denuncias de forma expedita. Por los grandes volúmenes de información generada, se han automatizado algunos procesos de revisión, lo que nos ha permitido atender más entes, con mayor rapidez, y, sin descuidar la calidad de las revisiones, sino por el contrario, con un mayor detalle y certeza de nuestros hallazgos.

Este documento concentra, en tres apartados, las fichas descriptivas de los sistemas desarrollados por personal del ORFIS. Primero, se incluyen los proyectos institucionales de mayor importancia, es decir, aquellos que han reformado los modelos de gestión, y que han tenido un impacto positivo y considerable en los procesos de la administración pública. En segundo lugar, se describen los sistemas y aplicaciones que han modernizado de manera específica, algún aspecto en la forma de interactuar en el ORFIS con las entidades del Estado, por último, aquellos sistemas que apoyan alguna actividad interna del Órgano.

Es importante destacar que estos desarrollos informáticos han sido realizados, en su totalidad, por servidores públicos del ORFIS, y que han sido puestos a disposición de sus usuarios de manera gratuita.

Ante una sociedad cada vez más exigente, la Fiscalización Superior debe de mantenerse en constante evolución. Estamos convencidos de que el uso de las tecnologías de la información contribuye de manera importante a lograr nuestros objetivos y a mejorar la forma de trabajar de los servidores públicos del Estado de Veracruz.

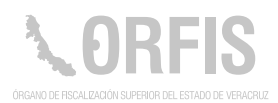

### **Índice**

#### **I. Proyectos institucionales**

- SIMVER Sistema de Información Municipal de Veracruz **11**
- **13** Sistema de Consulta de Obras y Acciones Municipales COMVER
- Plataforma Virtual del SEFISVER **15**
- Sistema de Información y Gestión Municipal Armonizado de Veracruz SIGMAVER **17**
- Sistema Integral de Fiscalización **19**
- Sistema Institucional de Archivo **27**
- Registro de Quejas y Atención Ciudadana **29**
- Portal Modelo de Transparencia Municipal **31**
- Aplicación ORFIS Móvil **33**

#### **II. Sistemas de apoyo para procesos y actividades con entidades externas**

- Banco de Datos **37**
- Preguntas Frecuentes sobre el SIGMAVER **39**
- Programa de Acreditación en la Operación del SIGMAVER **41**
- Publicación de Documentos de Armonización Contable **43**
- Registro de Obras Públicas (Despachos Externos) **45**
- Sistema Administrador de Información Municipal **47**
- Sistema Calendario de Obligaciones **49**
- Sistema de Evaluación de Avances del Proceso de Entrega y Recepción de la Administración Pública Municipal **51**
- **53** Sistema de Encuestas
- Sistema de Registro de Obras Públicas **55**

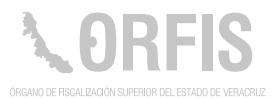

#### **III. Sistemas de apoyo para procesos y actividades internas del ORFIS**

- **59** Centro de Proceso de Datos
- Sistema de Evaluación al Desempeño **61**
- Biblioteca Virtual del ORFIS **63**
- Buzón de Quejas y Sugerencias **65**
- Control de Personal **67**
- Mensaje del Auditor General **69**
- Publicación de Convenios Municipales **71**
- Publicación del Manual para la Gestión Pública Municipal **73**
- Registro de Actividades de la SDSI **75**
- Sistema de Bolsa de Trabajo **77**
- Sistema de Códigos de Conducta Municipal **79**
- Sistema de Control Médico **81**
- Sistema de Correspondencia **83**
- Sistema de Cursos **85**
- Sistema de Formatos Abiertos de Transparencia **87**
- Sistema de Generación de Archivos del Informe de Resultados de la Cuenta Pública **89**
- Sistema de Inventario de Equipos y Software **91**
- Sistema de Licitaciones y Adjudicaciones Directas **93**
- Sistema de Parque Vehicular **95**
- Sistema de Publicación de Circulares **97**
- Sistema de Publicación de Cumpleaños **99**
- Sistema de Publicación de Efemérides **101**
- Sistema de Registro de Vehículos del Personal del ORFIS **103**
- Sistema de Salas **105**
- Sistema de Solicitudes de Información **107**
- Sistema de Visitas **109**
- Sistema del Marco Legal **111**
- Sistema Generador de Folios para Correspondencia Externa **113**
- Sistema Generador de Saldos de los Entes Estatales **115**
- Sistema Solicitudes de Servicios **117**

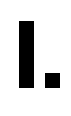

**Proyectos institucionales**

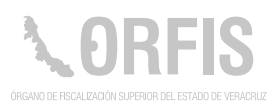

### **SIMVER Sistema de Información Municipal de Veracruz**

### **OBJETIVO**

**Es una herramienta tecnológica que permite el envío al ORFIS de la información programática, presupuestal y financiera generada por los Entes Fiscalizables Municipales, a través de una plataforma segura, que opera vía Internet, y, que además, emite un recibo electrónico que da certeza a sus usuarios sobre la recepción de estos documentos. 12.2018-060712204100-01** 

Este sistema integra los programas generales de inversión, reportes trimestrales, reportes mensuales de obra pública, estados financieros y cierres de ejercicio. Constituye también, un sistema de control interno, ya que incorpora validaciones basadas en la normativa de diversos fondos.

# *Registro ante el INDAUTOR Fecha de producción*  **1 de mayo de 2015**

### **Funciones Principales**

- 1. Dar cumplimiento a lo establecido en el artículo 30 de la Ley de Fiscalización Superior y Rendición de Cuentas para el Estado de Veracruz de Ignacio de la Llave.
- 2. Analizar la información para prevenir inconsistencias u observaciones.
- 3. Servicio de atención técnica a través de chats, correos electrónicos y llamadas telefónicas.
- 4. Obtener seguridad del uso del sistema, a través de la creación de claves de acceso.
- 5. Generar acuse de recibo de la información registrada.
- 6. Disponibilidad de acceso las 24 horas y los 365 días del año a través de un ordenador con conexión a internet.

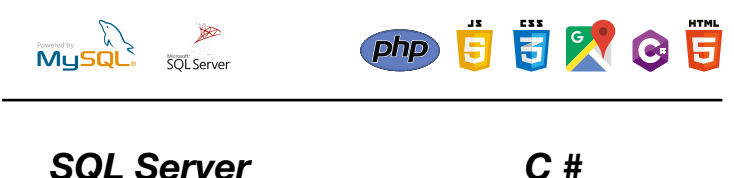

**11**

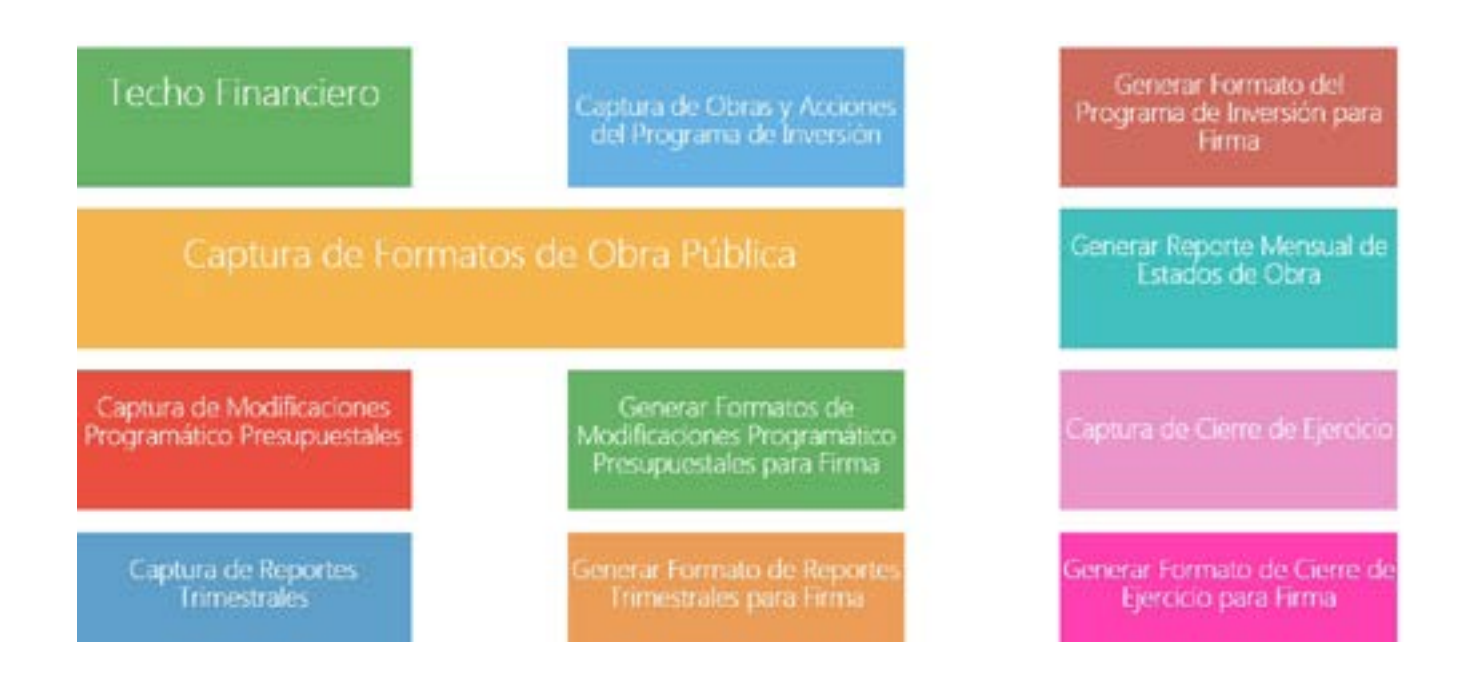

### **Usuarios Principales:**

Municipios, Organismos Paramunicipales, Dirección General de Evaluación y Planeación y Dirección de Auditoría Técnica a la Obra Pública

### **Ruta:**

https://sim.orfis.gob.mx

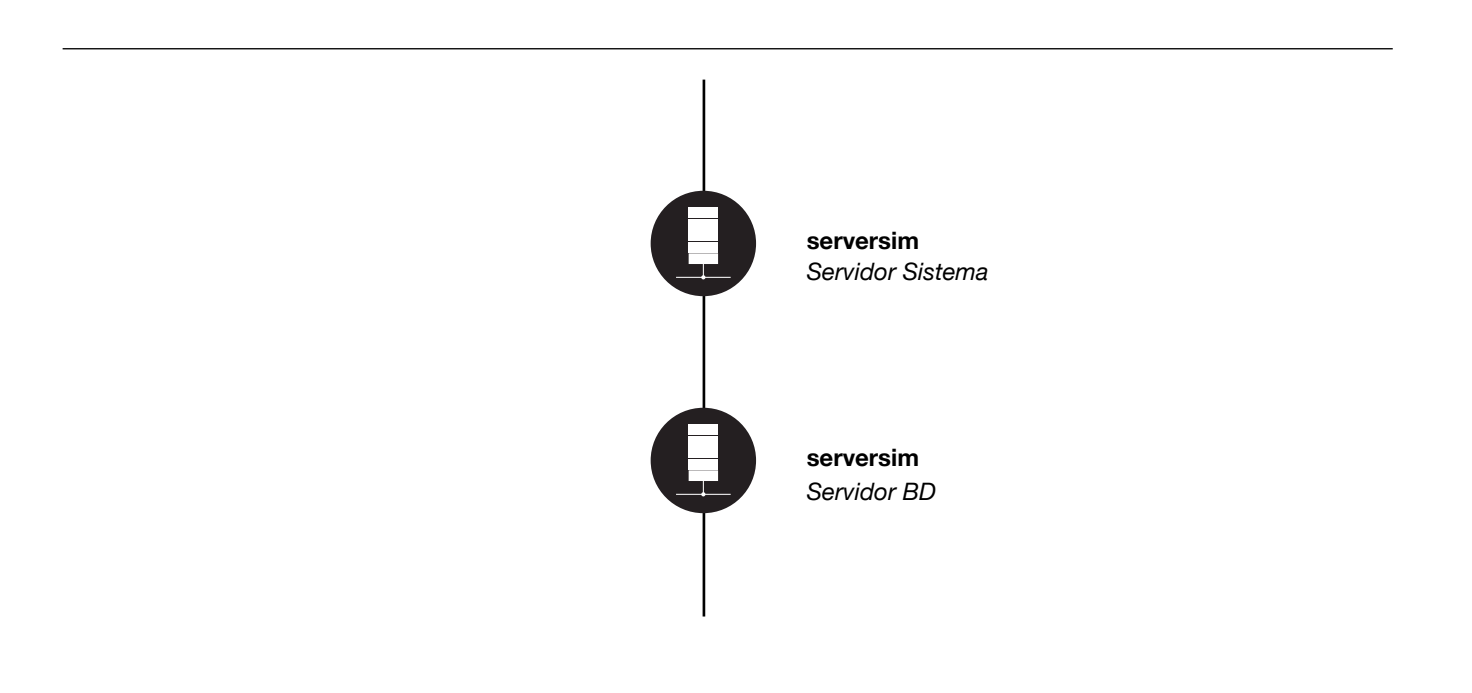

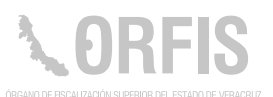

### **Sistema de Consulta de Obras y Acciones Municipales COMVER**

### **OBJETIVO**

**Permitir a la sociedad conocer la información programática, técnica y financiera, proporcionada por los Entes Municipales y las Entidades Paramunicipales, de las obras y acciones, realizadas en su localidad.**

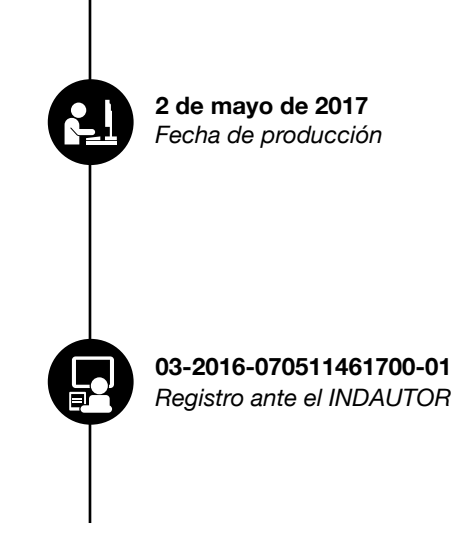

Este sistema web se provee de información proporcionada a través del SIMVER.

### **Funciones Principales**

- 1. Consultar por ejercicio las obras y acciones del estado o del municipio.
- 2. Consultar la inversión por ejercicio, y el total de obras y acciones realizadas.
- 3. Consultar la inversión por rubros.
- 4. Conocer el detalle de la obra y su avance.
- 5. Consultar y descargar los programas de inversión.
- 6. Consultar la inversión registrada por rubro en un municipio.
- 7. Conocer la ubicación física de la obra.
- 8. Consultar los cierres de ejercicio.
- 9. Consultar el avance físico de la obra.
- 10. Elaborar una queja relacionada con una obra o acción.

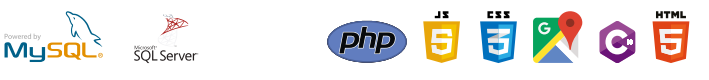

*SQL Server C # Sharp*

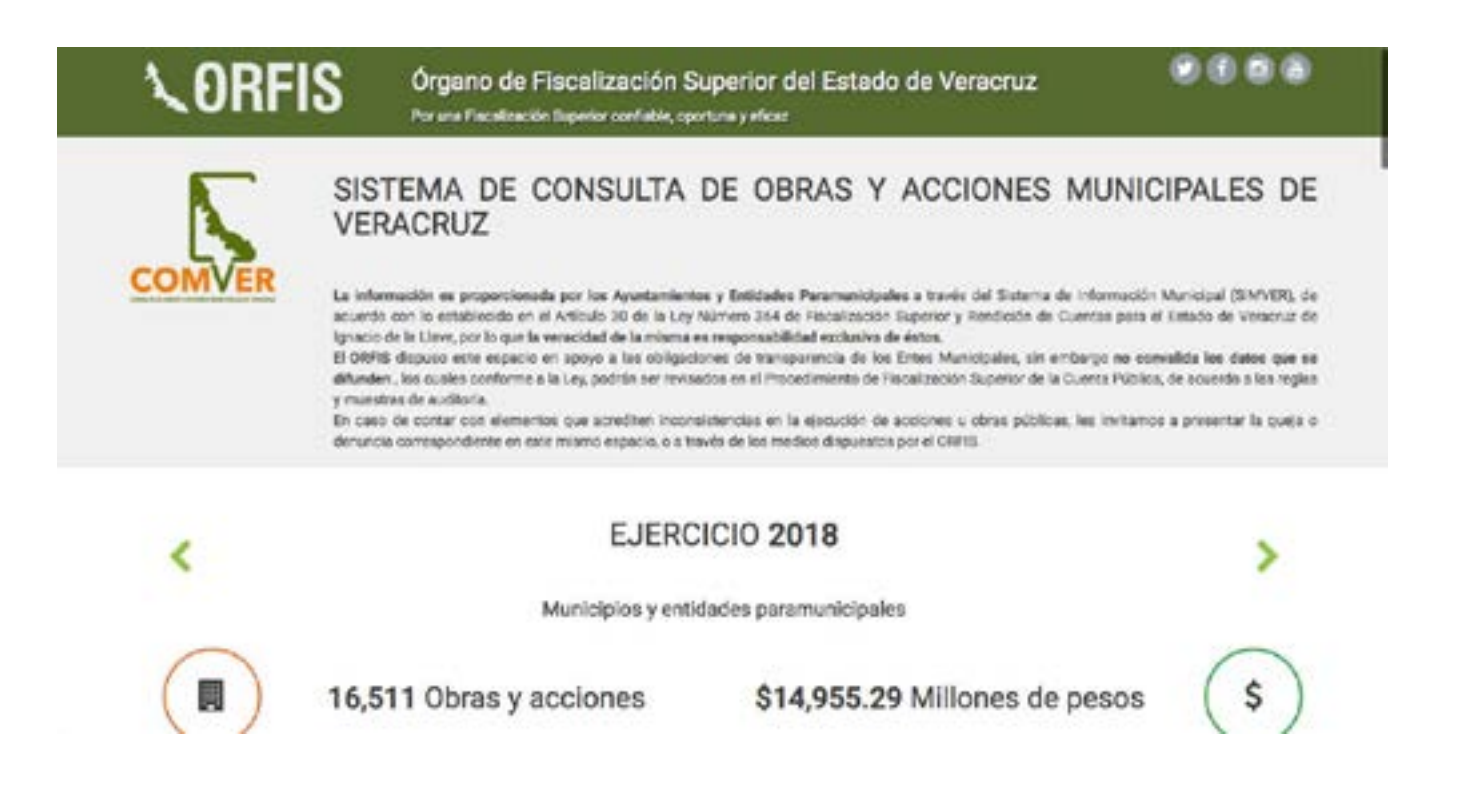

### **Usuario Principal:**

Dirección General de Tecnologías de la Información

### **Ruta:**

http://sistemas.orfis.gob.mx/simverp

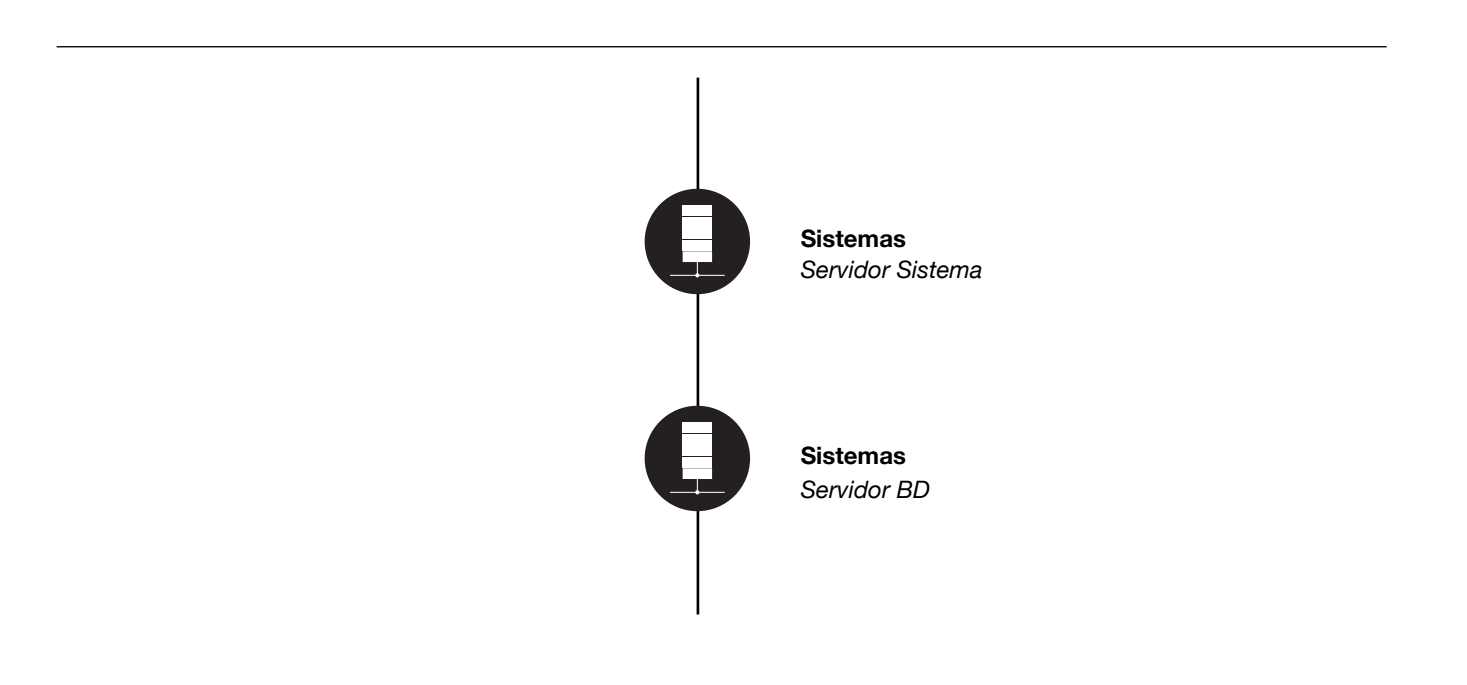

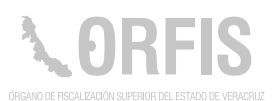

### **Plataforma Virtual del SEFISVER**

### **OBJETIVO**

**Crear un instrumento de coordinación efectiva de los Entes responsables de la auditoría, revisión, evaluación y control de la administración pública estatal y municipal, respetando la soberanía y autonomía de los diferentes órganos de gobierno.**

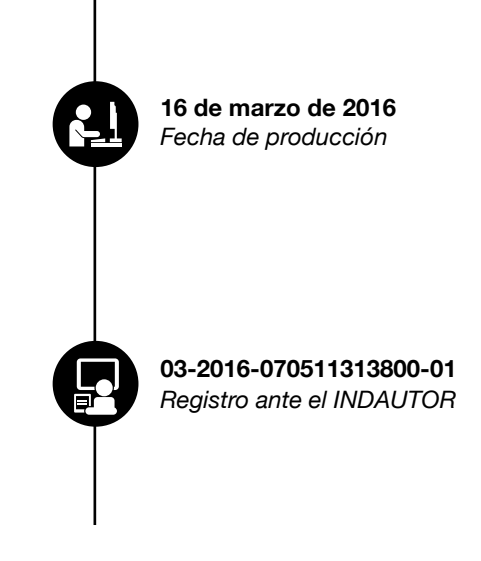

Sistema desarrollado en ambiente web, para emitir comunicados e información relevante de la Institución para los diferentes Entes Fiscalizables.

### **Funciones Principales**

- 1. Informar sobre temas vinculados a las tareas de fiscalización.
- 2. Contribuir a mejorar la transparencia y la rendición de cuentas en el Estado.
- 3. Emitir comunicados para los Entes Fiscalizables.
- 4. Realizar distintas evaluaciones de cumplimiento.
- 5. Realizar encuestas.

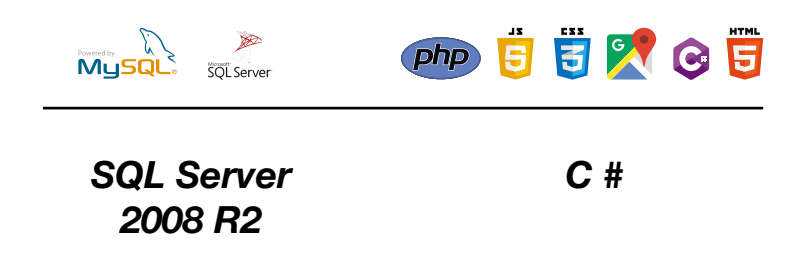

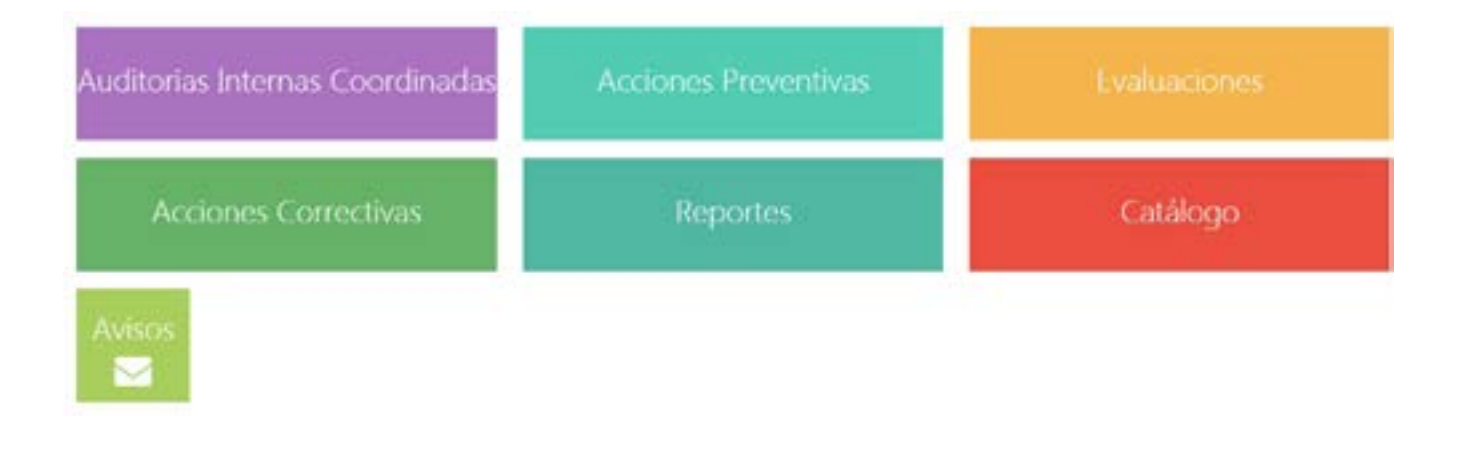

### **Usuarios Principales:**

Municipios, Organismos Paramunicipales, Poderes Estatales y

Organismos Autónomos.

Secretaría Técnica.

### **Ruta:**

https://sefisver.orfis.gob.mx/#/

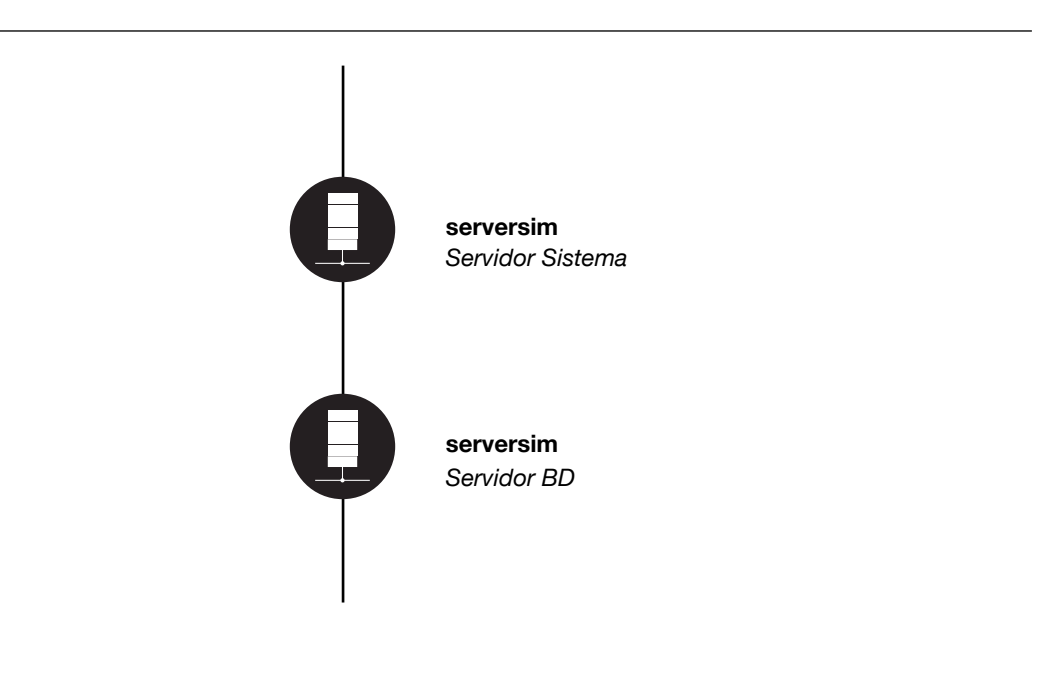

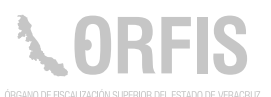

### **Sistema de Información y Gestión Municipal Armonizado de Veracruz (SIGMAVER)**

### **OBJETIVO**

**Sistema desarrollado para que los Municipios y las Entidades Paramunicipales del Estado de Veracruz, cumplan con lo establecido en la Ley General de Contabilidad Gubernamental.** 

Esta herramienta tecnológica permite registrar las operaciones presupuestarias y contables, derivadas de la gestión de los Ayuntamientos, Organismos Paramunicipales y Autónomos de la Entidad.

## **03-2015-060511135300-01** *Registro ante el INDAUTOR Fecha de producción*  **Enero de 2016**

### **Funciones Principales**

- 1. Registrar de manera automática el presupuesto y la contabilidad patrimonial.
- 2. Emitir la información financiera de la LGCG.
- 3. Emitir los reportes solicitados por la Ley de Disciplina.
- 4. Apoyar a mejorar el sistema de control interno.
- 5. Mejora el control del ejercicio del presupuesto.
- 6. Ayuda a identificar la aplicación por cada origen de recursos.

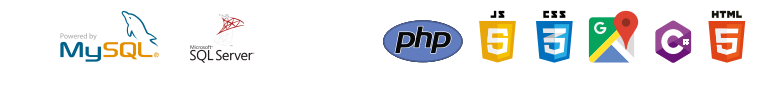

*SQL Server C#, Javascript, Angular, Entityframework*

### **ANÁLISIS DEL EGRESO**

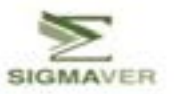

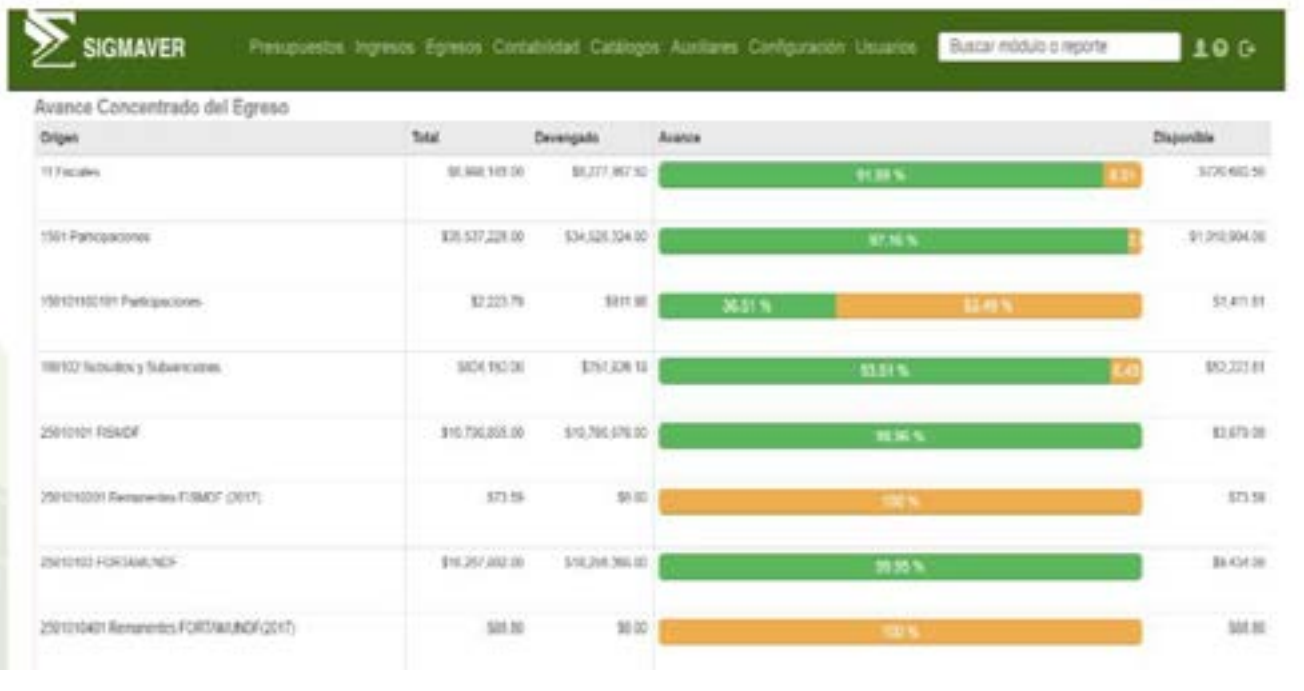

### **Usuarios Principales:**

Municipios, Entidades Paramunicipales yOrganismos Autonómos

### **Ruta:**

http://www.orfis.gob.mx/sistema-de-informacion-y-gestion-municipal-armonizado-de-veracruz/

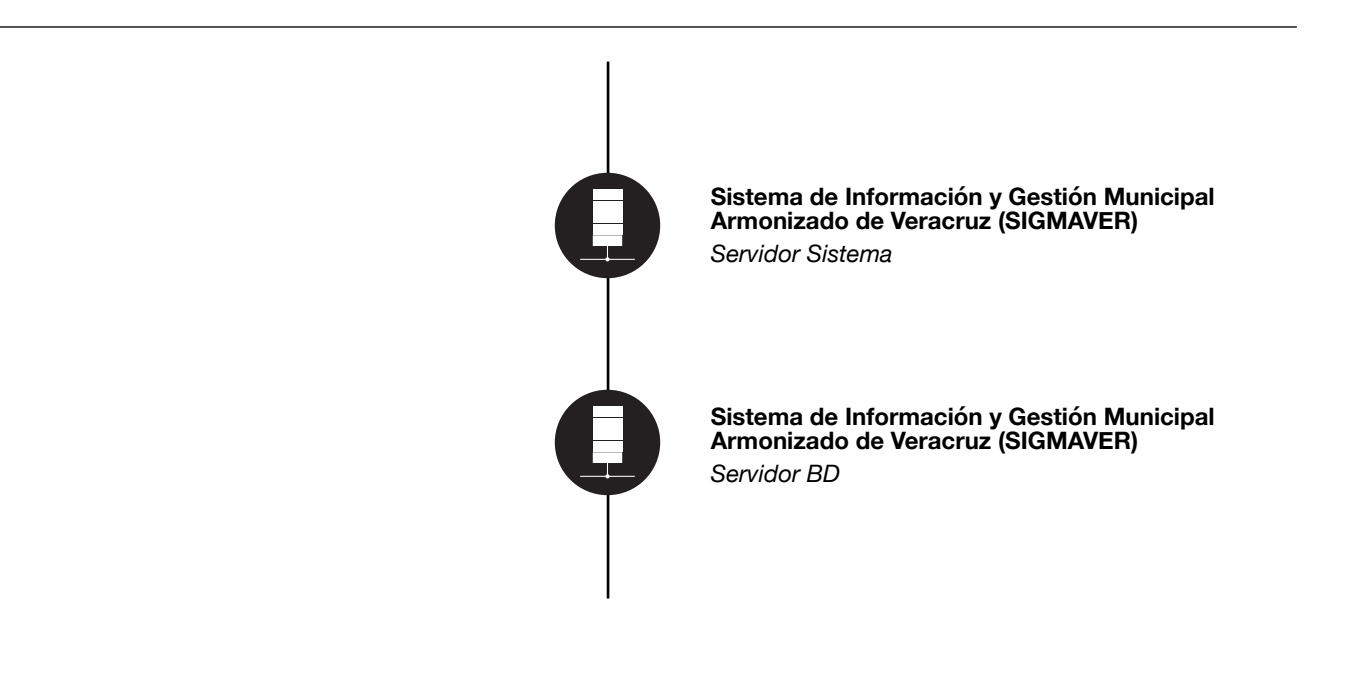

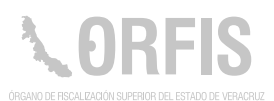

### **Sistema Integral de Fiscalización**

### **OBJETIVO**

**Proporcionar una herramienta que permita concentrar, generar y procesar, información que apoye a las diferentes etapas del proceso de fiscalización, bajo el más estricto sentido de probidad y confiabilidad.**

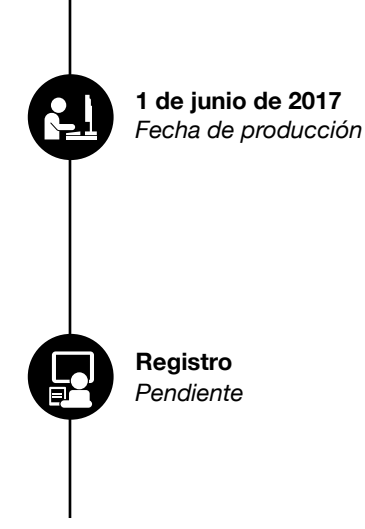

Este sistema cuenta con altos esquemas de seguridad para garantizar la confidencialidad de la información ahí resguardada.

### **Funciones Principales**

- 1. Control y gestión de observaciones financieras y técnicas.
- 2. Generación del pliego de observaciones.
- 3. Generación del Informe del Resultado.
- 4. Gestión y control del Padrón de Despachos Externos y Prestadores de Servicios Profesionales.
- 5. Generación de muestras para Entes Estatales.
- 6. Obtención de reportes con información del SIMVER.
- 7. Control y gestión de los Expedientes de Investigación.

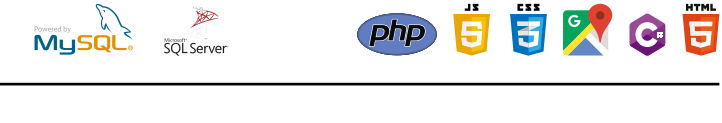

*SQL Server 2008 R2*

*C # Spire.Officefor.Net*

### **Consta de 5 Módulos Principales**

- 1. Módulo de Gestión de Observaciones.
- 2. Módulo de Auditoría a Poderes Estatales.
- 3. Módulo de Auditoría Técnica a la Obra Pública.
- 4. Módulo de Auditoria Especial de Fiscalización a Cuentas Públicas.
- 5. Módulo de Jurídico.

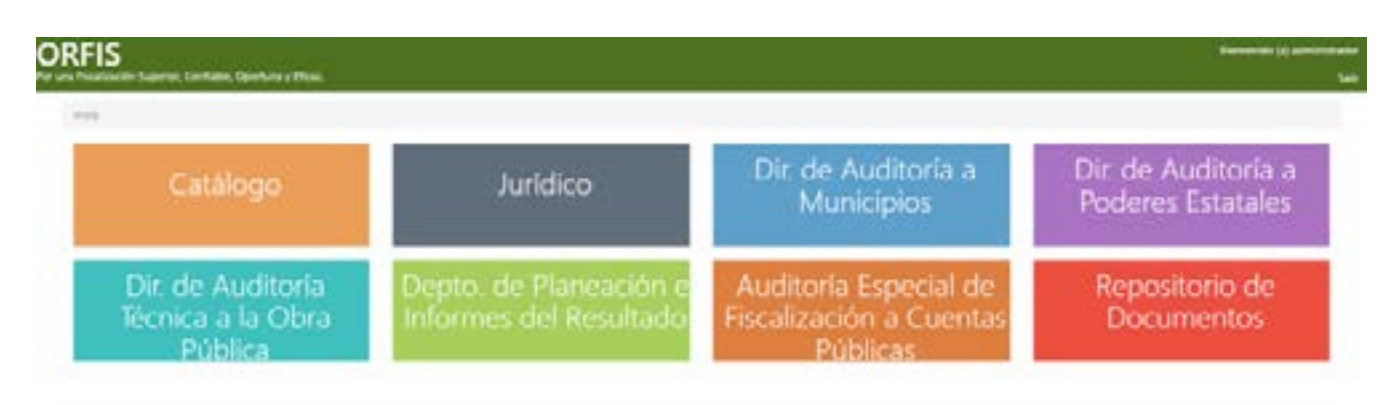

### **Usuarios Principales:**

Auditoría Especial de Fiscalización a Cuentas Públicas Dirección de Auditoría a Poderes Estatales Dirección de Auditoría Técnica a la Obra Pública

### **Ruta:**

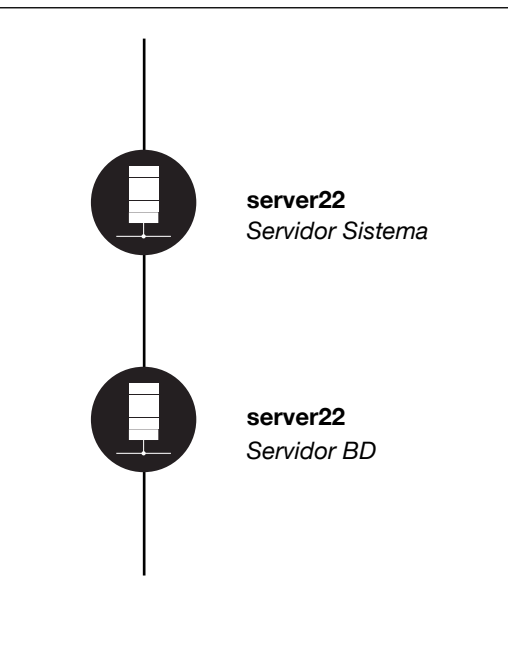

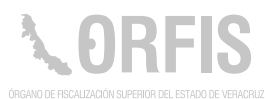

#### **Módulo de Gestión de Observaciones**

#### **Objetivo**

**1**

Llevar a cabo el control de la información correspondiente a las observaciones generadas a raíz de las auditorías realizadas a los Entes Fiscalizables, así como la solventación de las mismas.

#### **Funciones Principales**

- 1. Ingresar los datos de las observaciones financieras y técnicas.
- 2. Generar el proyecto del pliego de observaciones técnicas.
- 3. Visualizar las observaciones, así como el resumen de los avances.
- 4. Realizar el proceso de la solventación de las observaciones.
- 5. Visualizar los resultados de las solventaciones de cada uno de los Entes Fiscalizables.
- 6. Obtener reportes y fichas informativas de cada uno de los Entes Fiscalizables.
- 7. Certeza sobre la seguridad de la información ingresada, ya que cuenta con asignación de usuarios y contraseñas, así como de perfiles de usuarios.

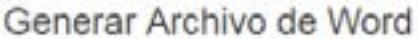

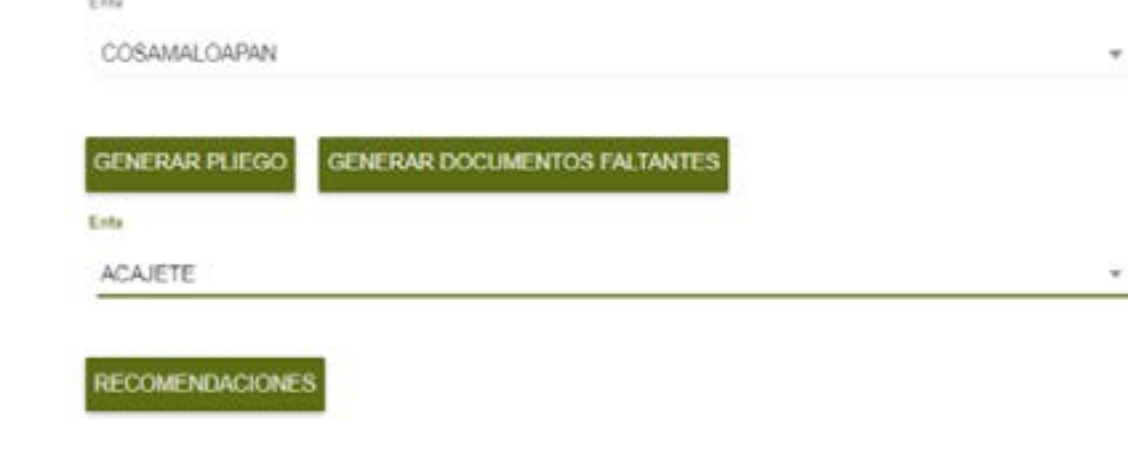

#### **Ruta**

http://aplicaciones.orfis.gob.mx/aefcp

#### **Módulo de Auditoría a Poderes Estatales**

#### **Objetivo**

Realizar actividades propias de la Fiscalización como son la generación de las muestras de Auditoría, mediante la metodología de muestreo contenida en la Norma Internacional de Auditoría (NIA) 530.

#### **Funciones Principales**

- 1. Cargar la base de datos en formato de Excel, con la información correspondiente a cada uno de los Entes Estatales.
- 2. Generar los datos del universo para la obtención de la muestra.
- 3. Obtener la muestra de Auditoría.

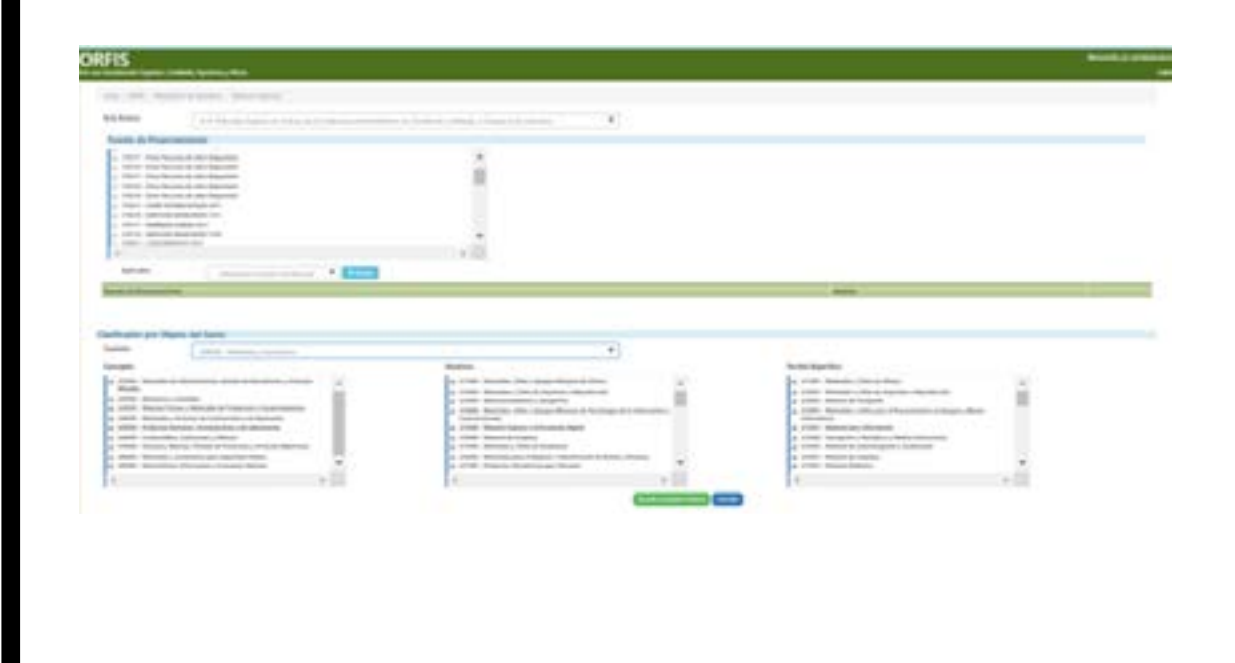

#### **Ruta**

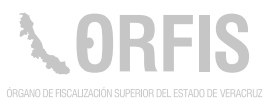

## **3**

### **Módulo de Auditoría Técnica a la Obra Pública**

#### **Objetivo**

Obtener reportes que ayuden a la generación de muestras de auditoría

#### **Funciones Principales**

- 1. Generar reporte de consulta sobres las obras registradas en el SIMVER.
- 2. Ingresar la información proporcionada por los Despachos Externos y Prestadores de Servicios de Auditoría, para su uso en diferentes procesos.

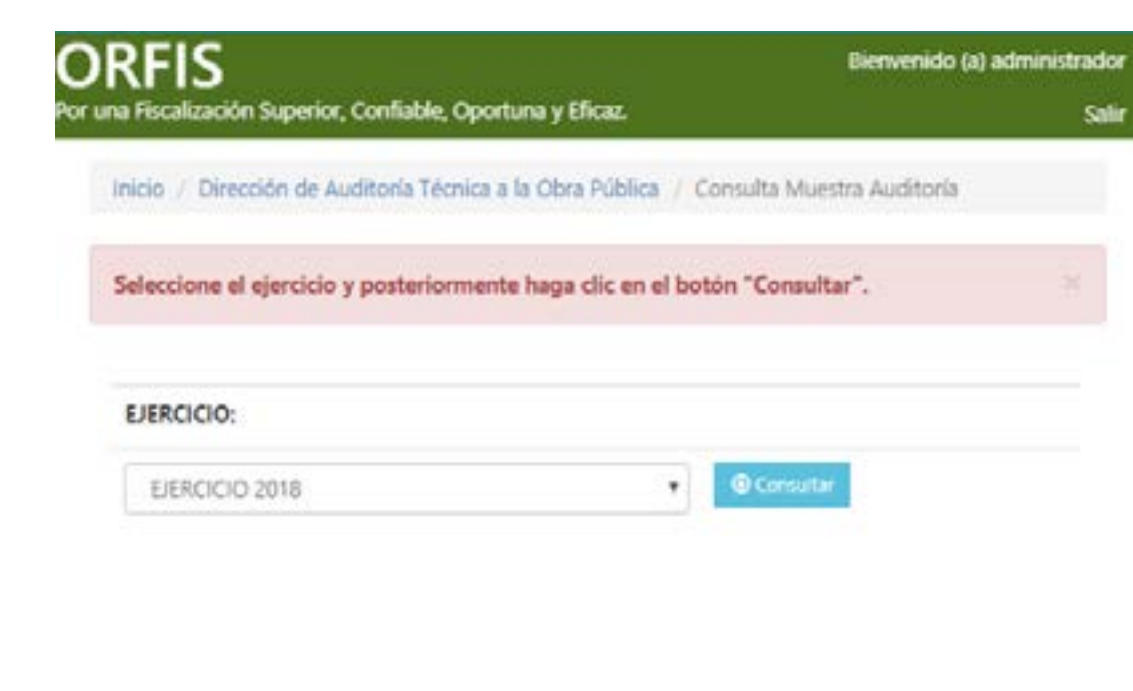

#### **Ruta**

#### **Módulo de Auditoría Especial de Fiscalización a Cuentas Públicas**

#### **Objetivo**

**4**

Permitir el control de las auditorías, asignadas a los Despachos Externos y Prestadores de Servicios Profesionales de Auditoría.

#### **Funciones principales**

- 1. Ingresar la información de los Despachos Externos y de los Prestadores de Servicios Profesionales.
- 2. Llevar el control del personal de los Despachos Externos.
- 3. Administrar la información del Cronograma de Fiscalización.
- 4. Generar diferentes reportes.

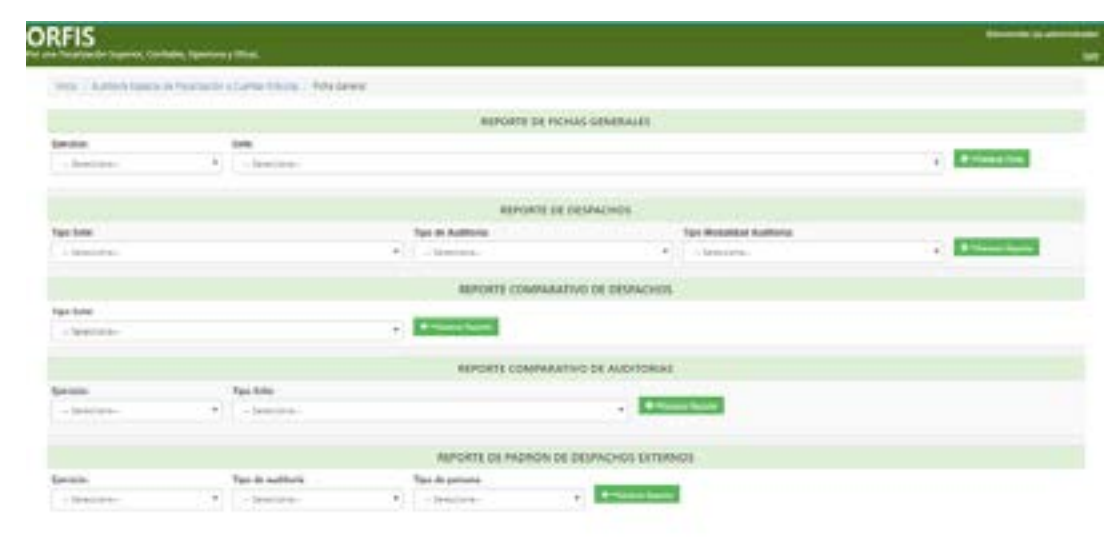

#### **Ruta**

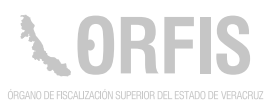

#### **Módulo de Jurídico**

#### **Objetivo**

Llevar un control de los documentos que integran los Expedientes de Investigación, y, que son, resultado del proceso de Fiscalización Superior.

#### **Funciones principales**

- 1. Registro de los Expedientes de Investigación por cada Ente.
- 2. Registro de los oficios y requerimientos.
- 3. Asignación de responsable del expediente.
- 4. Gestión de las observaciones.

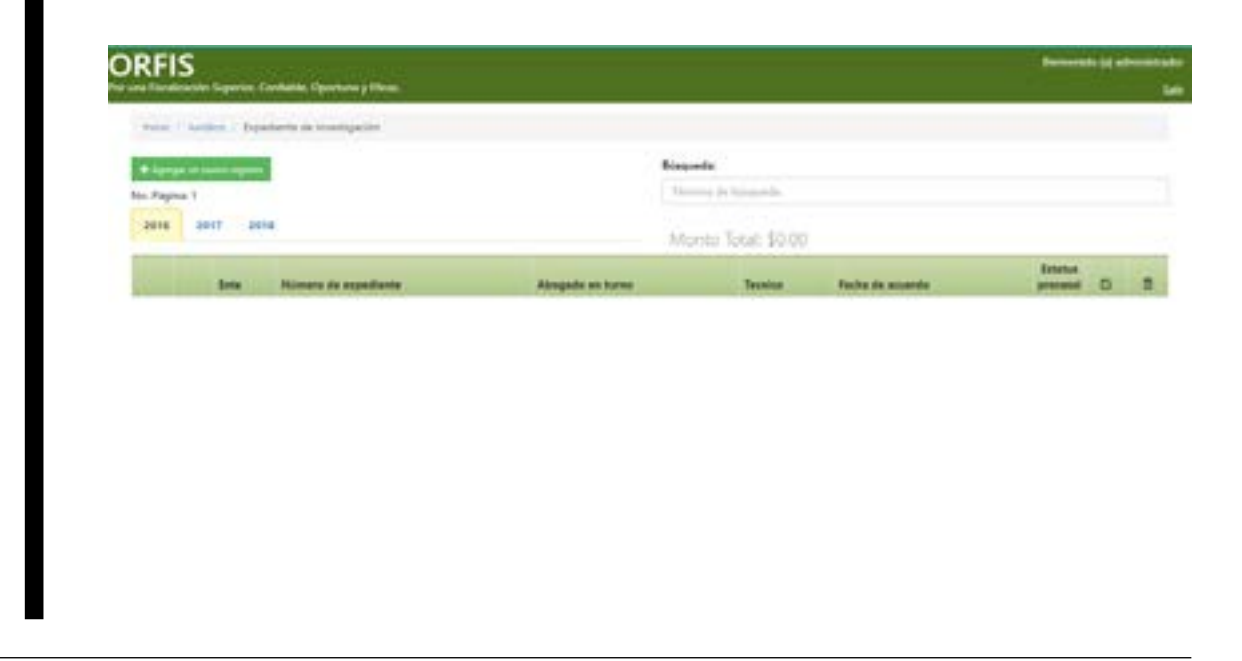

#### **Ruta**

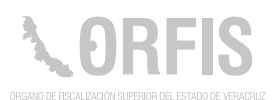

### **Sistema Institucional de Archivo**

### **OBJETIVO**

**Proporcionar los medios necesarios, para la organización, conservación, disponibilidad, integridad y localización expedita de los documentos de archivo en posesión del ORFIS.**

**03-2019-060410205400-01** *Registro Fecha de producción*  **1 de febrero de 2018**

El SIA es un sistema web, que cumple con las disposiciones de la Ley General de Archivos y de los Lineamientos para Catalogar, Clasificar y Conservar los Documentos y la Organización de Archivos.

### **Funciones Principales**

- 1. Administrar los espacios físicos del archivo de concentración.
- 2. Proporcionar los instrumentos de control y consulta.
- 3. Autorizar o rechazar la transferencia de documentos al archivo.
- 4. Asignar marbetes.
- 5. Permite la captura del contenido documental.
- 6. Visualización de los documentos digitalizados.
- 7. Comprime los documentos digitalizados en formato zip.
- 8. Permite solicitar la unidad contenedora de la información.
- 9. Descargar Reportes.
- 10. Cuenta con aplicación Android para escaneo de códigos QR de las unidades contenedoras.

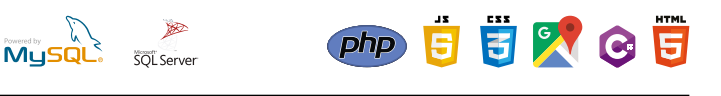

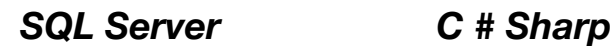

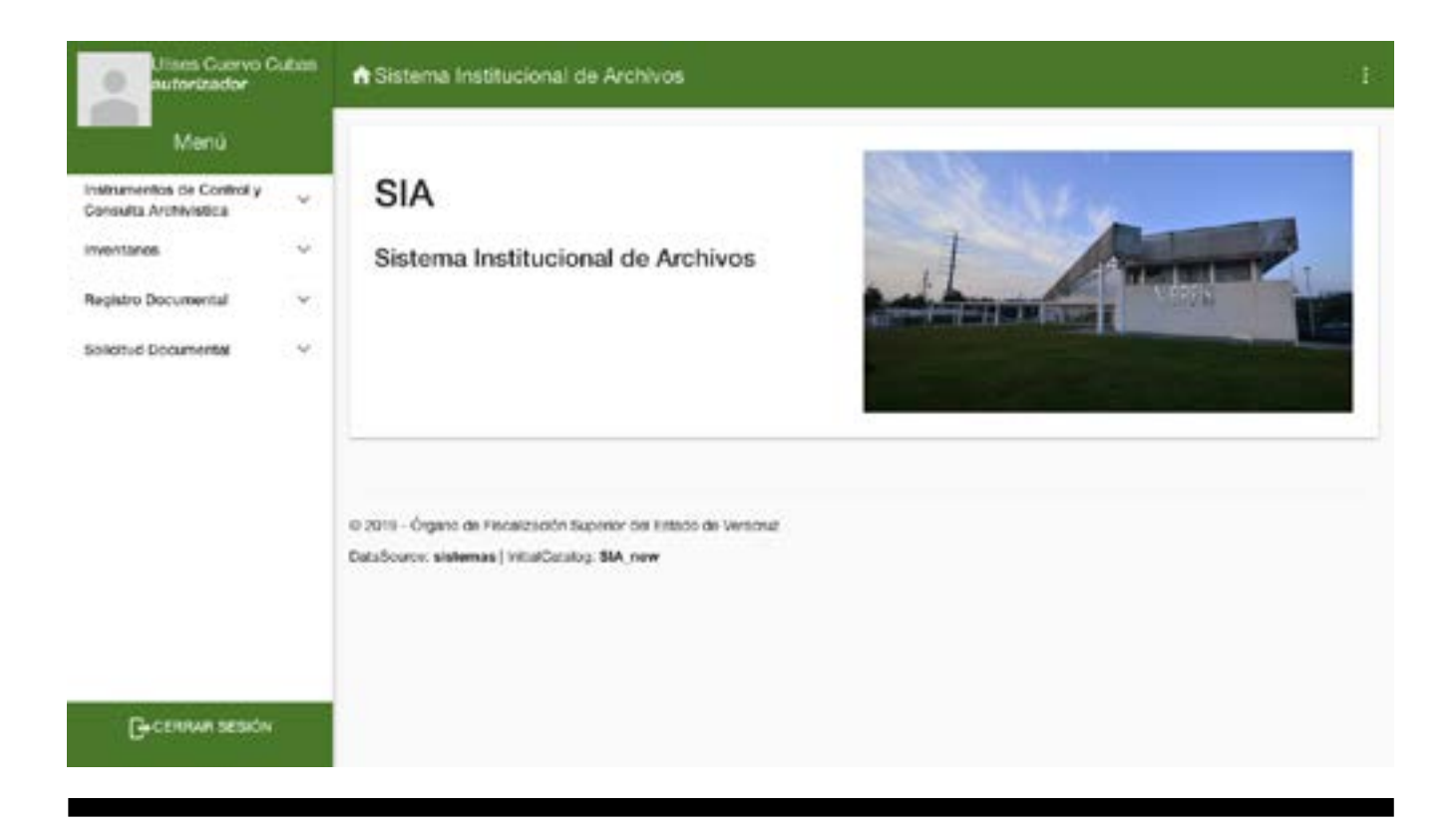

### **Área Usuaria:**

Todas las Áreas

### **Ruta:**

http://sia.orfis.gob.mx

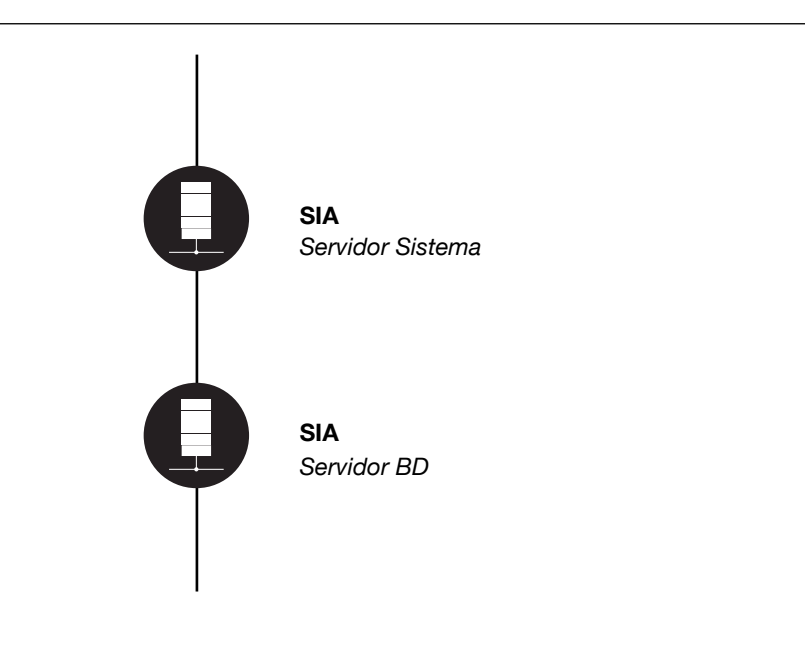

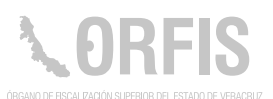

### **Registro de Quejas y Atención Ciudadana**

### **OBJETIVO**

**Proveer un mecánismo para que los ciudadanos puedan registrar alguna irregularidad imputable a un Ente Fiscalizable o a un servidor público, ya sea en la ejecución de obra pública o en el manejo, custodia y administración de bienes y servicios.**

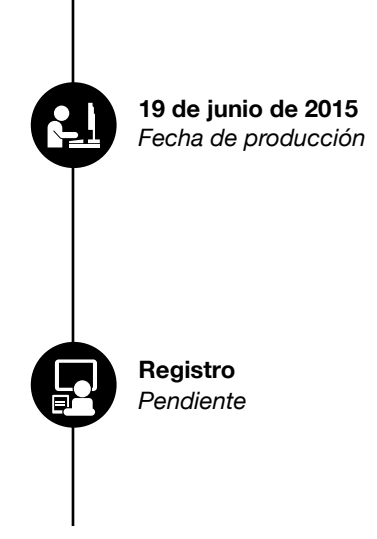

### **Funciones Principales**

- 1. Registrar quejas.
- 2. Consultar el estado que guarda la queja.

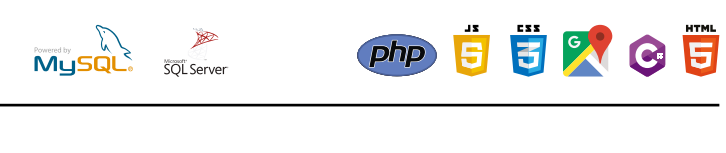

*SQL Server C # Sharp*

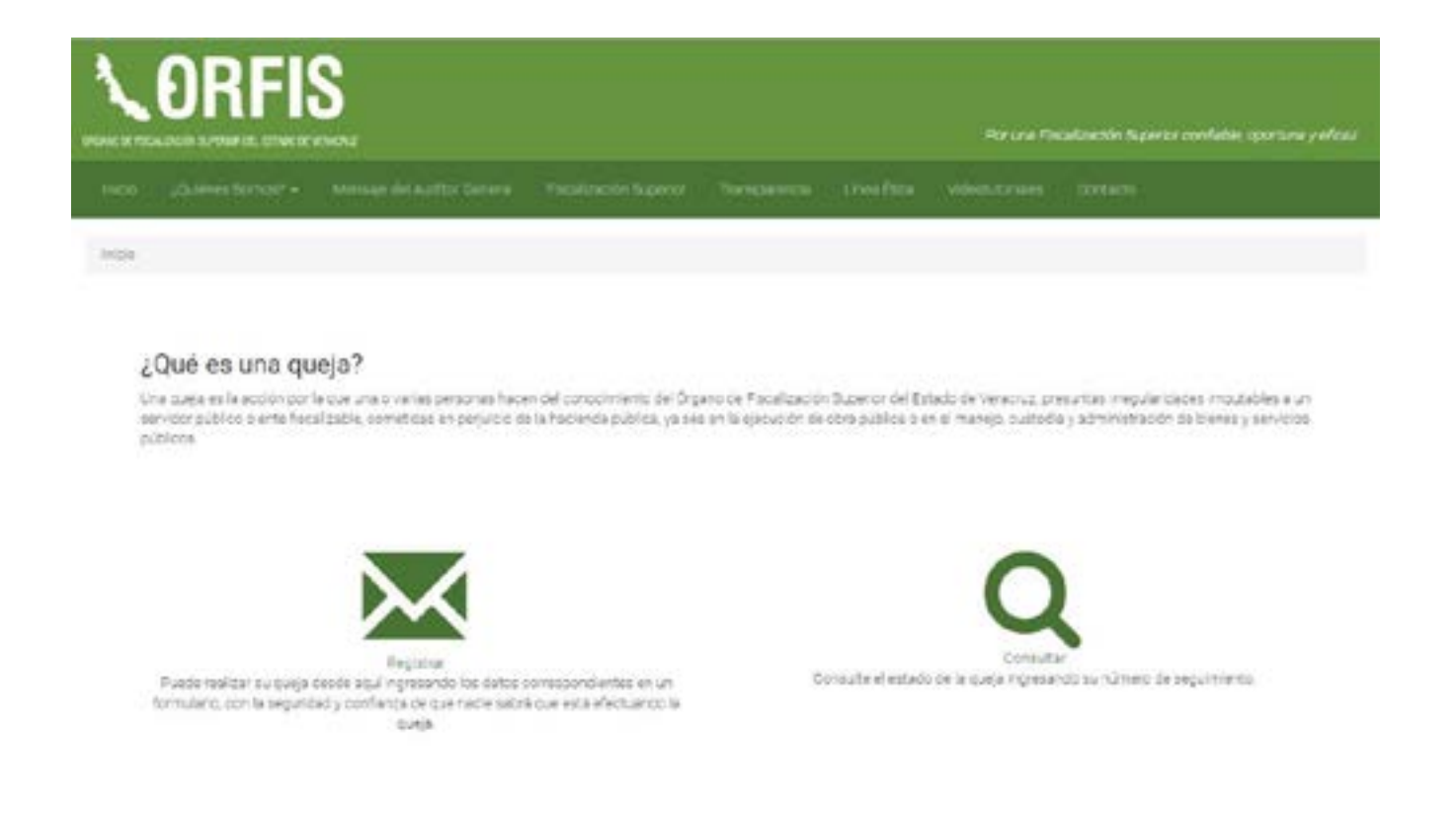

### **Usuario Principal:**

Ciudadanos en general

### **Ruta:**

http://www.orfis.gob.mx

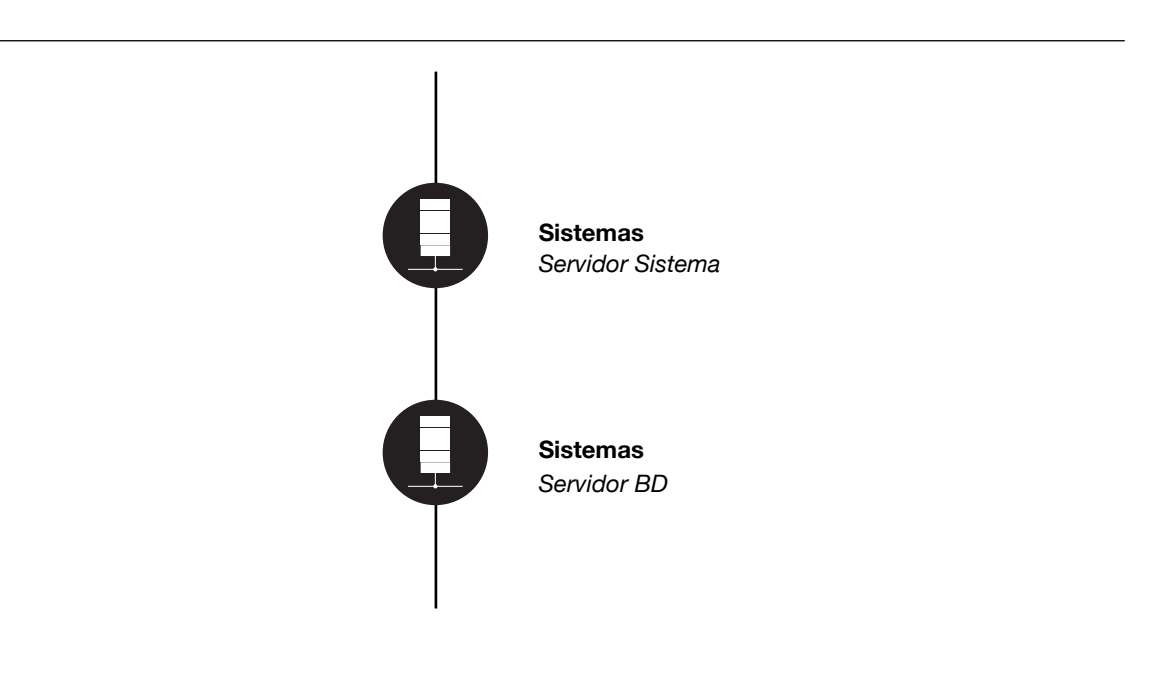

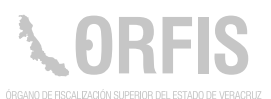

### **Portal Modelo de Transparencia Municipal**

### **OBJETIVO**

**Proveer a los Entes Fiscalizables de una herramienta informática que les permita cumplir con las obligaciones señaladas en la Ley de Transparencia y Acceso a la Información Pública, y en la Ley General de Contabilidad Gubernamental.**

Este portal permite una fácil administración de la información que deben publicar las entidades municipales, incorporando la fecha de la última actualización, así como el área responsable de la publicación.

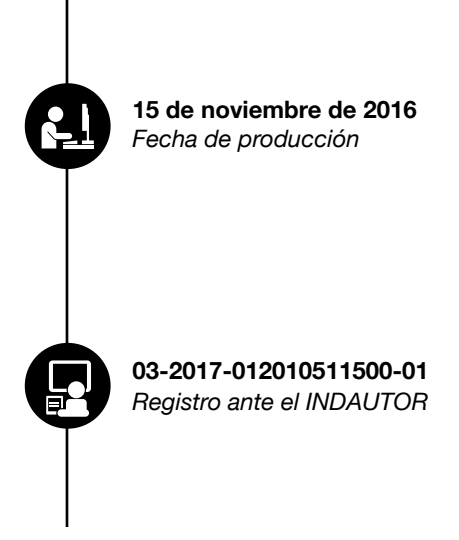

### **Funciones Principales**

- 1. Cumplir con la normatividad y publicar la información que debe darse a conocer a través de Internet.
- 2. Admnistrar las Obligaciones de Transparencia.
- 3. Crear secciones para publicar información.
- 4. Publicar o eliminar archivos y enlaces.
- 5. Registrar las áreas responsables de generar la información.

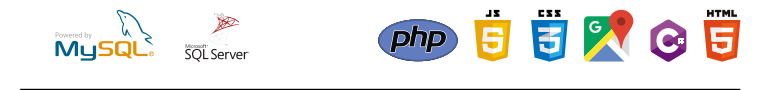

*MySQL Server PHP, Javascript, HTML5 y CSS3, jQuery*

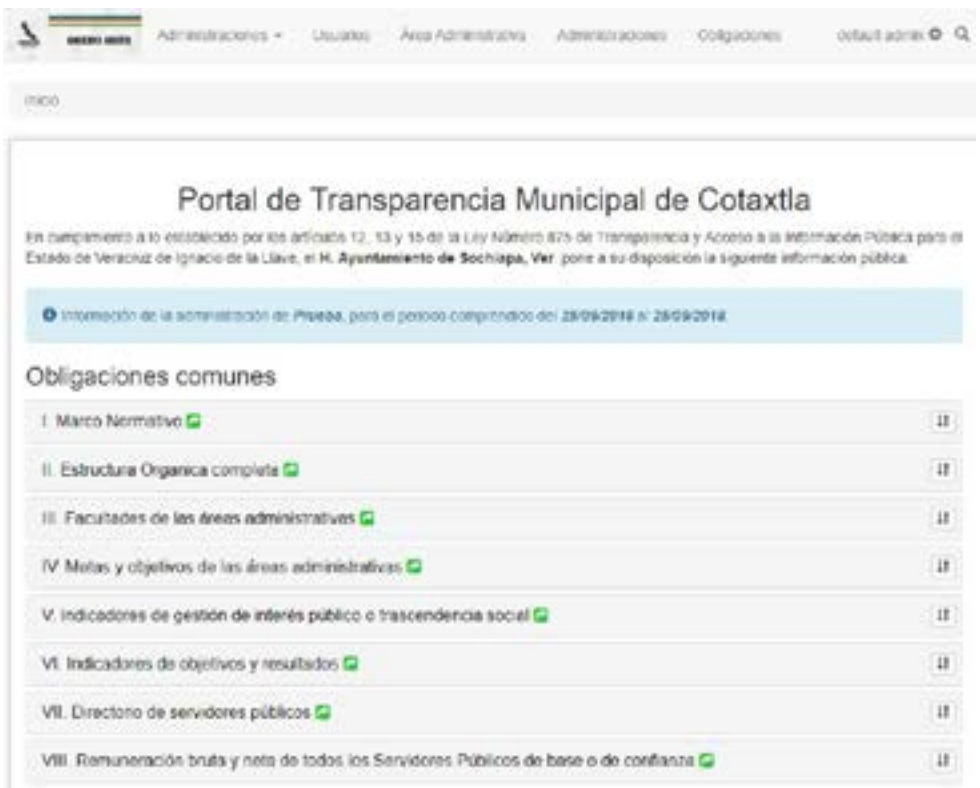

### **Área Administradora:**

Dirección General de Tecnologías de la Información

### **Ruta:**

www.orfis.gob.mx/Portal-Modelo/

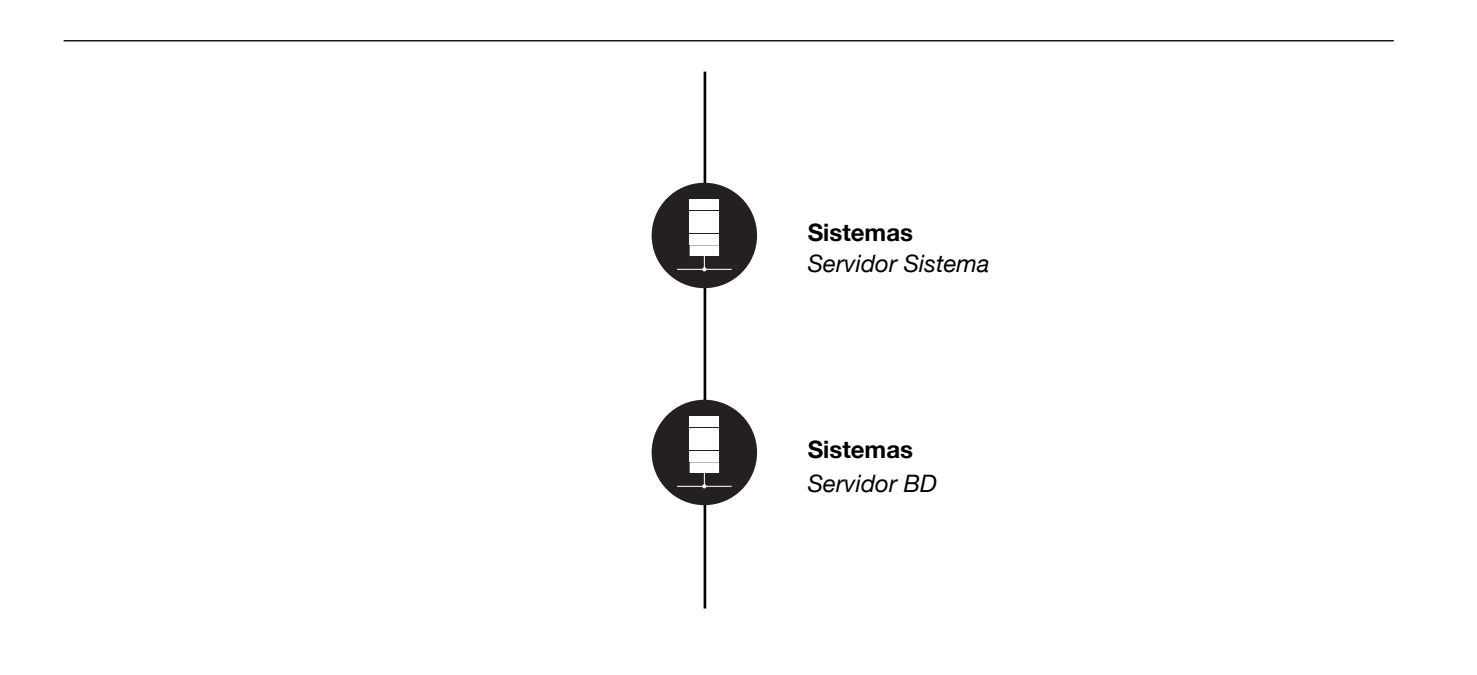

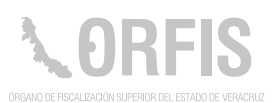

### **Aplicación ORFIS Móvil**

### **OBJETIVO**

**Ofrecer a los ciudadanos y a los servidores públicos municipales la información más relevante sobre la Fiscalización Superior en el Estado, a través de un medio portátil, que además, permite interponer quejas y denuncias sobre posibles irregularidades en la ejecución de las obras públicas, o en la actuación de los funcionarios gubernamentales.**

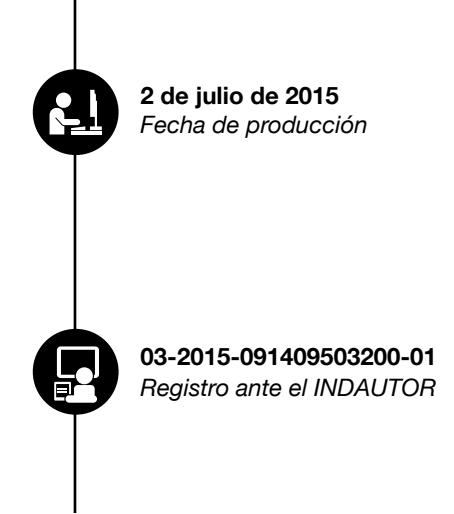

Es una aplicación móvil, que se instala en dispositivos con sistemas operativos Android o iOS, ya sean teléfonos celulares o tabletas electrónicas.

### **Funciones Principales**

- 1. Consultar el Calendario de Obligaciones Municipales y conocer la obligación legal y referencia normativa.
- 2. Consultar el Manual para la Gestión Pública Municipal del ejercicio actual.
- 3. Elaborar quejas relacionadas con alguna obra.
- 4. Consultar información de los Entes Fiscalizables Municipales.
- 5. Consultar informes especiales.

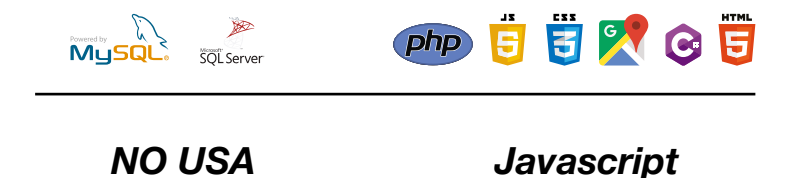

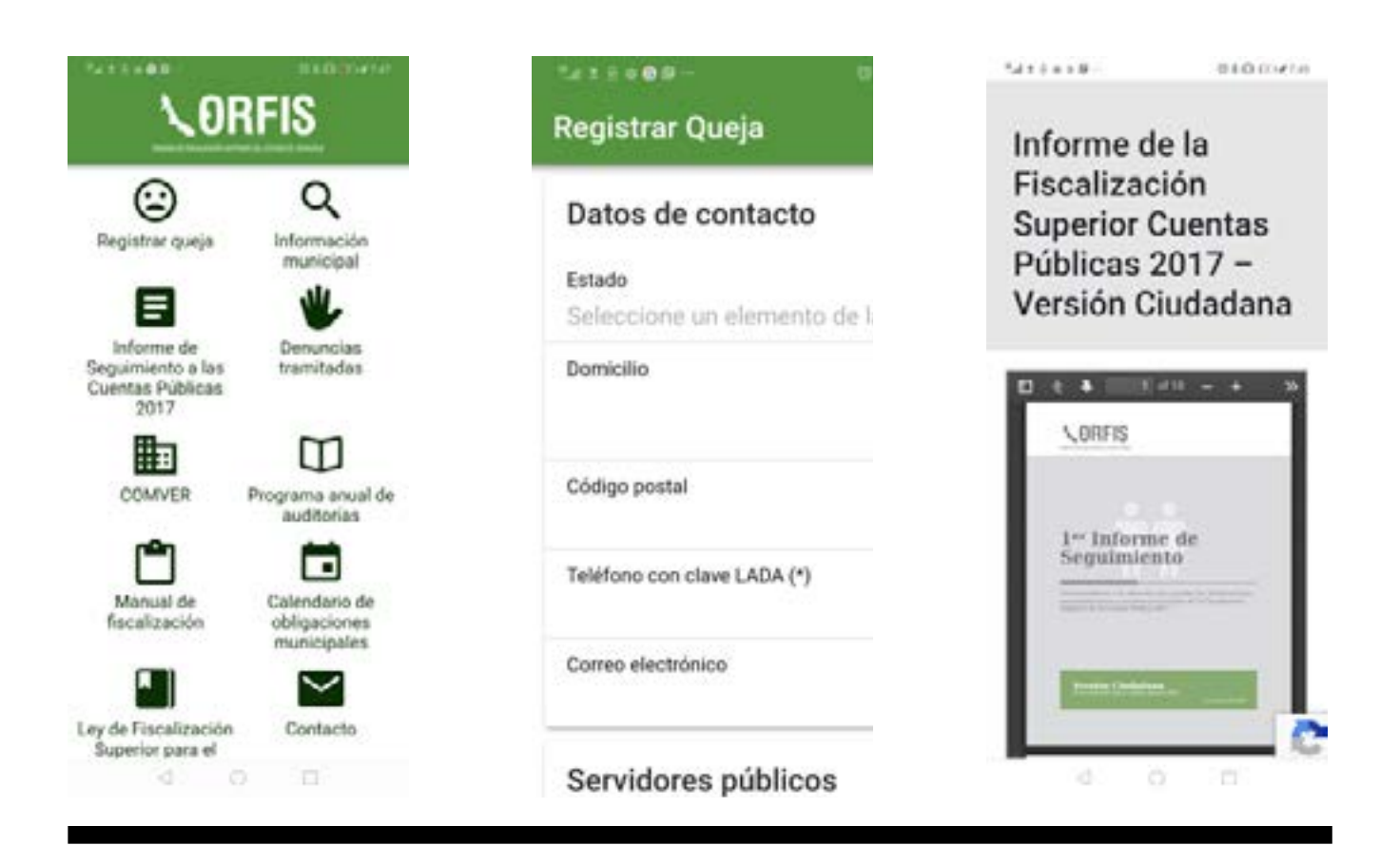

### **Usuarios Principales:**

Servidores públicos municipales

Ciudadanos en general

### **Ruta:**

Play Store Google y App Store Apple

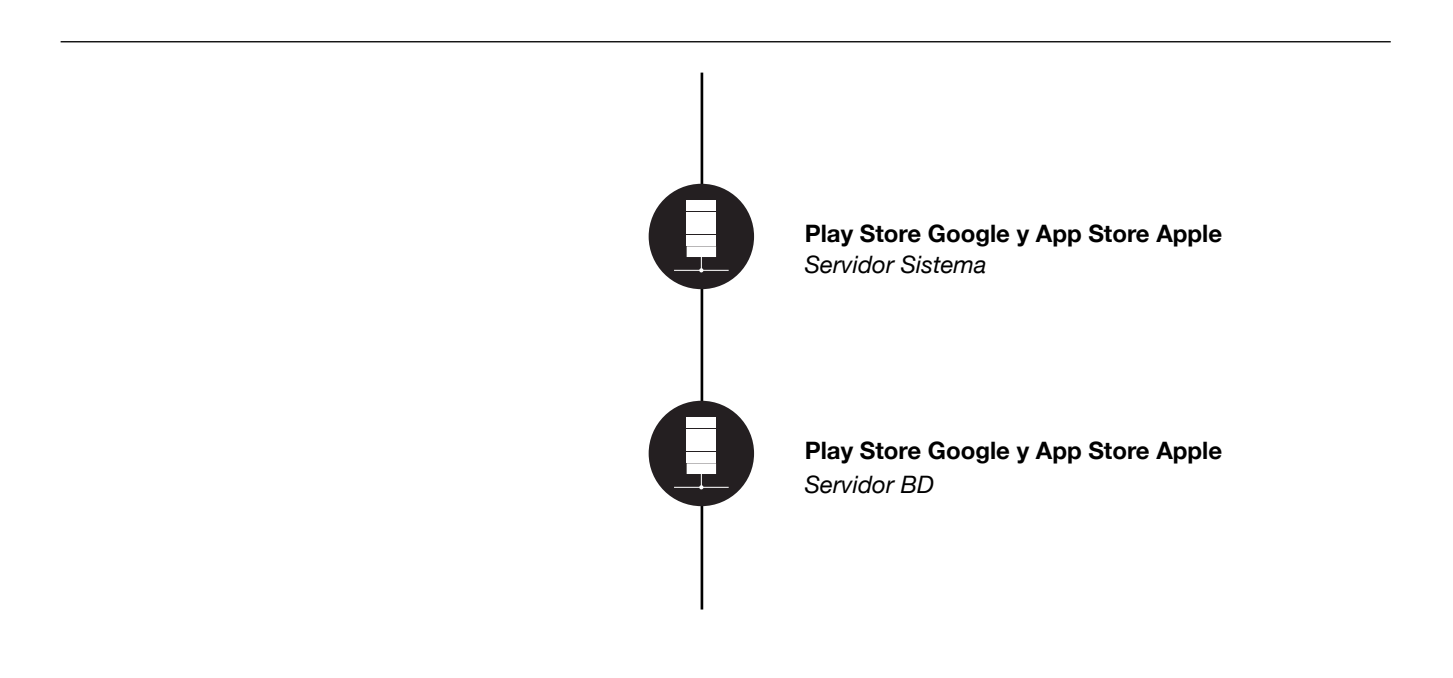

## **II.**

**Sistemas de apoyo para procesos y actividades con entidades externas**
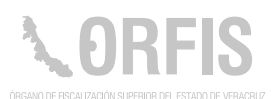

## **Banco de Datos**

#### **OBJETIVO**

**Proporcionar la información necesaria que coadyuve en la planeación, programación y organización de las acciones de fiscalización del ORFIS.**

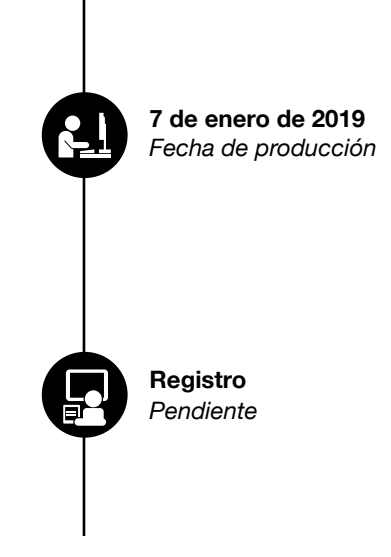

Este sistema web, se provee de información proporcionada a través del SIGMAVER, SIMVER, Sistema de Auditoría y del Sistema de Registro y Seguimiento de Quejas.

### **Funciones Principales**

- 1. Consultar el Diario Oficial de la Federación, la Gaceta Oficial del Estado, notas periodísticas y el Mapa de Cumplimiento Municipal.
- 2. Consultar información financiera, programática, técnica, social, coyuntural y de los funcionarios públicos.
- 3. Generar un reporte principal (cédula de información)

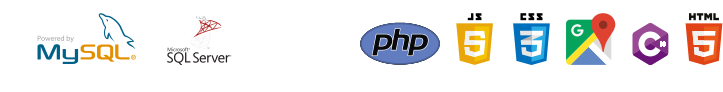

*SQL Server C # Sharp*

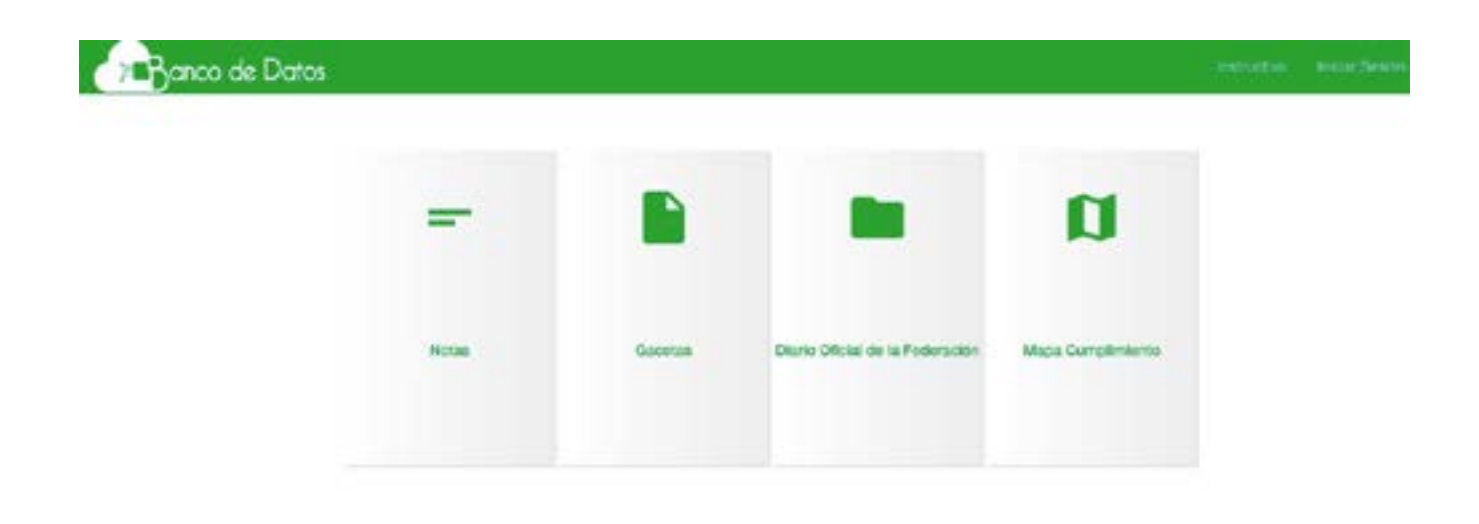

Dirección General de Evaluación y Planeación

## **Ruta:**

http://aplicaciones.orfis.gob.mx/BDD/#/

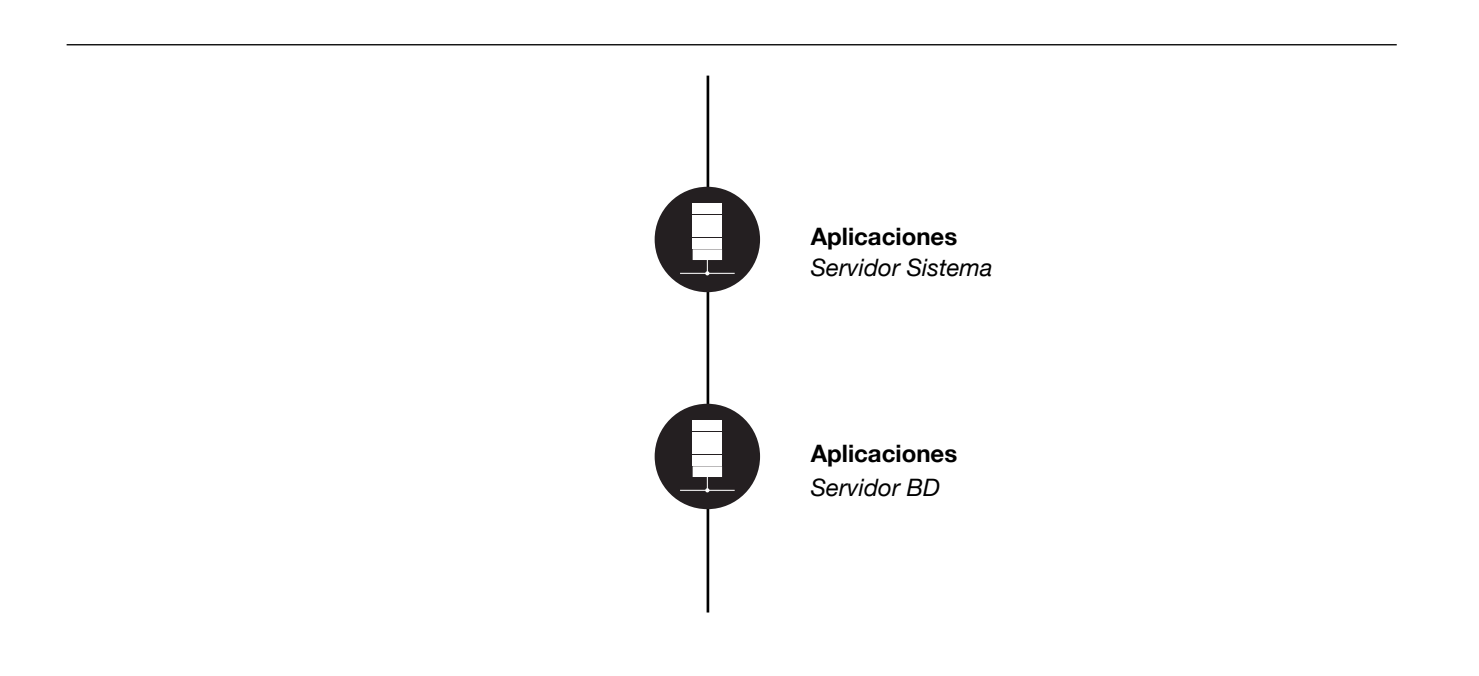

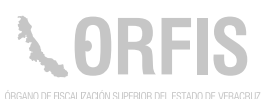

## **Preguntas Frecuentes sobre el SIGMAVER**

### **OBJETIVO**

**Proporcionar una herramienta inmediata e interactiva a los Entes Fiscalizables, en materia de preguntas frecuentes sobre el funcionamiento del SIGMAVER.**

Es una aplicación que permite la interacción entre el ORFIS y los servidores públicos que utilizan el SIGMAVER. Además, representa una guía para nuevos usuarios y fomenta el intercambio de conocimientos.

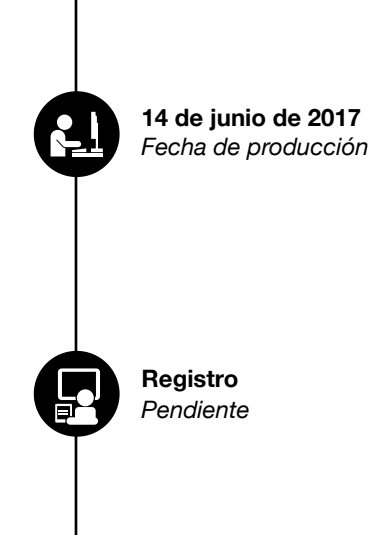

### **Funciones Principales**

- 1. Consultar las preguntas frecuentes.
- 2. Realizar una pregunta.
- 3. Registrar las preguntas por categoría y tipo de Ente.
- 4. Generar la respuesta, adjuntando archivos para reforzar la información proporcionada.
- 5. Consultar por categoría.

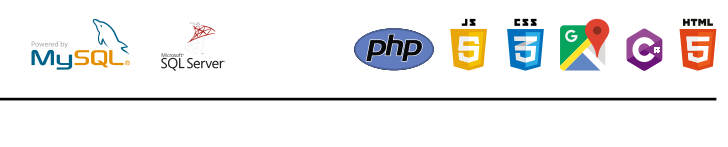

*MySQL PHP*

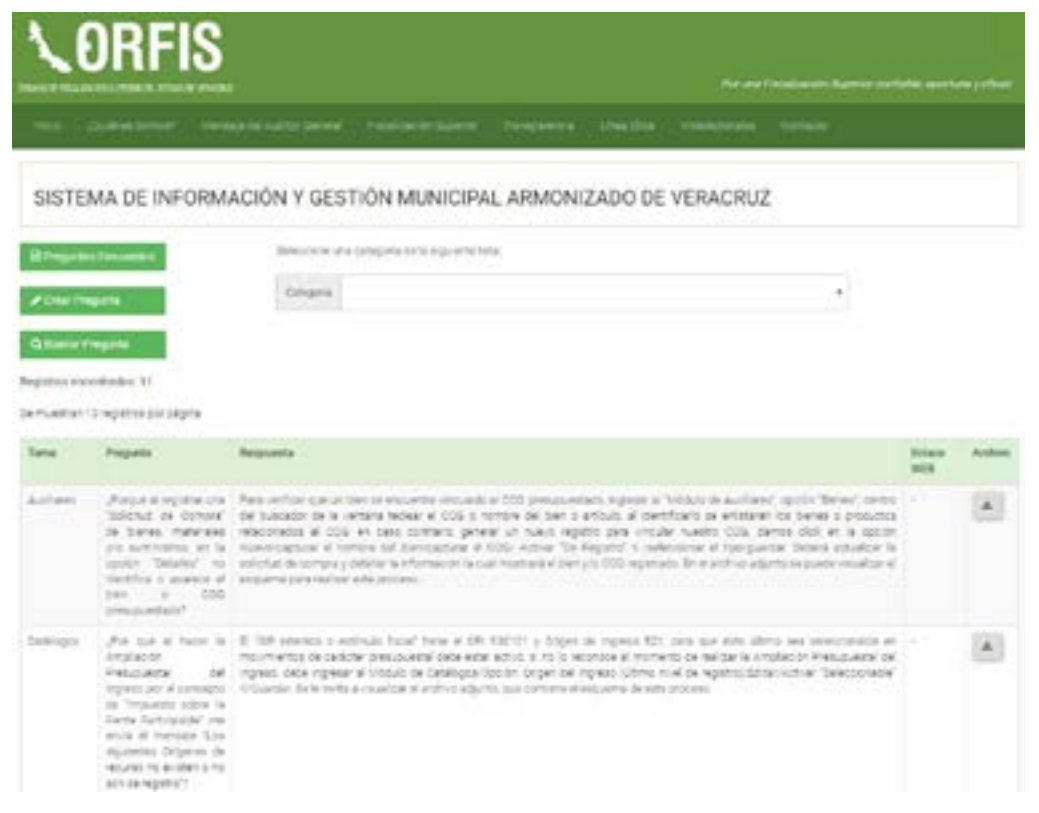

Dirección General de Evaluación y Planeación

Servidores Públicos Municipales

## **Ruta:**

http://orfis.gob.mx/PreguntasFrecuentesSigmaver/

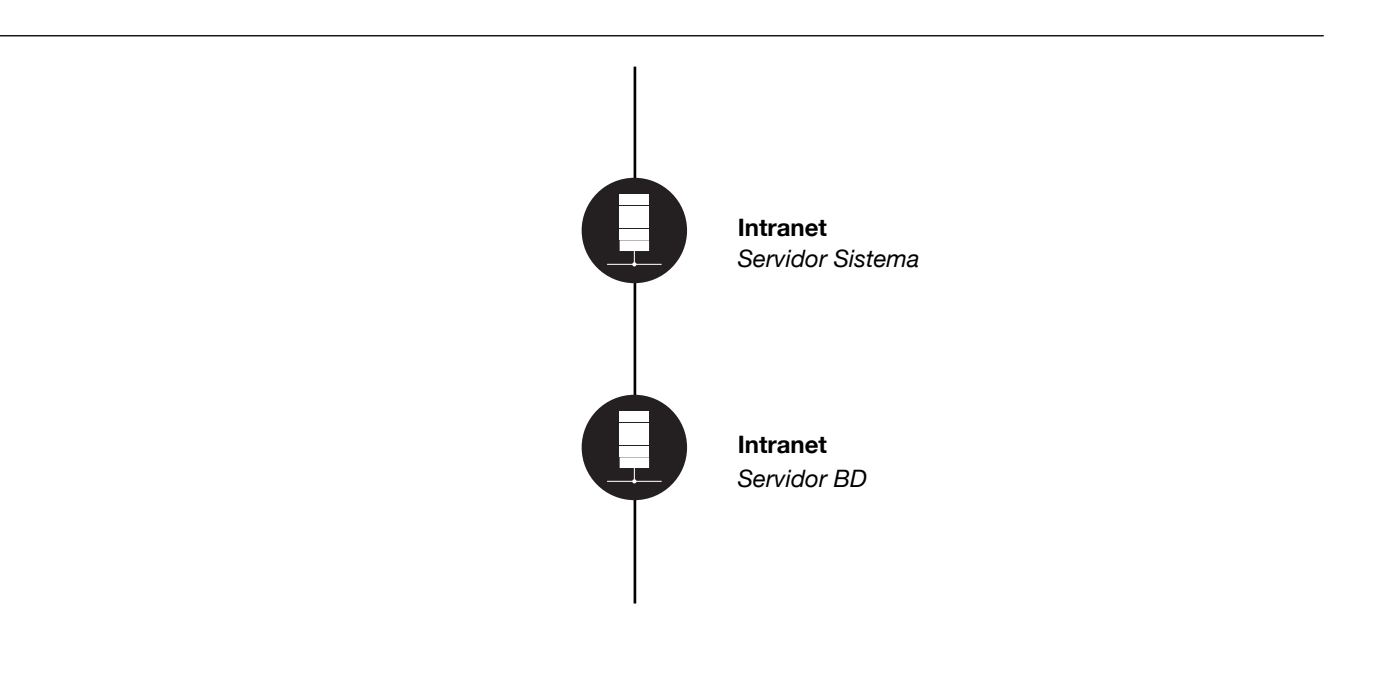

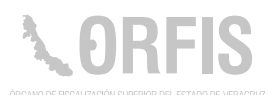

## **Programa de Acreditación en la Operación del SIGMAVER**

### **OBJETIVO**

**Evaluar a los servidores públicos de los Entes Fiscalizables, sobre los conocimientos y habilidades necesarias para operar el SIGMAVER.**

*Fecha de producción*  **5 de septiembre de 2016**

**Registro** *Pendiente*

El sistema está desarrollado en un ambiente web, sistematiza la evaluación y calificación de sus usuarios y evita traslados.

## **Funciones Principales**

- 1. Registrar las evaluaciones.
- 2. Evaluaciones por módulos teórico, técnico y práctico.
- 3. Elegir la respuesta.
- 4. Evaluar las respuestas de los usuarios y determinar si fueron correctas.
- 5. Registrar los reactivos de la evaluación.
- 6. Generar un reporte de las evaluaciones.

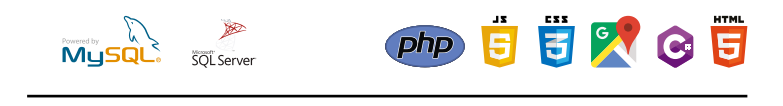

*SQL Server C # Sharp*

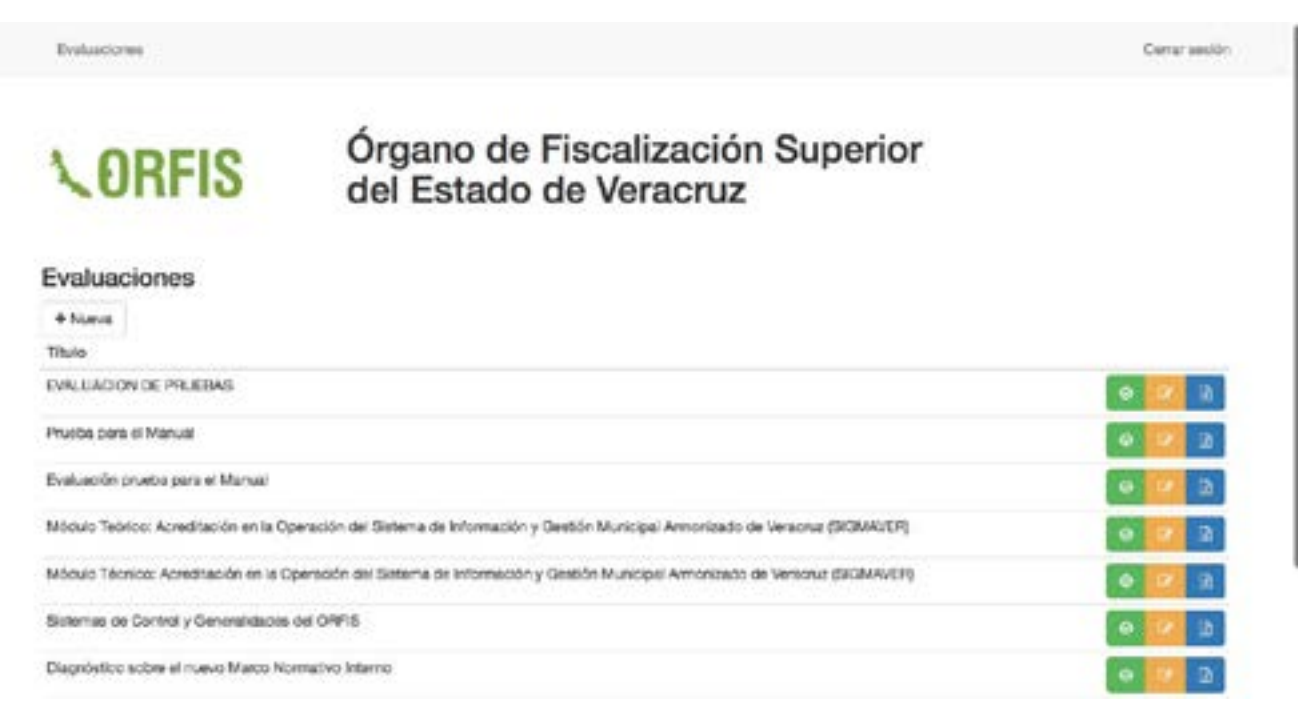

Servidores Públicos de los Entes Fiscalizables Dirección General de Evaluación y Planeación

## **Ruta:**

http://sistemas.orfis.gob.mx/Evaluaciones/sesion/login/1dda24e6-eb03-43d8-af23- 748127cfa51f

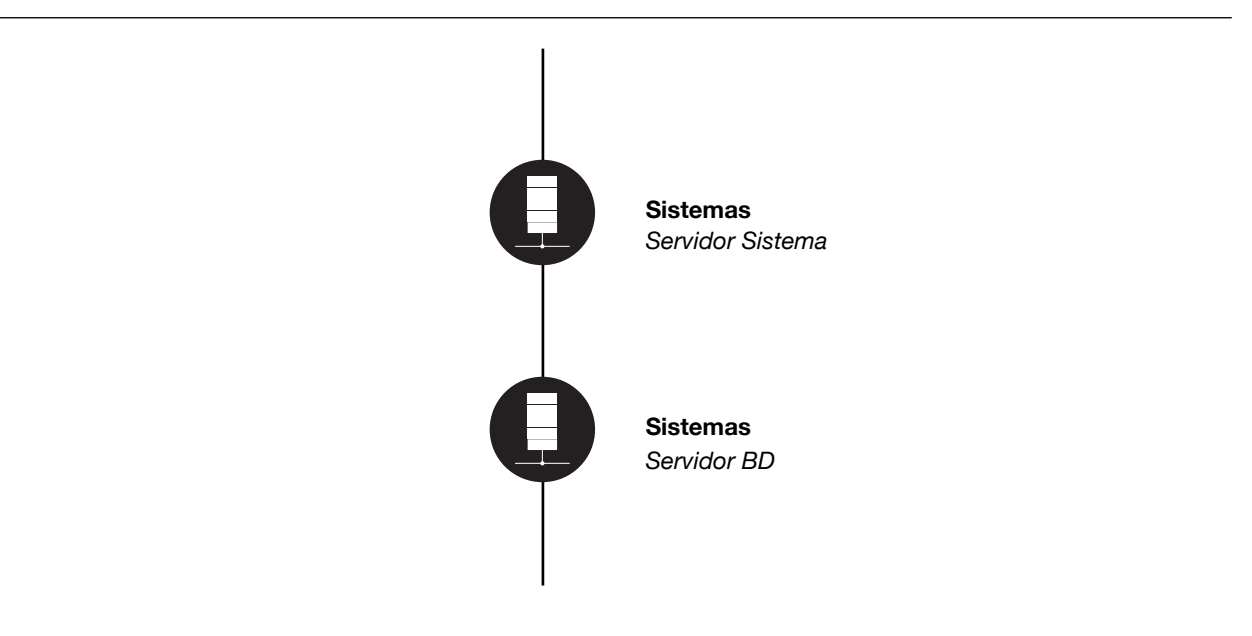

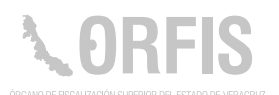

#### **Publicación de Documentos de Armonización Contable**

### **OBJETIVO**

**Contar con un sistema que permita la recopilación y publicación de la normativa, en materia de Armonización Contable, a través del Portal Institucional del ORFIS.**

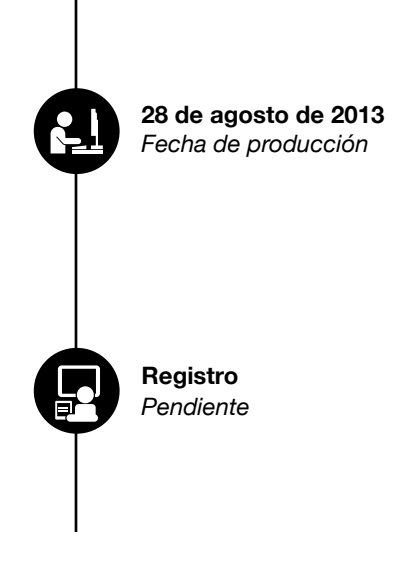

### **Funciones Principales**

1. Consultar y descargar acuerdos, guías, lineamientos, normas, etc.

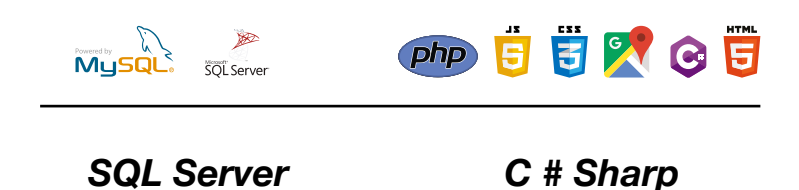

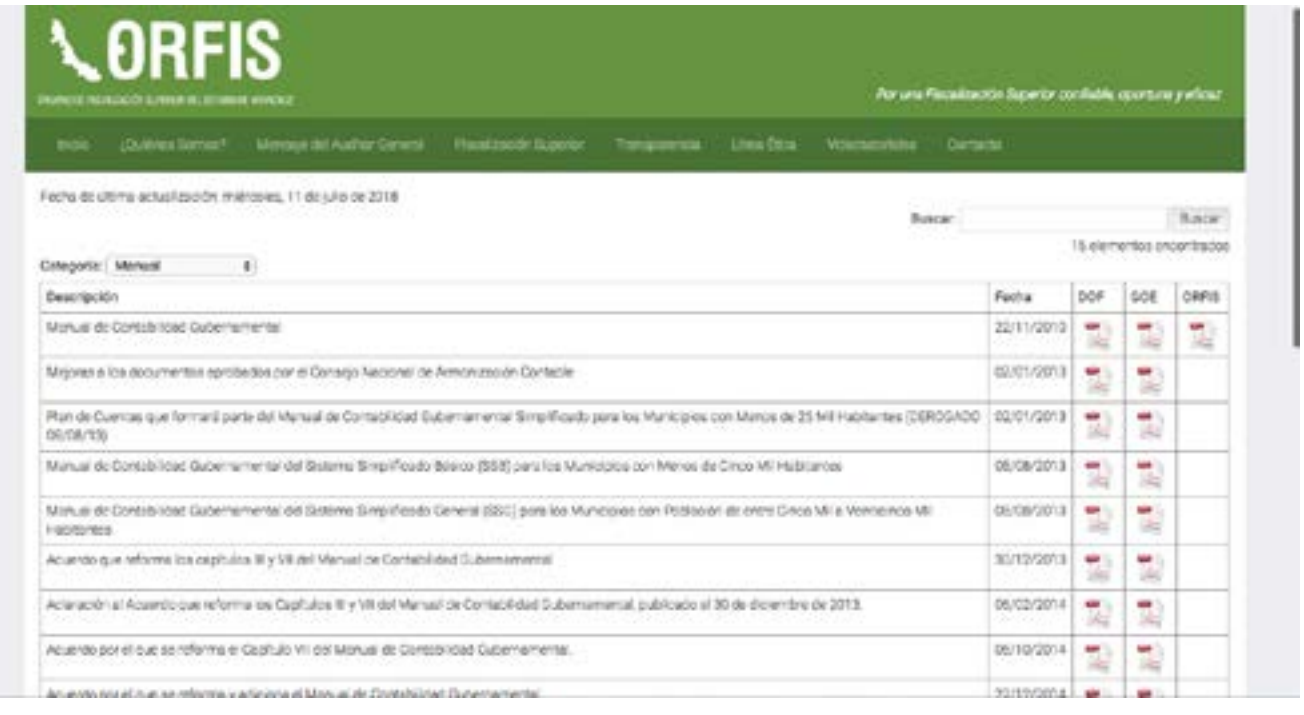

Dirección General de Evaluación y Planeación

## **Ruta:**

http://sistemas.orfis.gob.mx/armonizacioncontable/Documentos.aspx

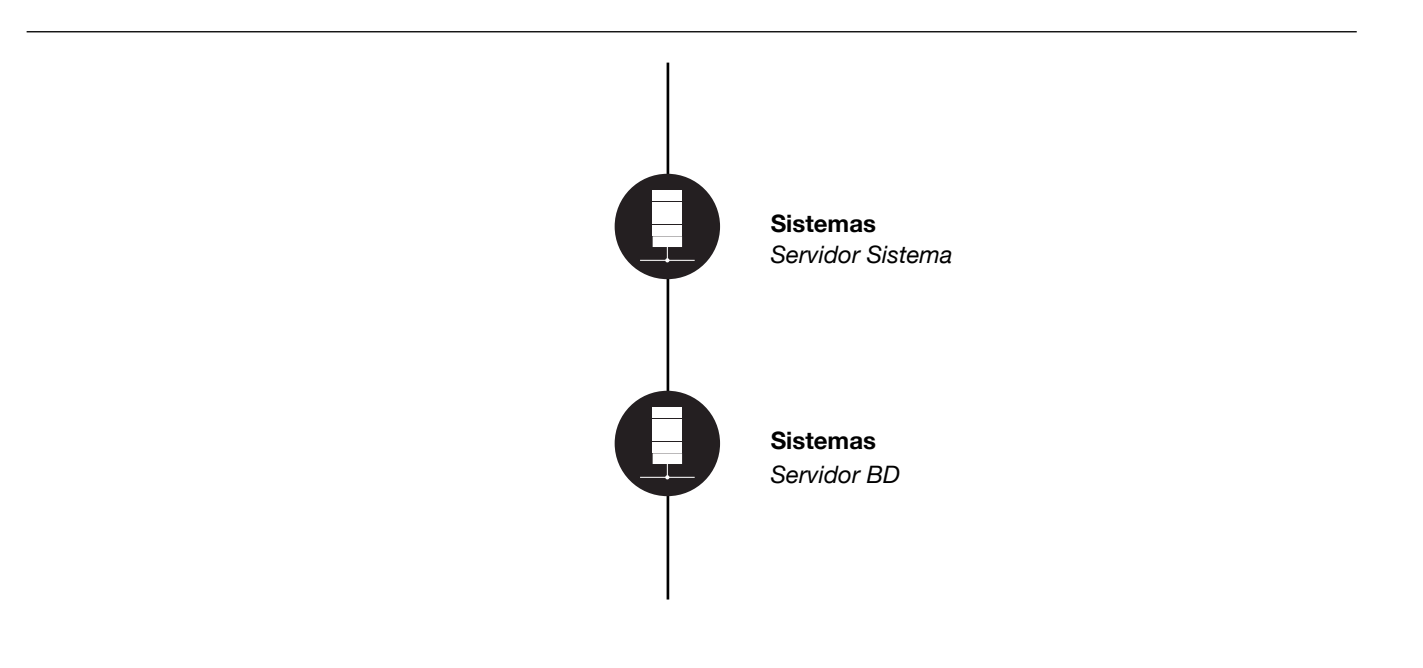

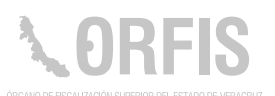

## **Registro de Obras Públicas (Despachos Externos)**

## **OBJETIVO**

**Supervisar el trabajo de campo de los auditores de obra pública, de los Despachos Externos, que permite registrar las obras auditadas, y contar con evidencia fotográfica de las mismas.**

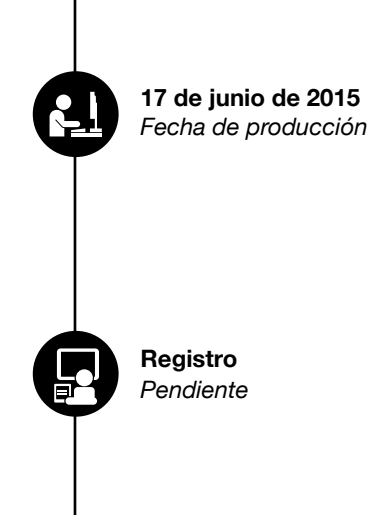

### **Funciones Principales**

- 1. Conocer las obras y acciones por ejercicio y por tipo de Ente.
- 2. Mostrar el mapa de ubicación. así como los datos de la obra.
- 3. Proporcionar la información de la inversión registrada por rubro, y los cierres de ejercicio.

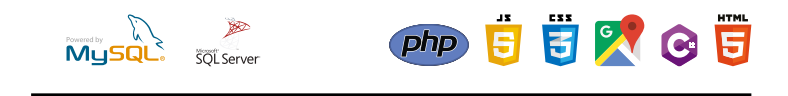

*SQL SERVER 2008*

*C#, Asp.net, c#, Javascript,, HTML5 y CSS3, jQuery + jQuery UI, jQuery + jQuery UI, API de Google Maps V3*

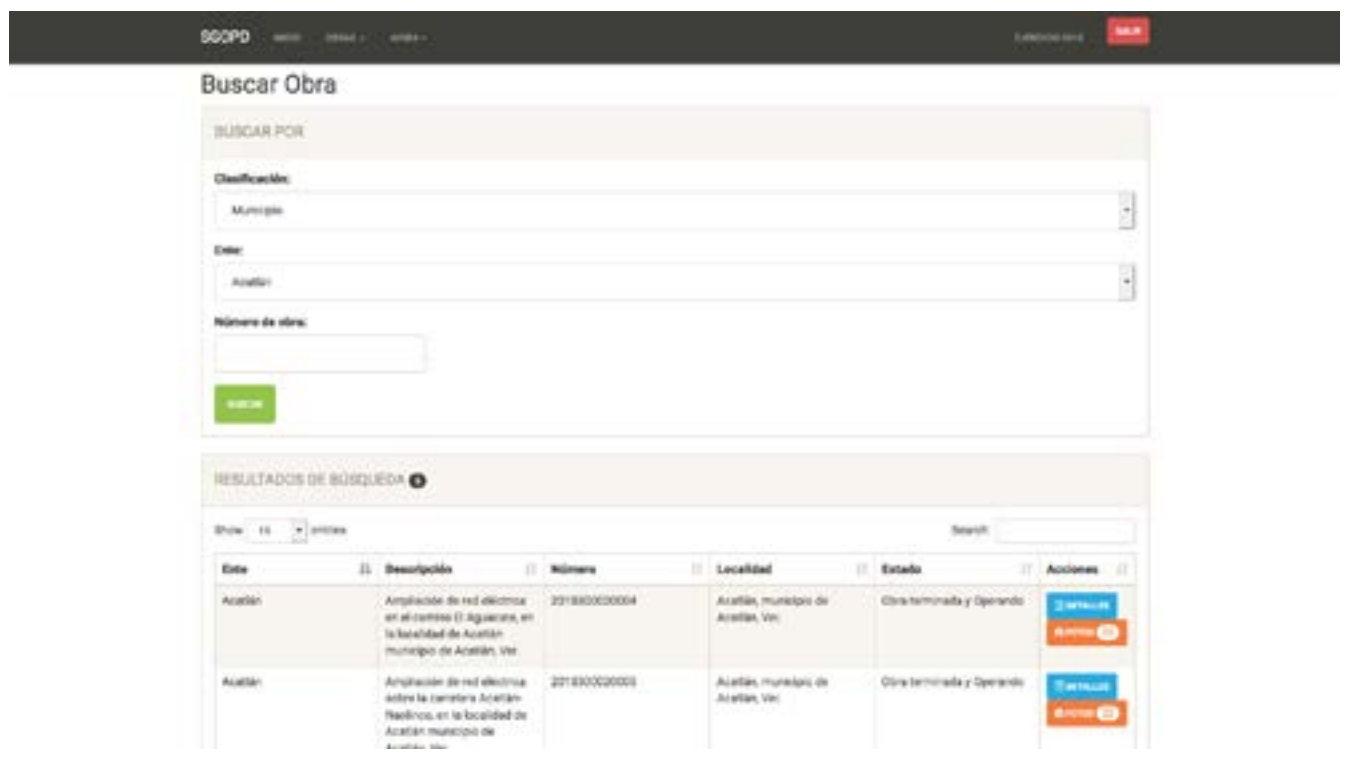

Dirección de Auditoría Técnica a la Obra Pública, a través de los Despachos Externos.

## **Ruta:**

http://sistemas.orfis.gob.mx/SGOPD

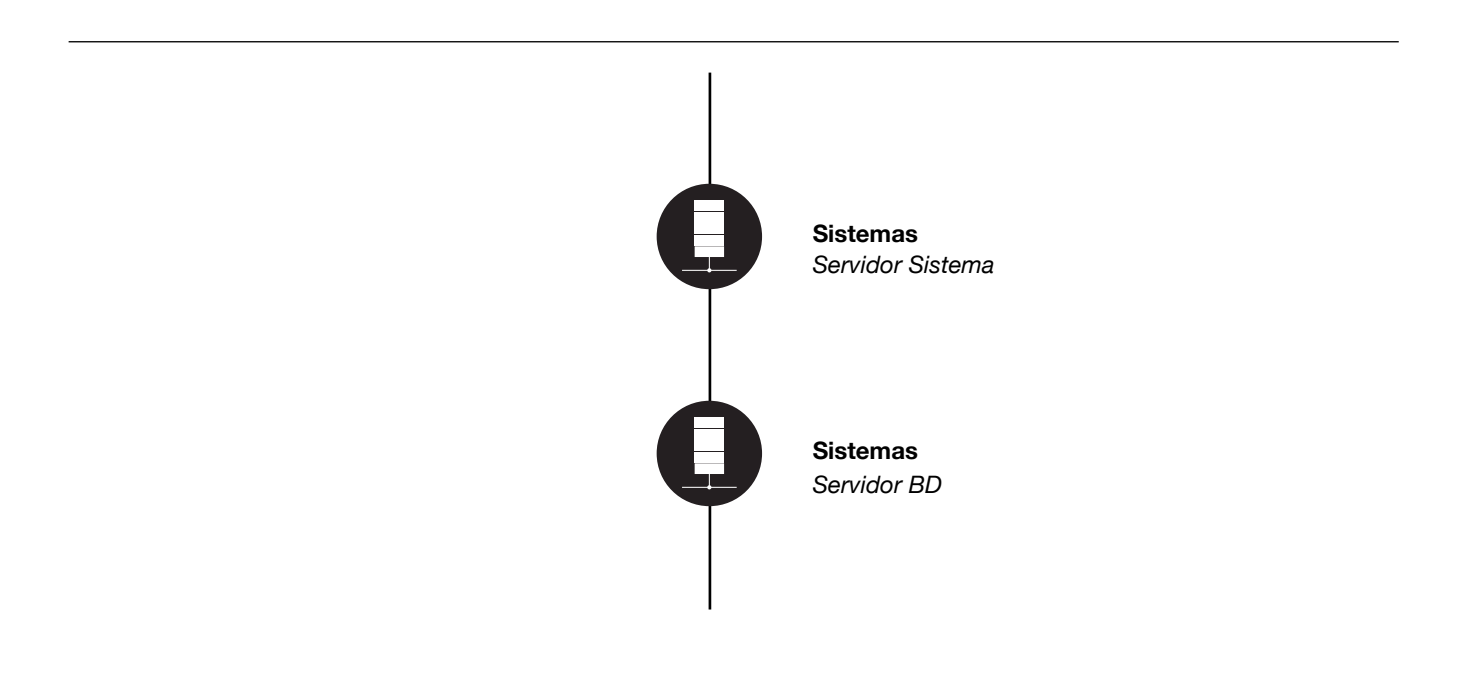

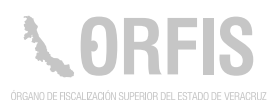

## **Sistema Administrador de Información Municipal**

#### **OBJETIVO**

**Contar con un sistema en el cual se concentre una amplia plataforma de información y datos relacionados con la vida económica, política y social de los 212 municipios del Estado de Veracruz, para su difusión y consulta, a través del Portal Institucional del ORFIS.**

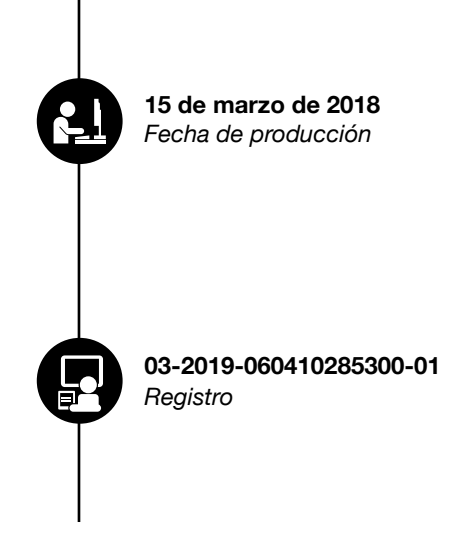

Este sistema también alimenta la sección de "Información Municipal" de la aplicación ORFIS Móvil.

### **Funciones Principales**

1. Agregar, modificar y consultar la información de los entes fiscalizables.

2. Visualizar información.

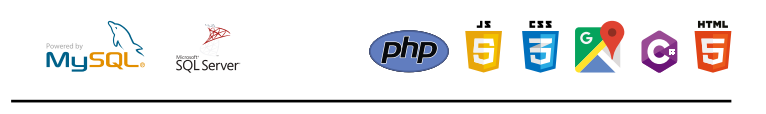

*SQL Server C # Sharp*

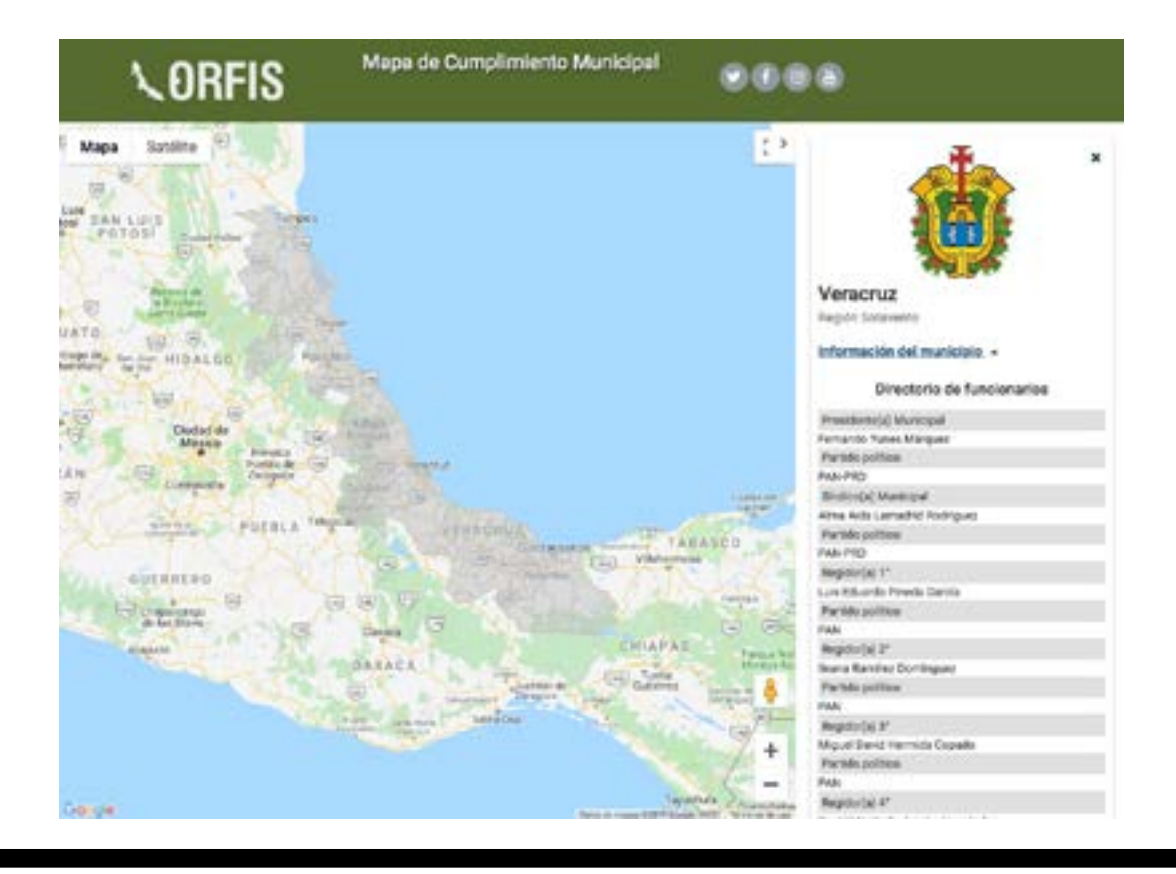

## **Área Administradora:**

Dirección General de Tecnologías de la Información, a través de la Subdirección de Estudios Sociales, Económicos y Financieros.

## **Ruta:**

http://aplicaciones.orfis.gob.mx/BISEF/

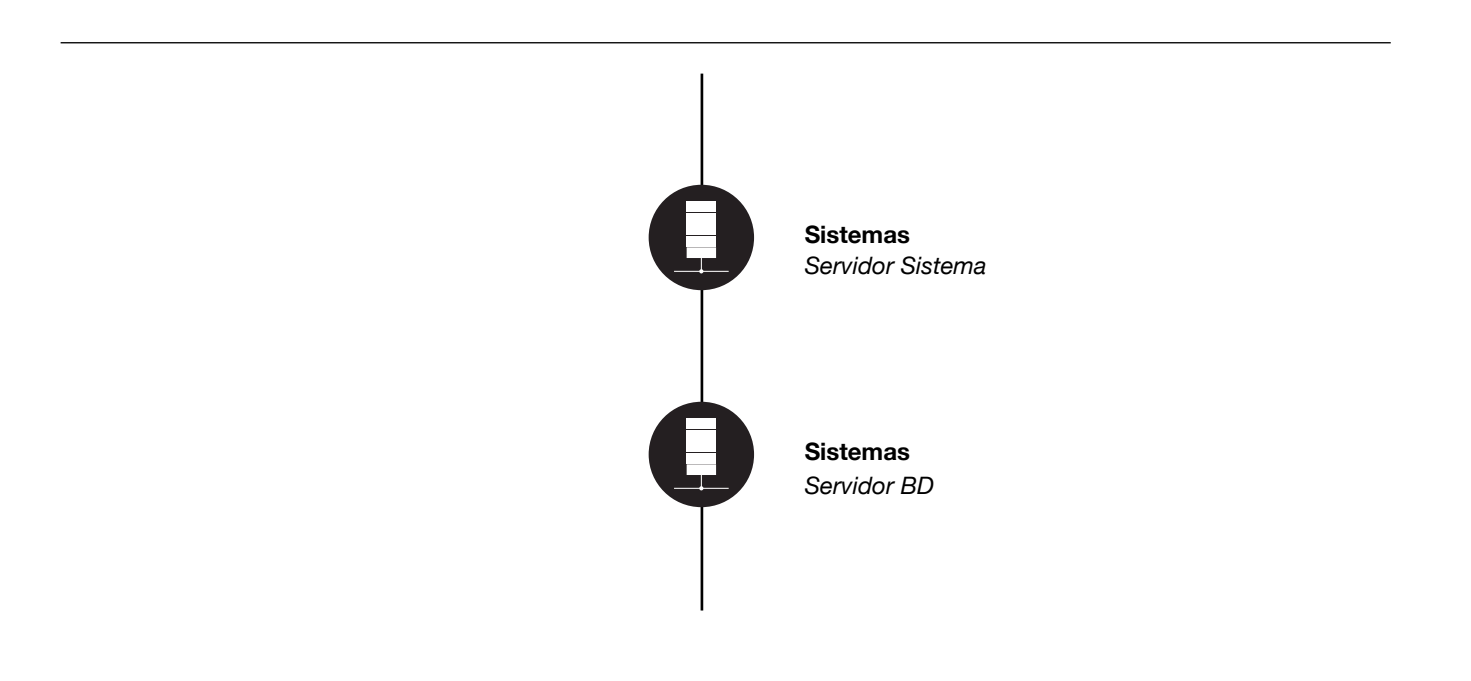

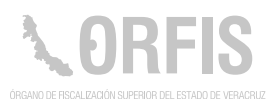

## **Sistema Calendario de Obligaciones**

#### **OBJETIVO**

**Dotar a los municipios de una guía para el cumplimiento y presentación en tiempo y forma, de la información que mandata la normativa que nos rige.**

El sistema recopila información de diversos ordenamientos legales y la concentra en una guía, disponible a través del Portal Institucional del ORFIS.

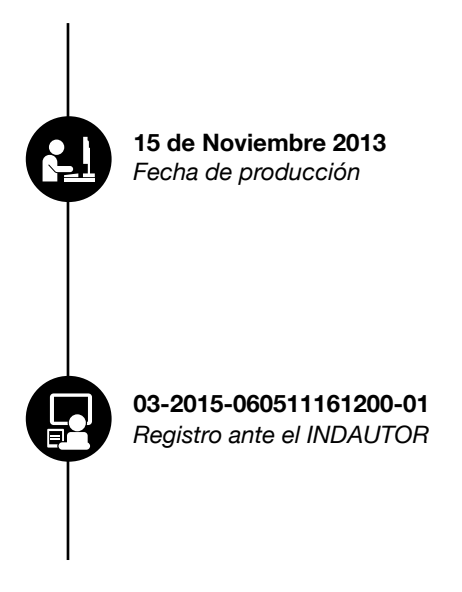

#### **Funciones Principales**

- 1. Registrar la obligación a la que están sujetos los municipios.
- 2. Consultar el calendario y conocer sus obligaciones.
- 3. Administrar el catálogo de Referencias Normativas.
- 4. Administrar el catálogo de obligaciones

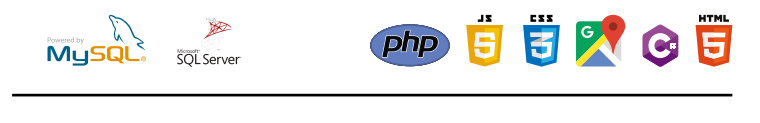

*SQL Server C # Sharp*

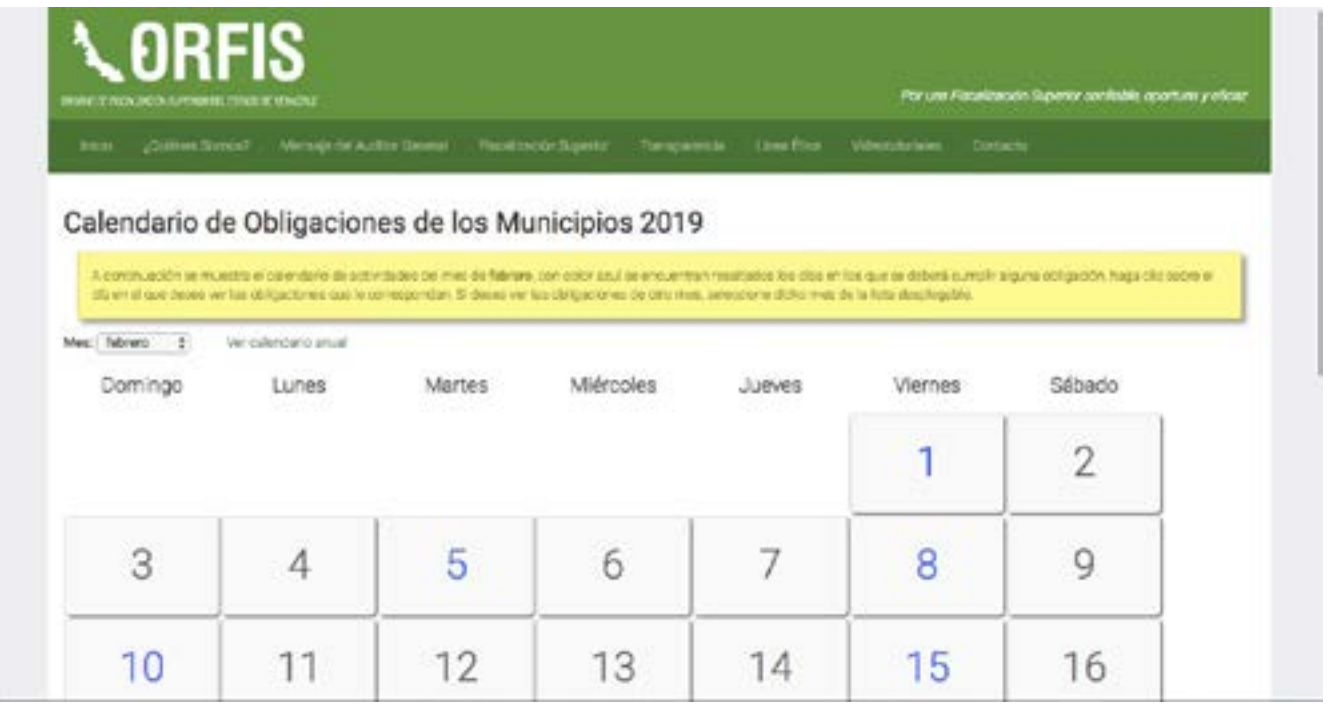

Dirección General de Tecnologías de la Información Servidores Públicos Municipales

## **Ruta:**

http://sistemas.orfis.gob.mx/calendario/

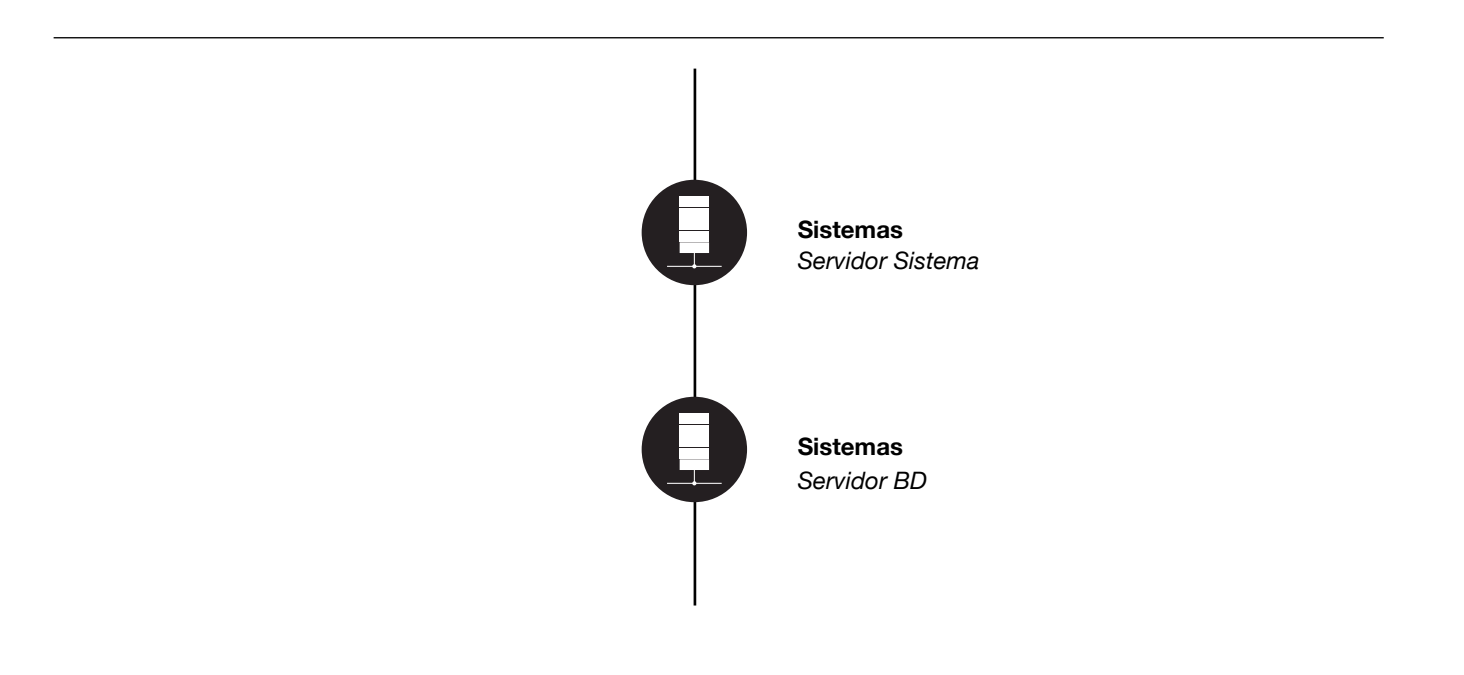

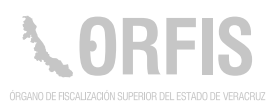

#### **Sistema de Evaluación de Avances del Proceso de Entrega y Recepción de la Administración Pública Municipal**

#### **OBJETIVO**

**Proporcionar a los Entes Fiscalizables, los lineamientos y documentos necesarios, para efectuar dentro del marco legal, el proceso de entrega y recepción, de la administración pública municipal.**

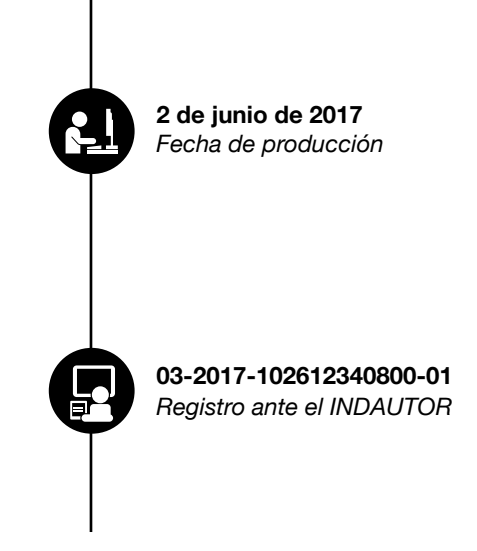

### **Funciones Principales**

- 1. Proporcionar una guía para el proceso de entrega y recepción de la Administración Pública Municipal.
- 2. Ingresar información en materia de:

Transparencia, Acceso a la Información y Protección de Datos Personales. Financiera.

Planeación.

Inversión y Obra Pública.

Control y fiscalización.

Compromisos institucionales.

- 3. Evaluar el avance del proceso de entrega y recepción.
- 4. Visualizar en un mapa, los municipios que ya cuentan con la información.

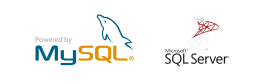

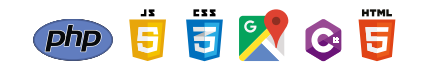

*SQL Server C Sharp, MVC, Javascript, HTML5 y CSS3, jQuery y Boostrap*

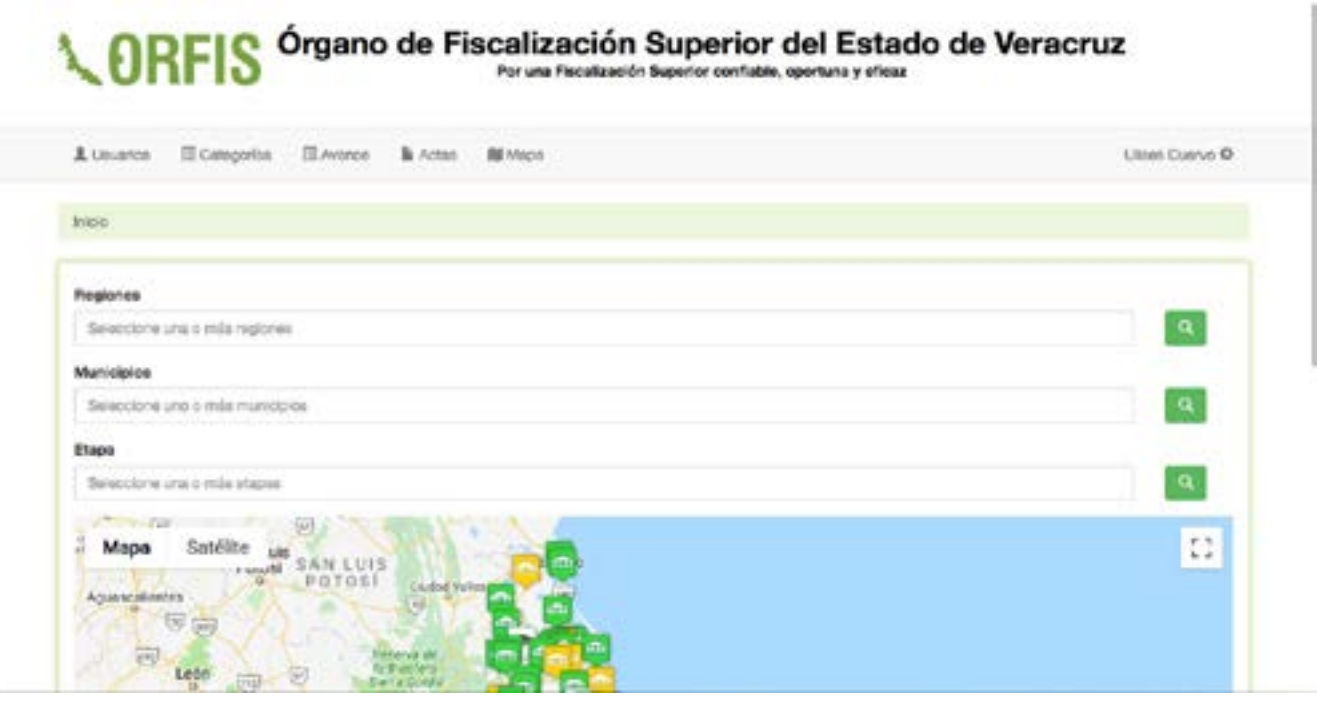

Auditoría Especial de Fortalecimiento Institucional y Participación Ciudadana

## **Ruta:**

http://sistemas.orfis.gob.mx/Evaluaciones/Sesion/Login

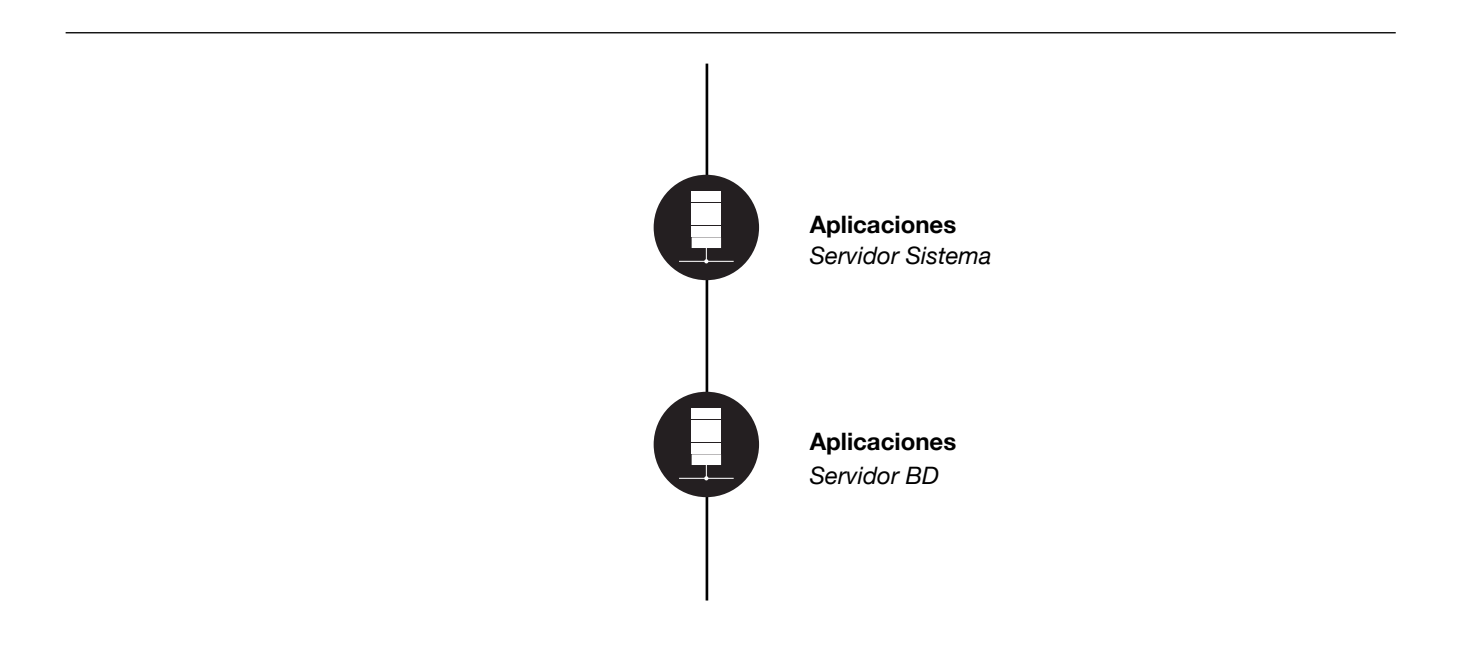

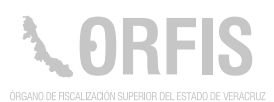

## **Sistema de Encuestas**

#### **OBJETIVO**

**Disponer de un instrumento para la aplicación de cuestionarios electrónicos, que permita sistematizar la información recabada.**

Este sistema facilita la generación y aplicación de cuestionarios para que los servidores públicos del ORFIS y los usuarios externos, los contesten en línea.

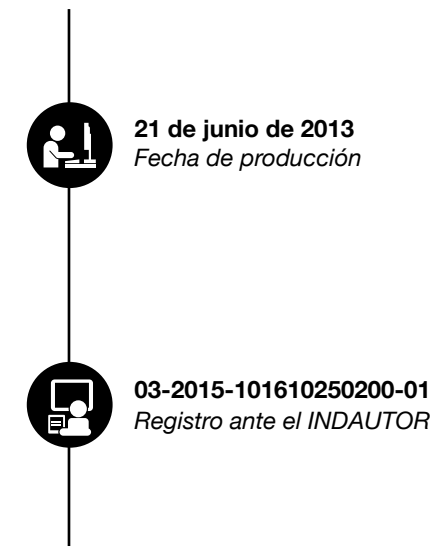

#### **Funciones Principales**

- 1. Crear nueva encuesta.
- 2. Capturar las preguntas.
- 3. Generar el reporte de las respuestas.
- 4. Modificar una encuesta.

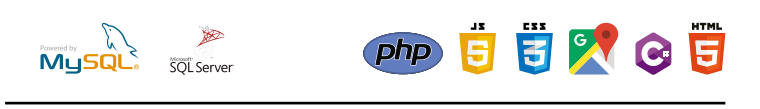

*SQL Server C # Sharp*

#### Sistema de Encuestas

· Ma encuestas

· Cenw seabs

#### Mis encuestas

Nueva encuesta

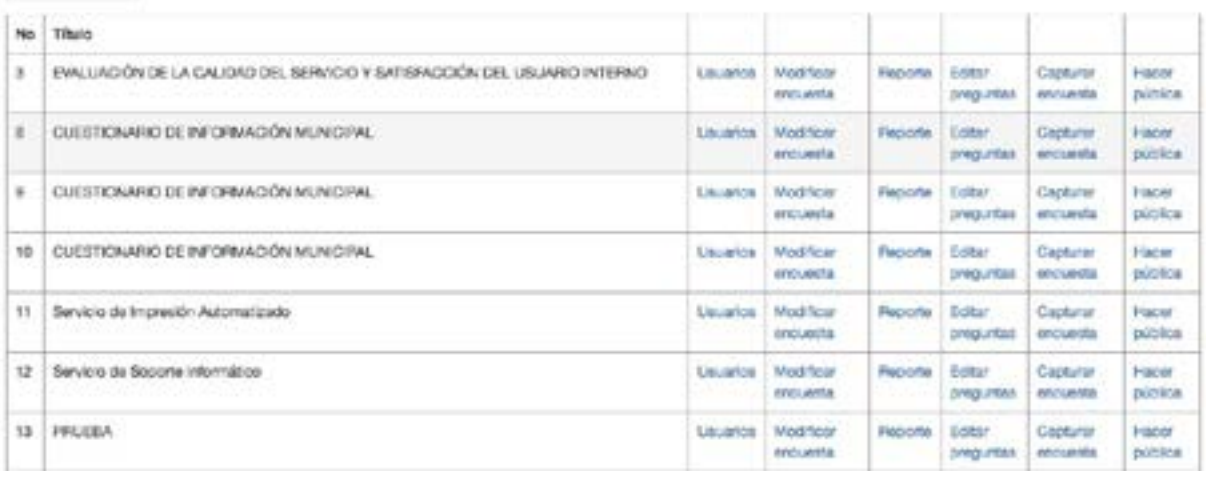

## **Usuario Principal:**

Todas las Áreas

#### **Ruta:**

http://sistemas.orfis.gob.mx/Encuestas/Admin/Login.aspx

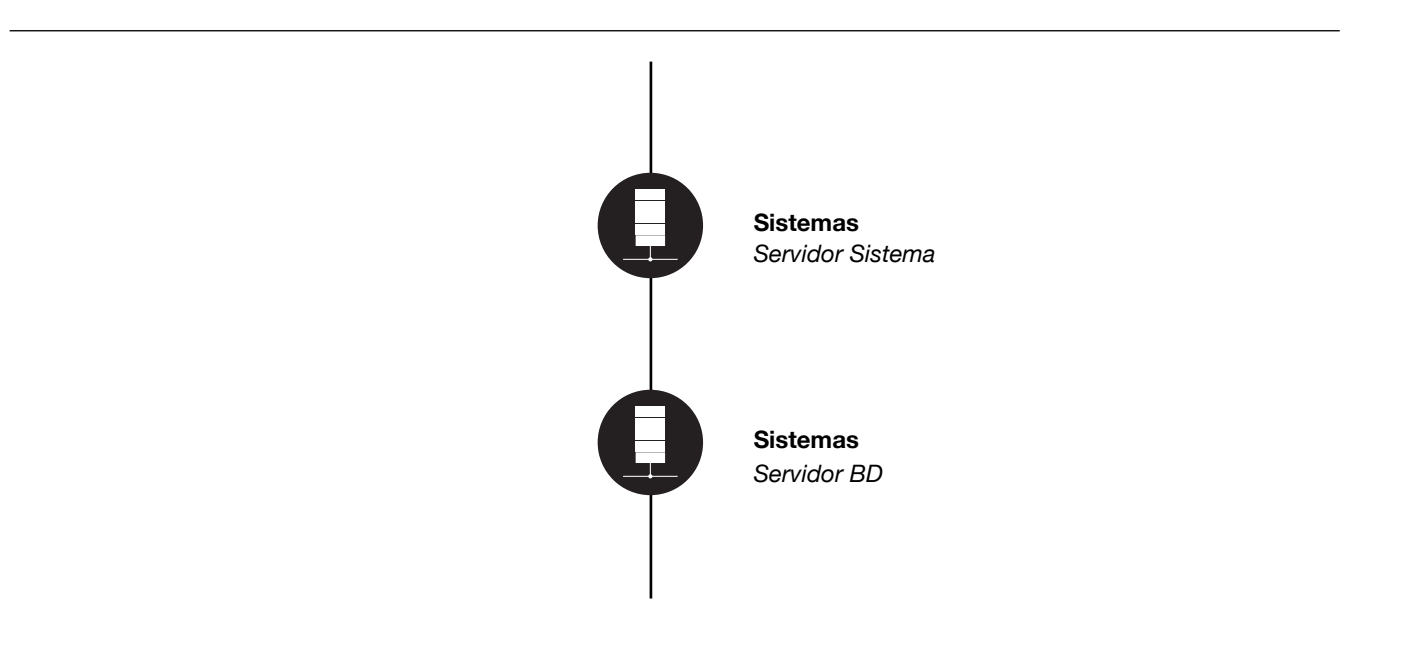

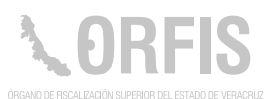

## **Sistema de Registro de Obras Públicas**

#### **OBJETIVO**

**Supervisar el trabajo de campo de los auditores de obra pública, mediante este sistema que permite registrar las obras auditadas, y contar con evidencia fotográfica de las mismas.**

Este sistema web, se provee de información proporcionada a través del SIMVER.

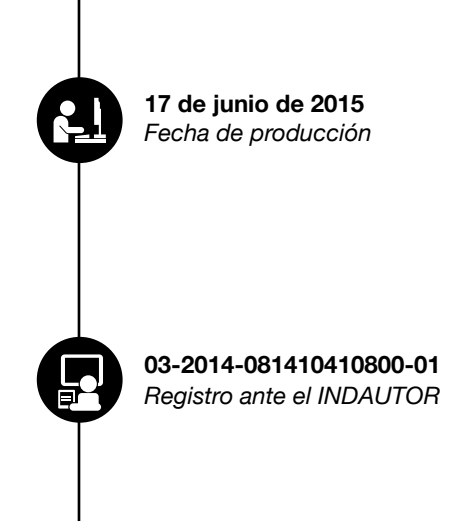

#### **Funciones Principales**

- 1. Conocer las obras y acciones por ejercicio y por tipo de Ente.
- 2. Mostrar el mapa de ubicación, así como los datos de la obra.
- 3. Proporcionar la información de la inversión registrada por rubro, y los cierres de ejercicio.

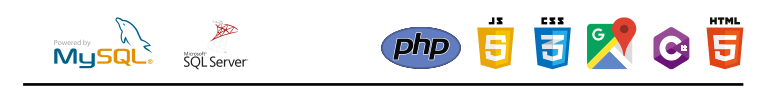

*SQL SERVER 2008*

*C#, Asp.net, c#, Javascript,, HTML5 y CSS3, jQuery + jQuery UI, jQuery + jQuery UI, API de Google Maps V3*

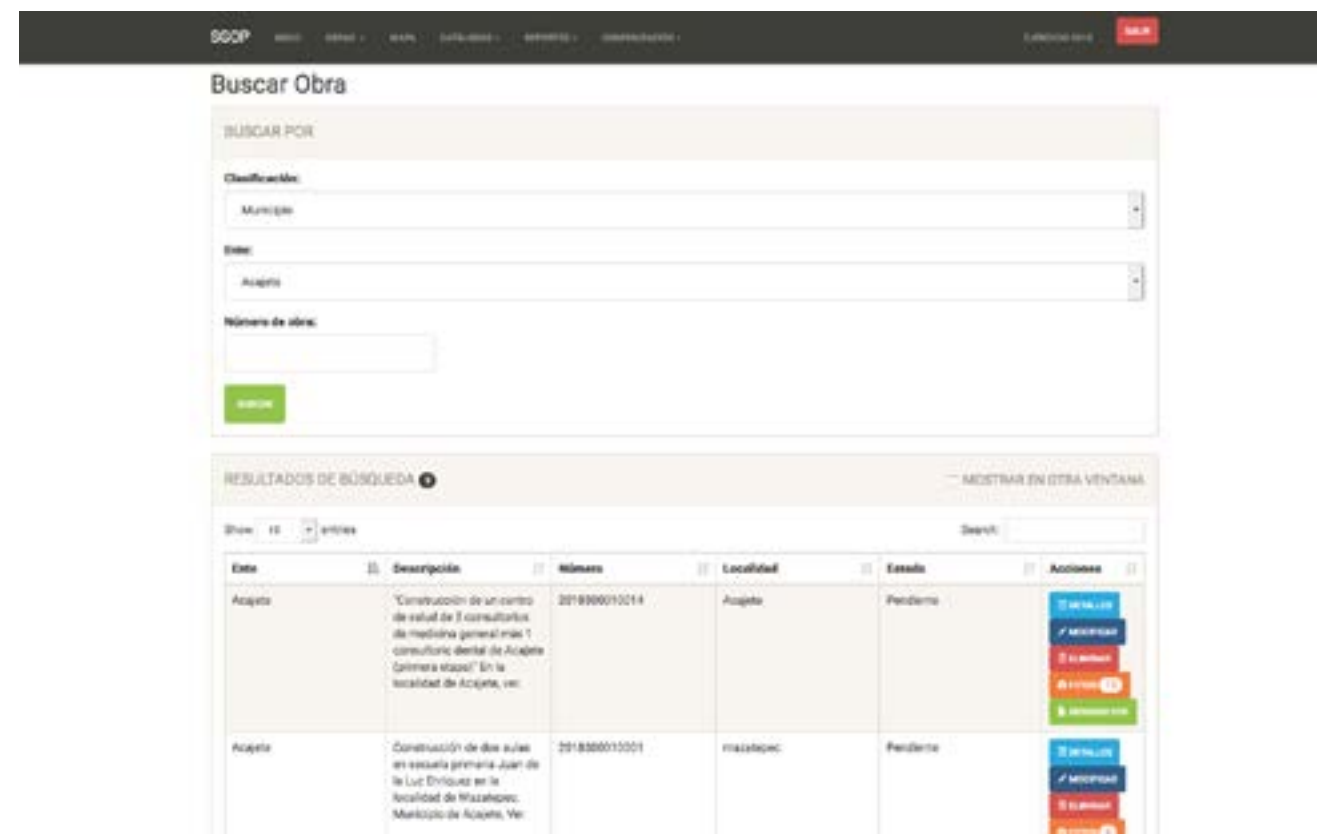

Dirección de Auditoría Técnica a la Obra Pública

## **Ruta:**

http://sistemas.orfis.gob.mx/SGOP/AccesoSistema

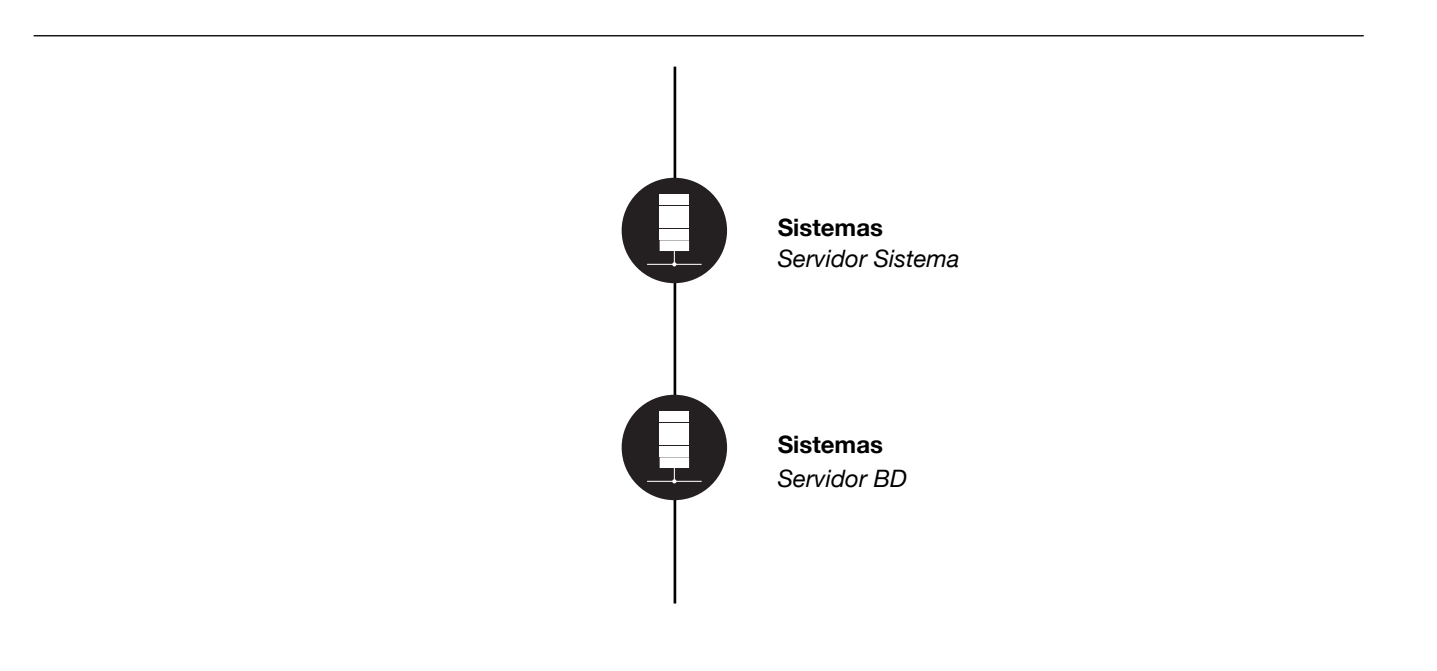

# **III.**

**Sistemas de apoyo para procesos y actividades internas del ORFIS**

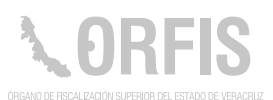

## **Centro de Proceso de Datos**

#### **OBJETIVO**

**Proporcionar a las Áreas Administrativas que conforman el ORFIS, el servicio automatizado de impresión de documentos, de manera eficaz, y respetando el principio ético de confidencialidad.** 

El sistema cuenta con un perfil para los autorizadores, quienes se encargan de verificar que los documentos enviados correspondan a las funciones asignadas a sus usuarios.

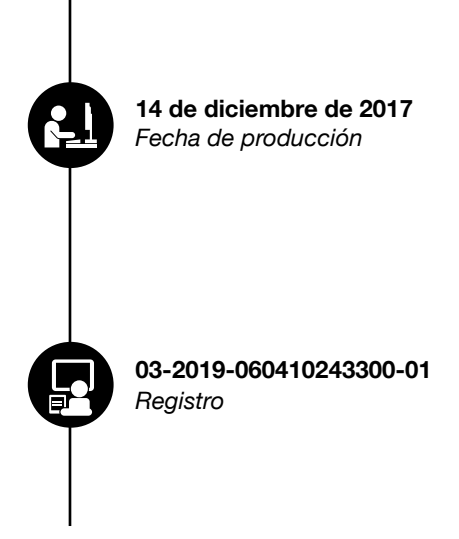

#### **Funciones Principales**

- 1. Opción para fusionar documentos en un solo archivo.
- 2. Permite visualizar la información.
- 3. Cancelar o autorizar la impresión.

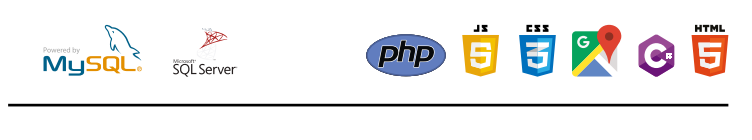

*SQL Server C # Sharp*

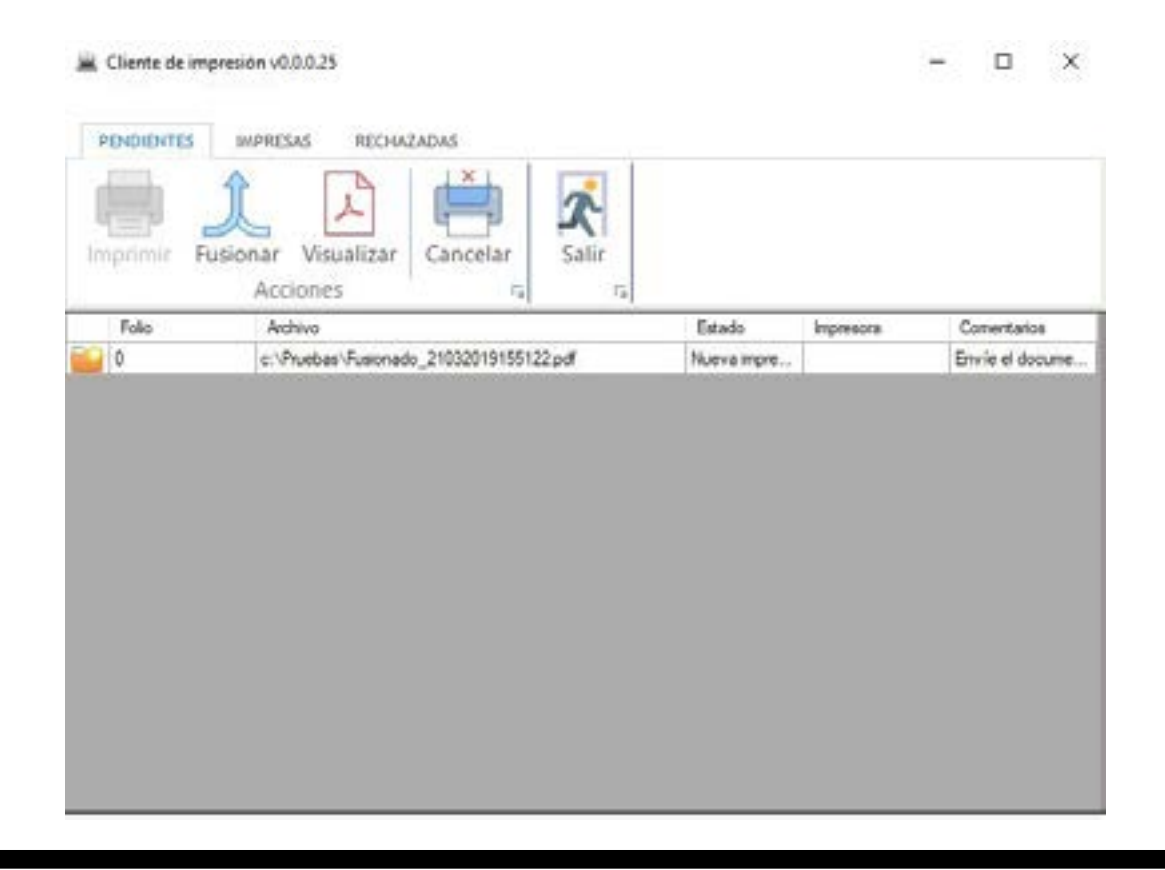

Dirección General de Tecnologías de la Información

## **Ruta:**

Ejecutable por los usuarios de las Área Administrativas

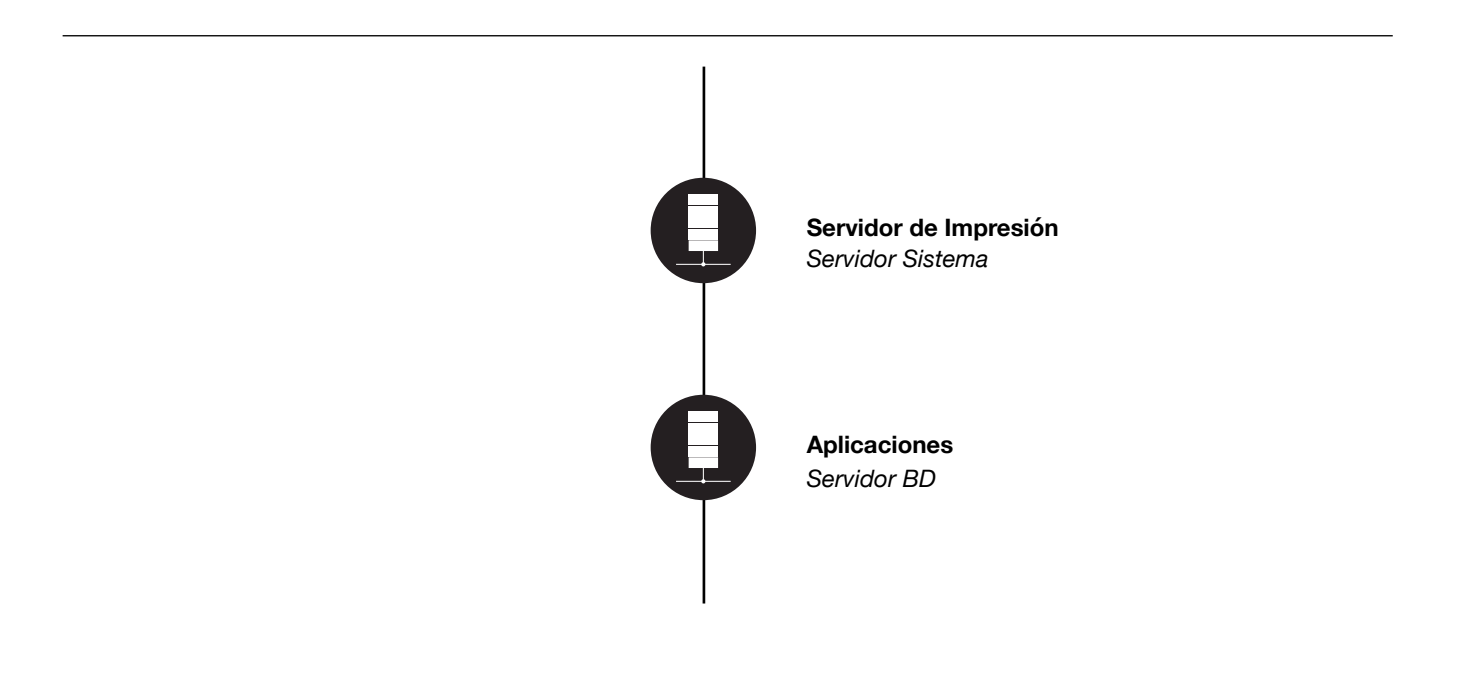

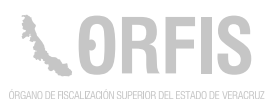

**03-2016-070511393100-01** *Registro ante el INDAUTOR*

*Fecha de producción*  **20 de enero de 2016**

## **Sistema de Evaluación al Desempeño**

#### **OBJETIVO**

**Contar con una herramienta que permita evaluar las habilidades y actitudes, así como conocer las necesidades en materia de capacitación de los servidores públicos del ORFIS.**

Sistema desarrollado en ambiente web, el cual le da servicio a todos los usuarios de la Institución. Permite llevar un seguimiento de las evaluaciones, así como la emisión de reportes. Tiene como finalidad agilizar el proceso de evaluación al desempeño de los servidores públicos que laboran en el Órgano.

#### **Funciones Principales**

- 1. Capturar los conceptos a evaluar.
- 2. Calcular con base en criterios establecidos la calificación, con respecto al cumplimiento del concepto.
- 3. Emitir reportes de calificaciones, comentarios y necesidades de capacitación.
- 4. Generar avisos de evaluación.
- 5. Conservar el historial de las evaluaciones por periodos.
- 6. Disminuir el consumo de papel.

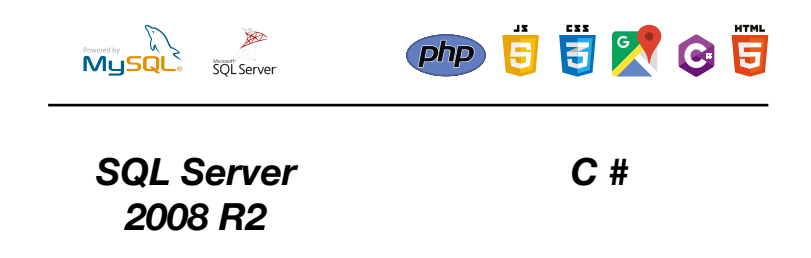

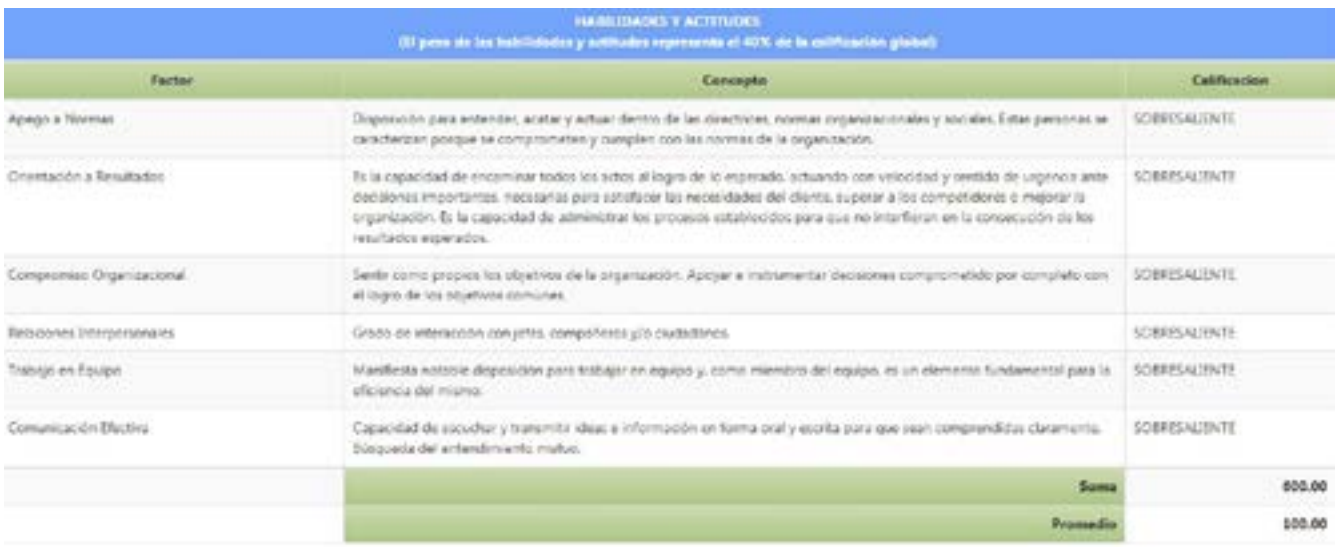

Dirección General de Administración y Finanzas

## **Ruta:**

http://10.0.231.251/EvaluacionDesempeno/Account/ Login?ReturnUrl=%2fEvaluacionDesempeno

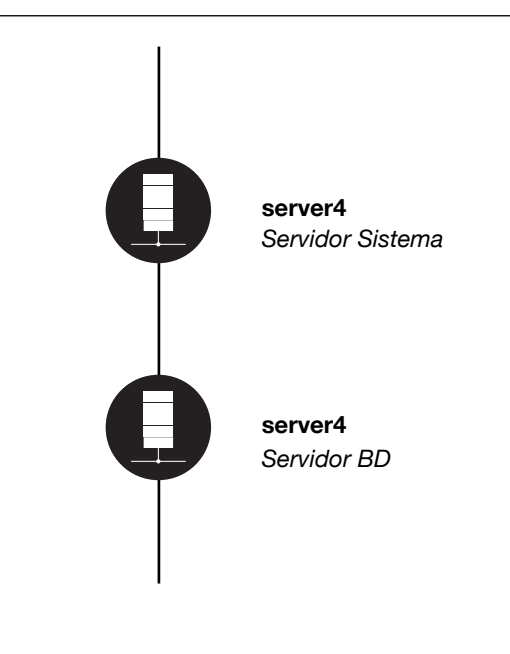

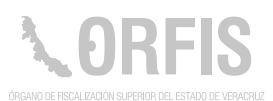

## **Biblioteca Virtual del ORFIS**

#### **OBJETIVO**

**Contar con un conjunto de libros y revistas en materia de fiscalización, para que los servidores públicos del ORFIS y los ciudadanos, puedan consultarlos de manera virtual, a través del Portal Institucional del ORFIS.**

Este sistema pretende agilizar la consulta de manera digital reduciendo el tiempo de búsqueda, el costo de reproducción y, además, puede ser consultada por varios usuarios al mismo tiempo.

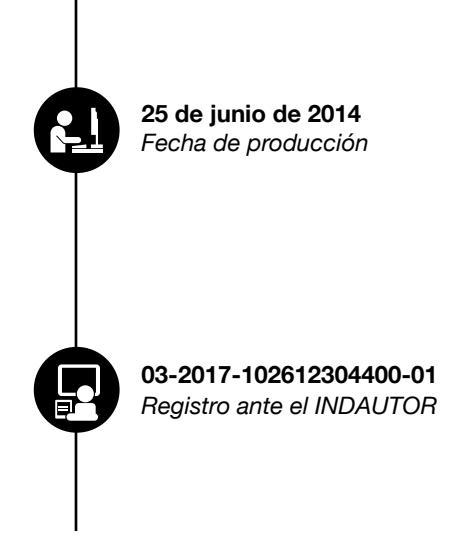

#### **Funciones Principales**

- 1. Dar de alta los libros y revistas.
- 2. Consultas por categoría.
- 3. Búsqueda por palabra clave.

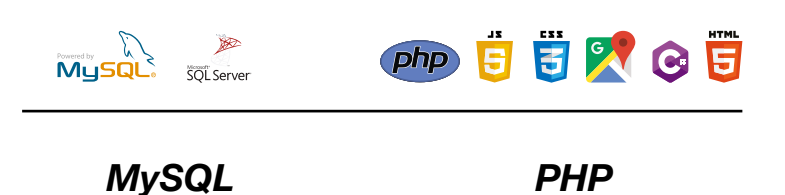

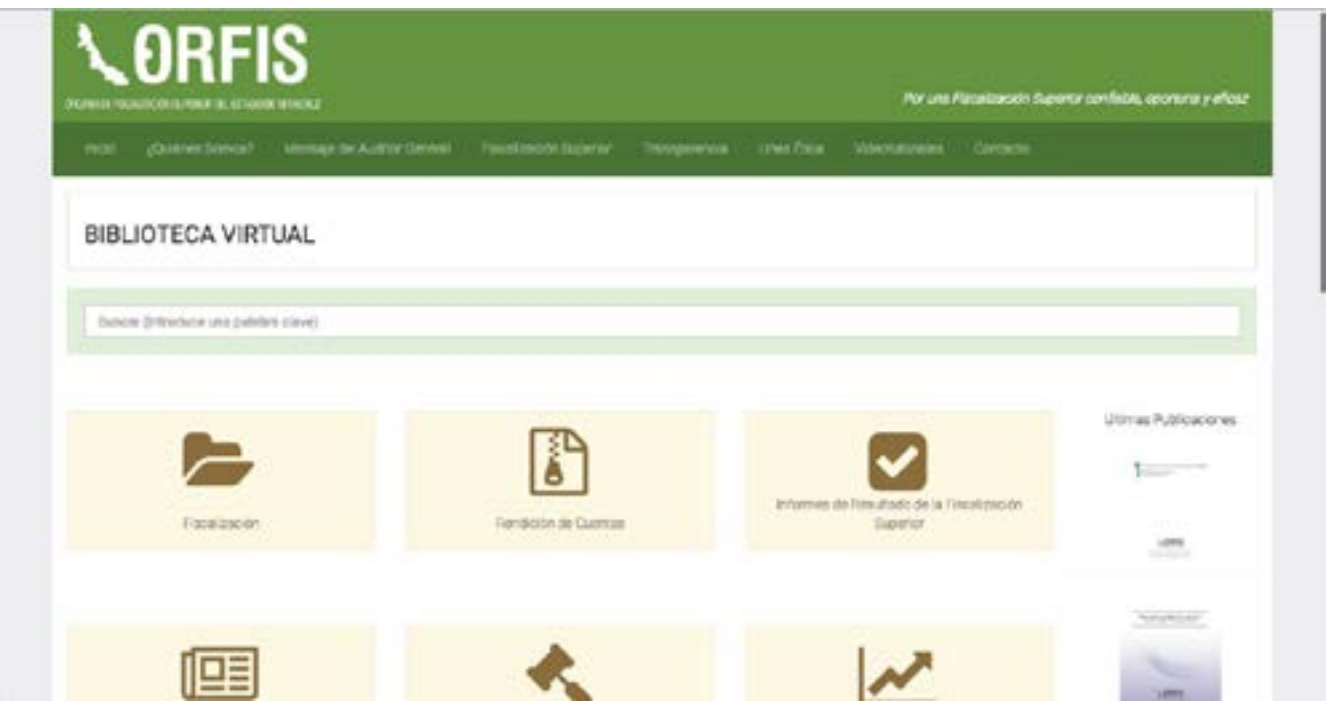

## **Área Administradora:**

Órgano Interno de Control

## **Ruta:**

http://orfis.gob.mx/BibliotecaVirtual/

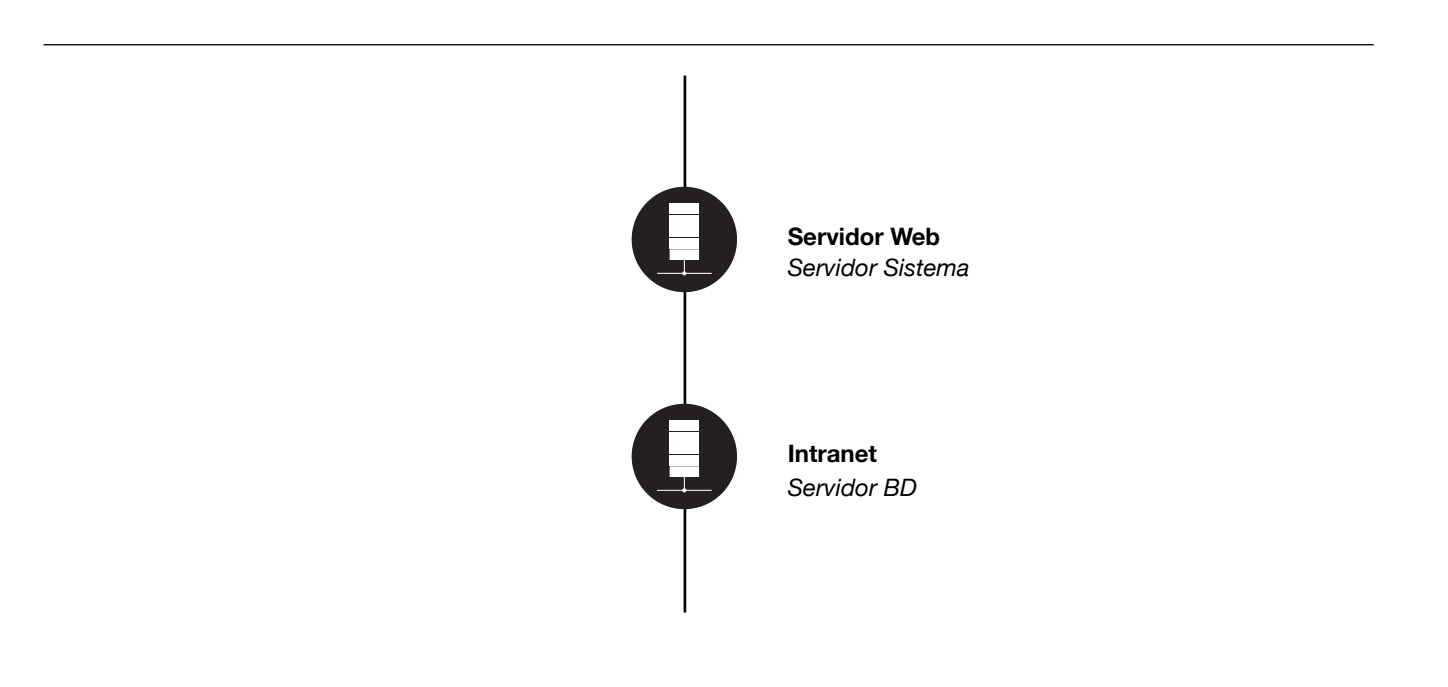

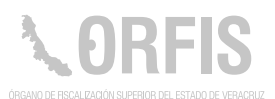

## **Buzón de Quejas y Sugerencias**

### **OBJETIVO**

**Proporcionar a los servidores públicos del ORFIS, un medio para hacer llegar al Órgano Interno de Control, las quejas y sugerencias, que se estimen convenientes para el buen funcionamiento de la Institución.**

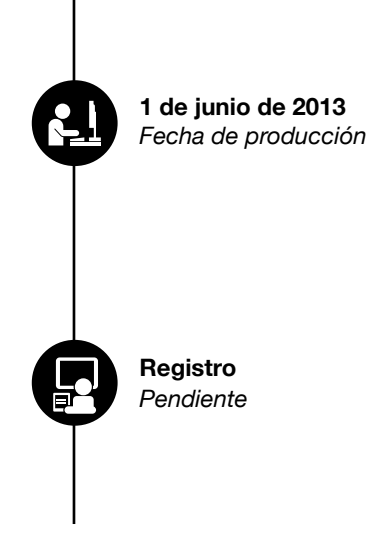

#### **Funciones Principales**

- 1. Registrar las quejas y sugerencias.
- 2. Consultar las quejas y sugerencias que fueron recibidas en el OIC.

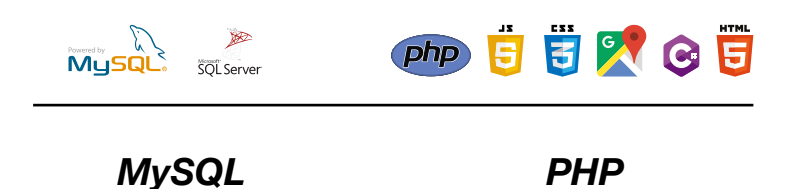

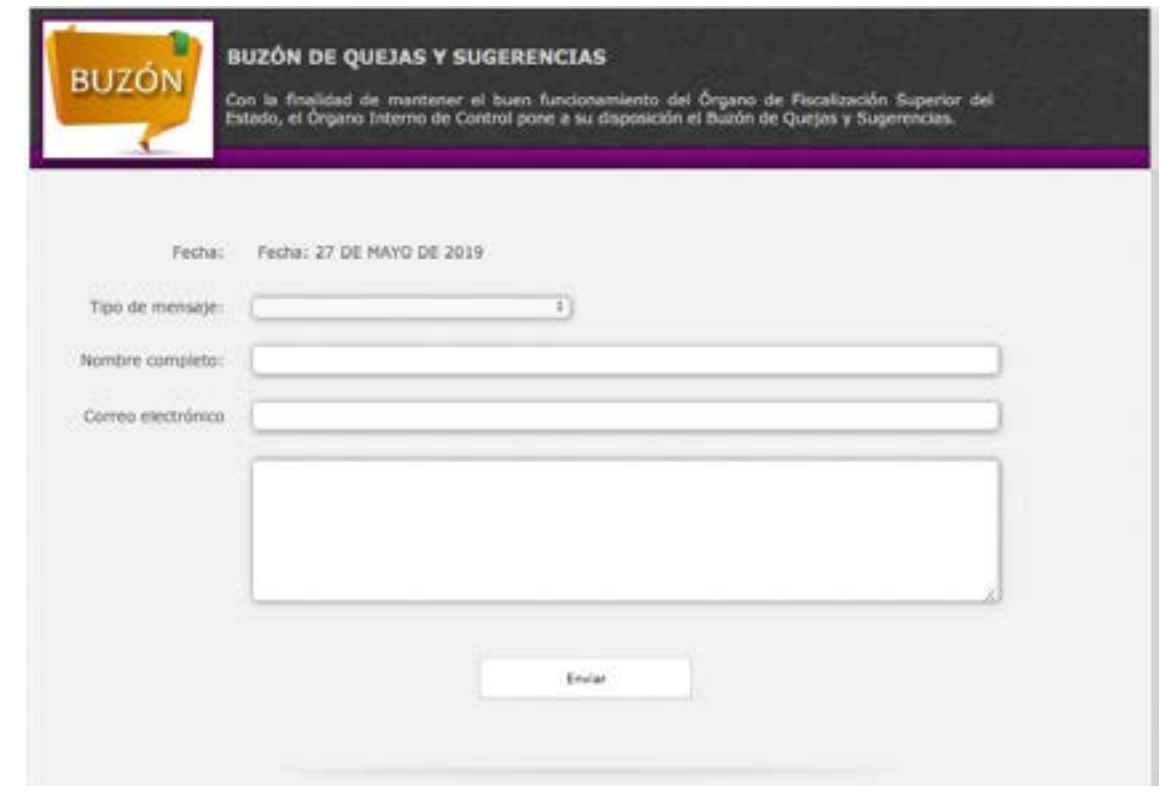

Órgano Interno de Control.

## **Ruta:**

http://10.0.230.111/SugerenciasInt/LoginAdmin.php

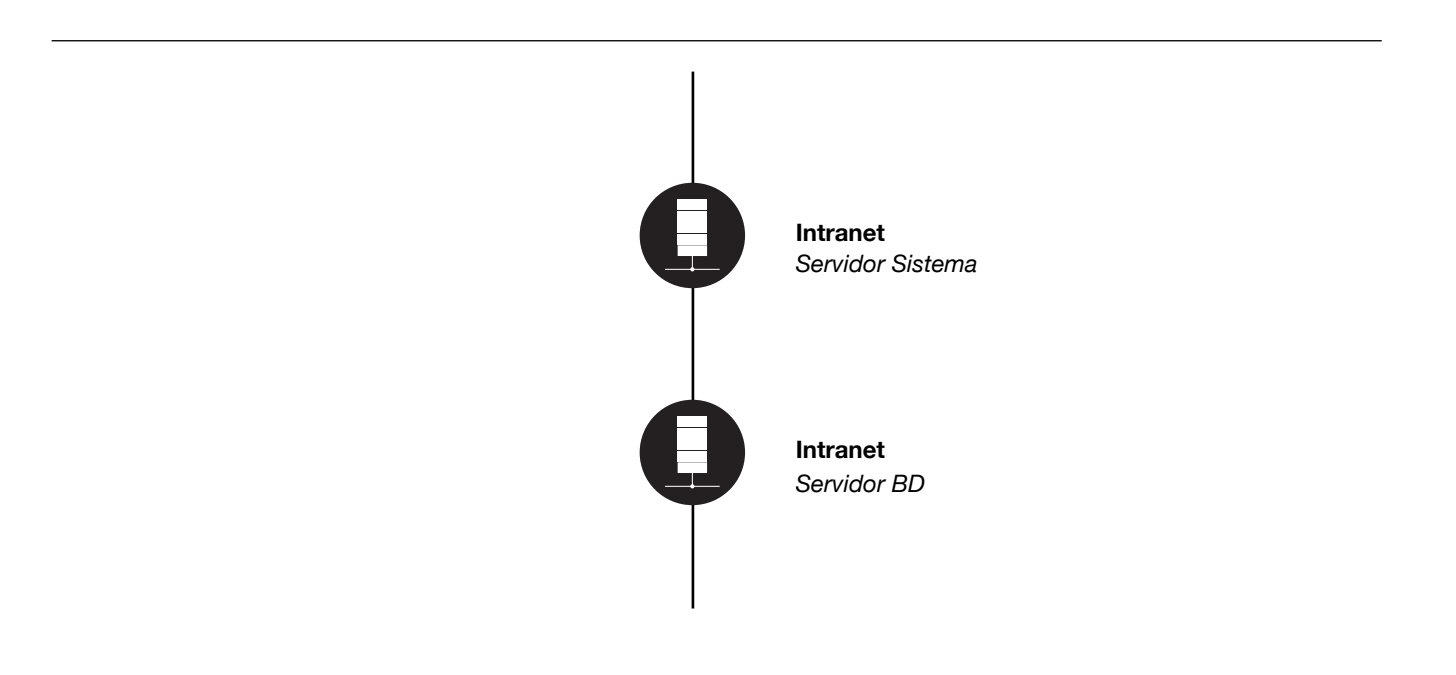

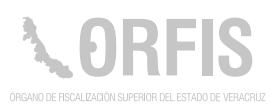

## **Control de Personal**

#### **OBJETIVO**

**A través de este sistema, los servidores públicos del ORFIS, podrán solicitar permisos, periodo de vacaciones y justificar incidencias; contribuyendo de esta manera a la reducción del consumo de papel y demás insumos.**

Sistema desarrollado en ambiente web para fortalecer el control del registro de entradas y salidas del personal, así como para tener registros actualizados de índole administrativa.

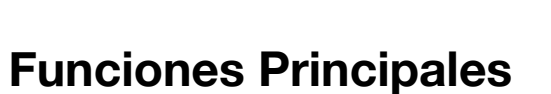

- 1. El personal del Órgano solicita mediante el sistema, pases de salida; estos deben cumplir con ciertos criterios que el sistema valida, así como el uso que a este se le pueda dar, como podrían ser permisos de carácter personal, acudir a consulta médica; asistir a cursos o conferencias; informar de comisiones locales o foráneas, etc.
- 2. El personal solicita por este medio los días que le corresponden de vacaciones, de esta manera hay un control de los días pendientes.
- 3. Permite justificar incidencias.
- 4. El sistema contiene los datos actualizados de los empleados los cuales comparte con otros sistemas y plataformas.

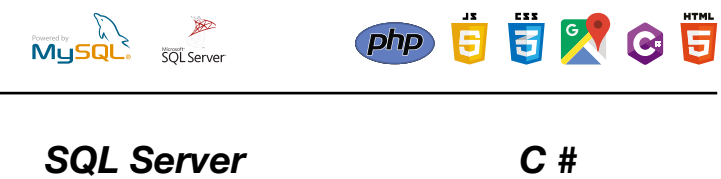

**Registro** *Pendiente*

*Fecha de producción*  **1 de agosto de 2017** Nos encontramos realizando mejoras al sistema; antes de realizar cualquier solicitud favor de refrescar la página con "CTRL + F5"

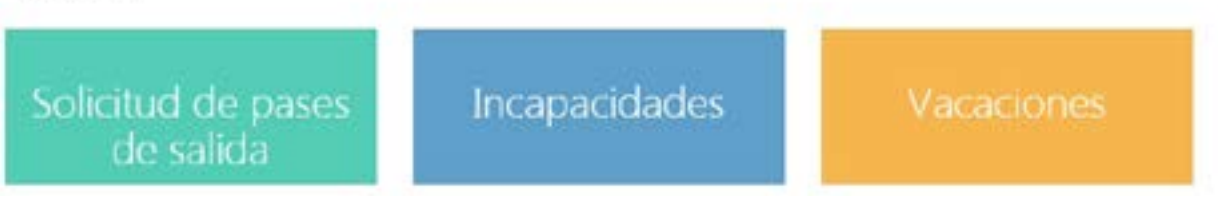

### **Usuarios Principales:**

Todo el personal del ORFIS Dirección General de Administración y Finanzas

## **Ruta:**

http://server4/ControlPersonal/#/login?returnUrl=%2F

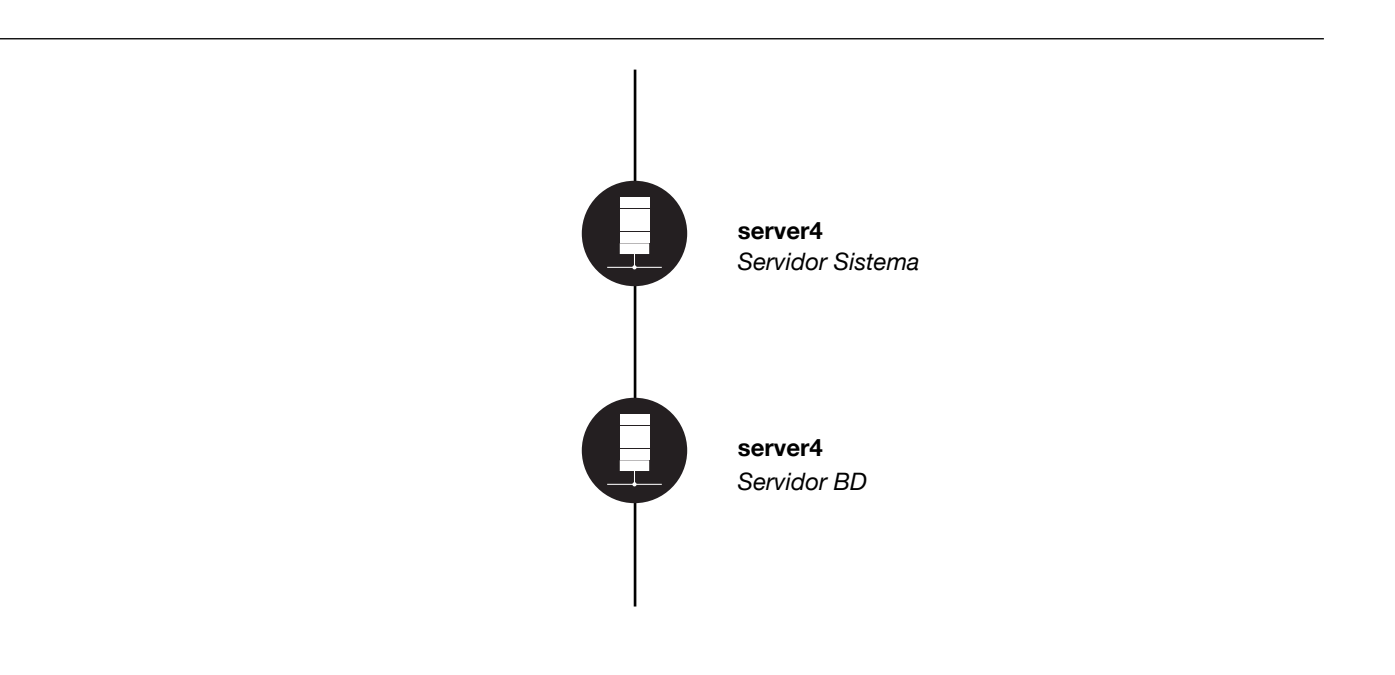

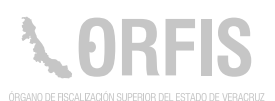

## **Mensaje del Auditor General**

#### **OBJETIVO**

**Dar a conocer semanalmente las actividades realizadas por el Auditor General, a través del Portal Institucional del ORFIS.**

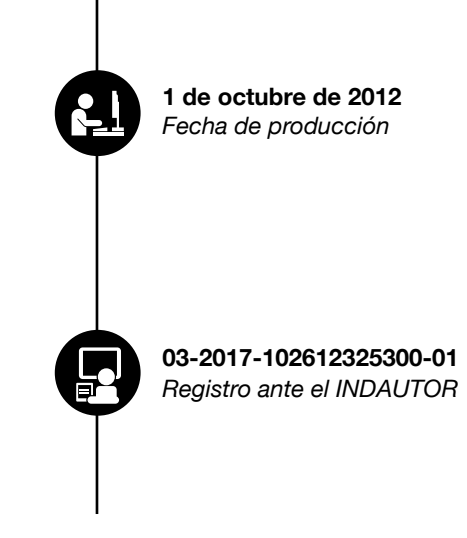

#### **Funciones Principales**

- 1. Publicar, modificar y eliminar los mensajes.
- 2. Visualizar mensajes de días, meses y años anteriores.

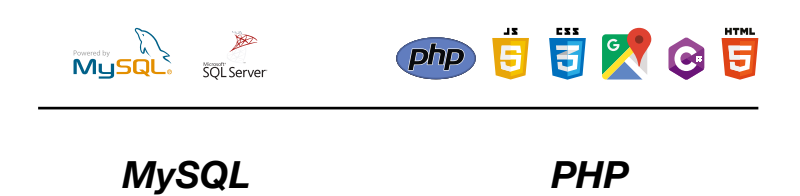

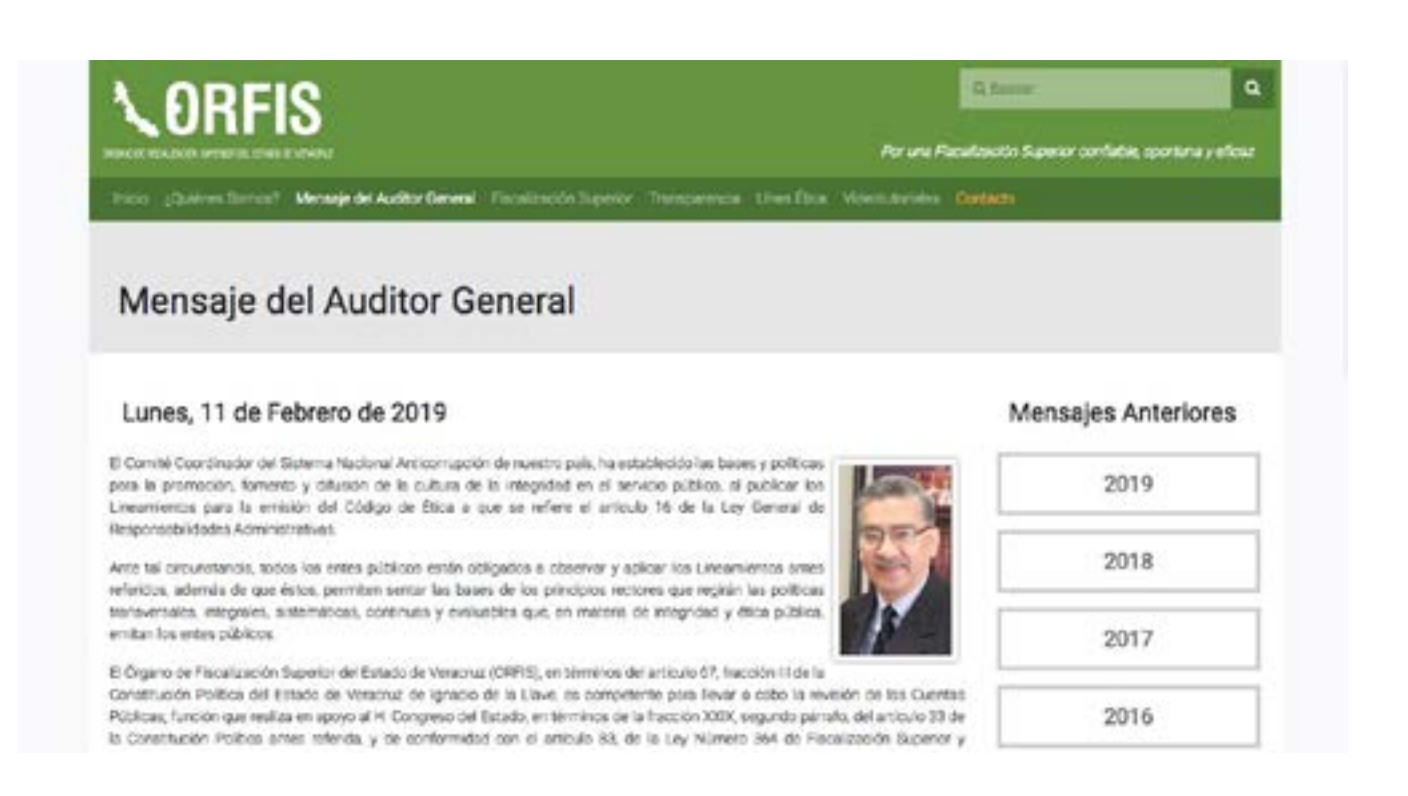

Dirección General de Tecnologías de la Información

### **Ruta:**

http://www.orfis.gob.mx

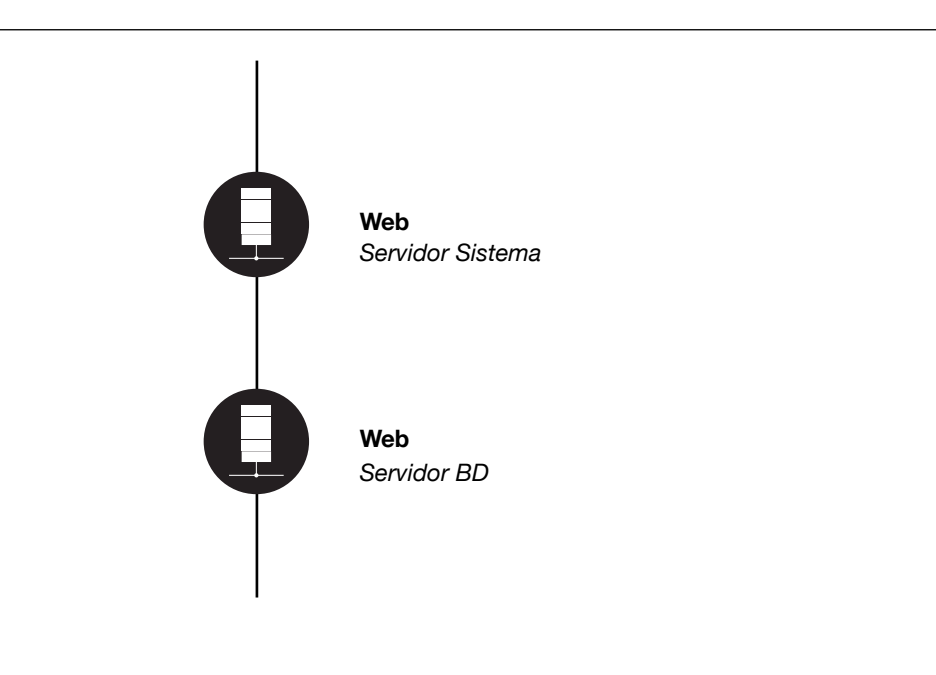

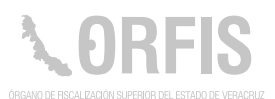

## **Publicación de Convenios Municipales**

### **OBJETIVO**

**Contar con una aplicación que facilite la publicación y consulta de los convenios de colaboración, suscritos entre el ORFIS y los Entes Fiscalizables, Órganos de Fiscalización del país y diversos organismos.** 

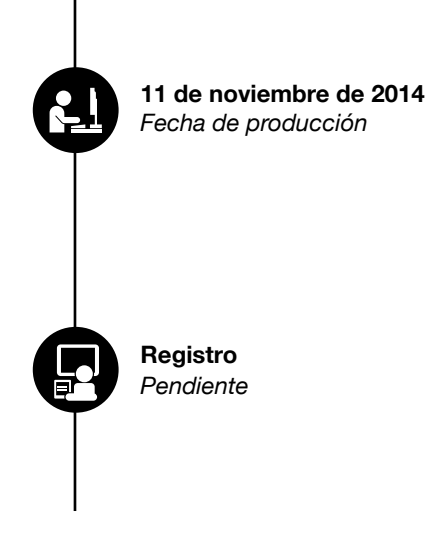

#### **Funciones Principales**

- 1. Publicar los convenios con un archivo adjunto.
- 2. Consulta de los convenios.

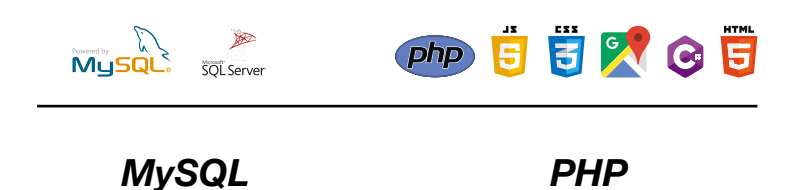

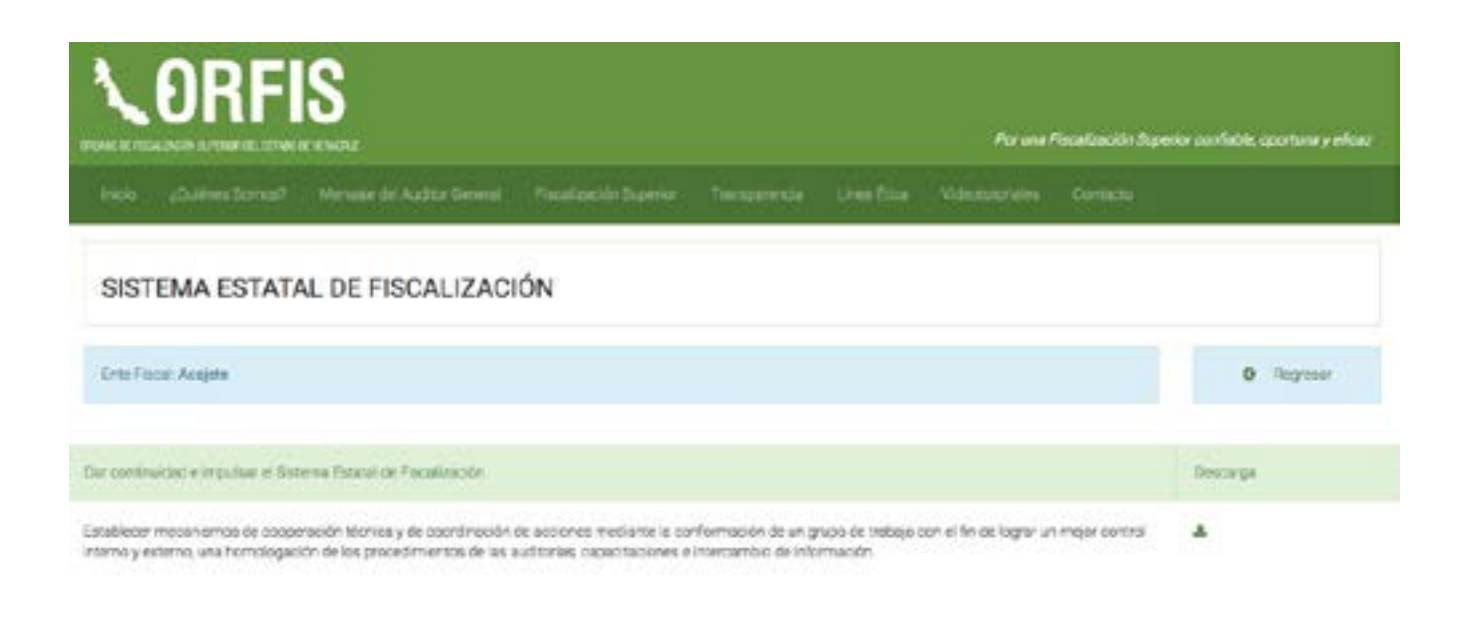

Secretaría Técnica

### **Ruta:**

http://www.orfis.gob.mx/ConveniosMunicipales/index.php

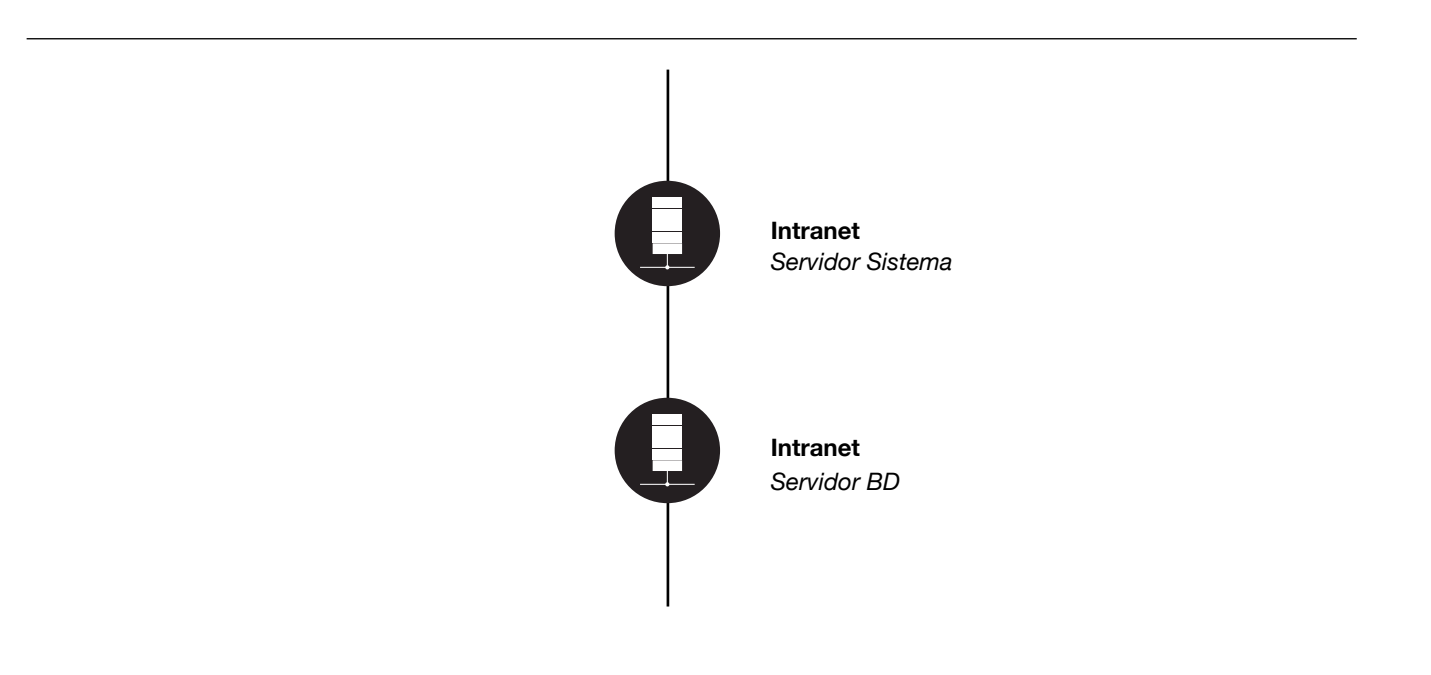
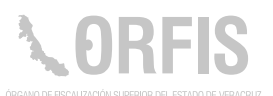

### **Publicación del Manual para la Gestión Pública Municipal**

#### **OBJETIVO**

**Contar con una herramienta que permita la publicación y consulta del Manual para la Gestión Pública Municipal, a través del Portal Institucional y de la aplicación ORFIS Móvil.**

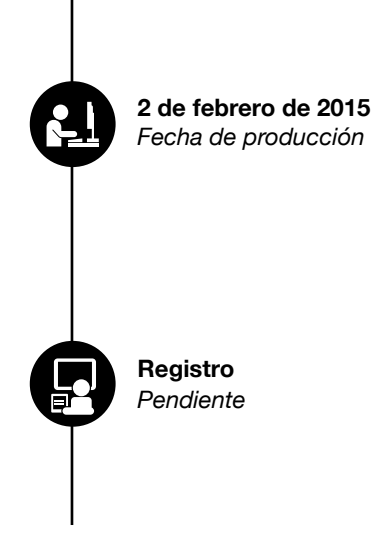

#### **Funciones Principales**

1. Consulta y descarga del Manual.

2. Edición de contenidos.

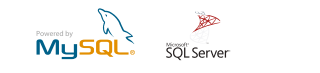

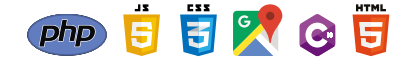

*MySQL C Sharp, MVC, Javascript, HTML5 y CSS3, jQuery y Boostrap*

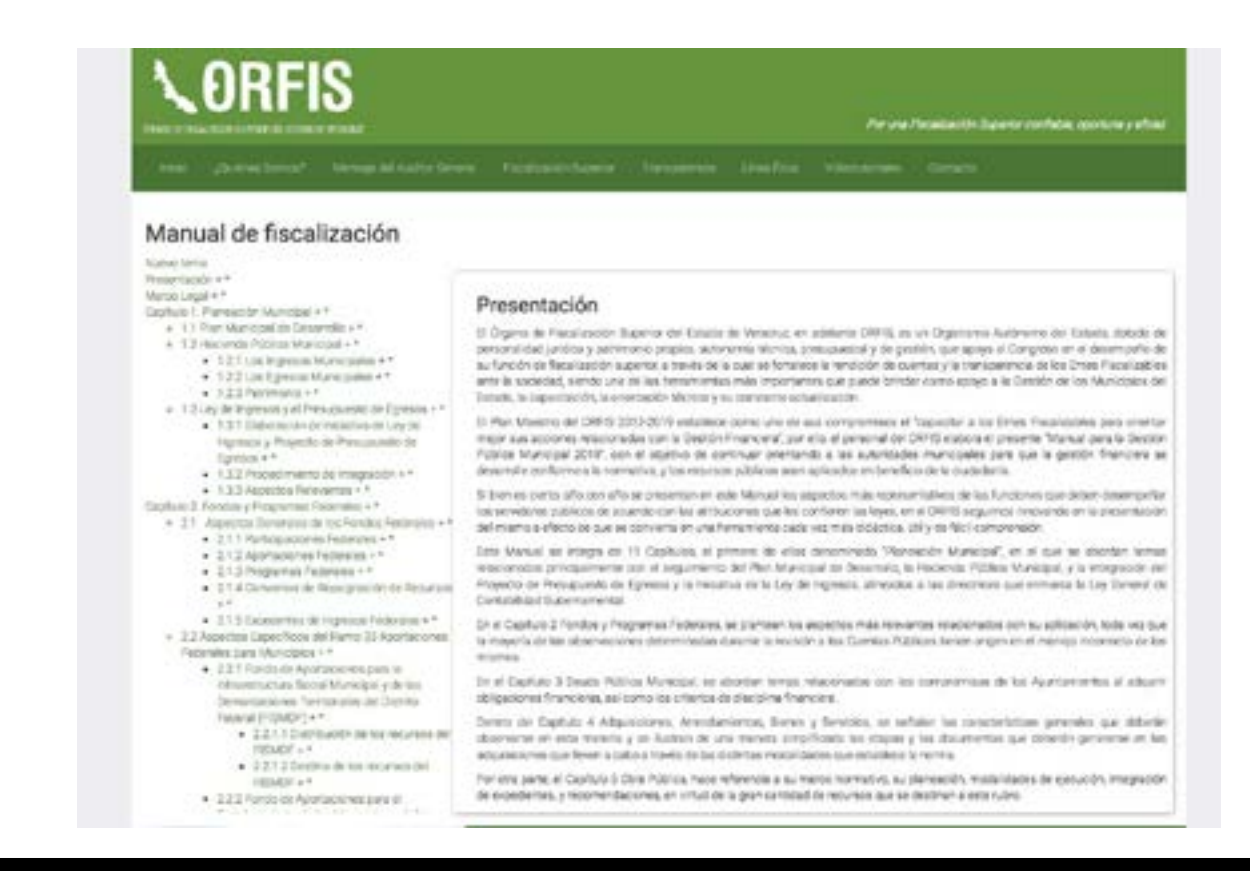

Dirección General de Tecnologías de la Información

### **Ruta:**

www.orfis.gob.mx

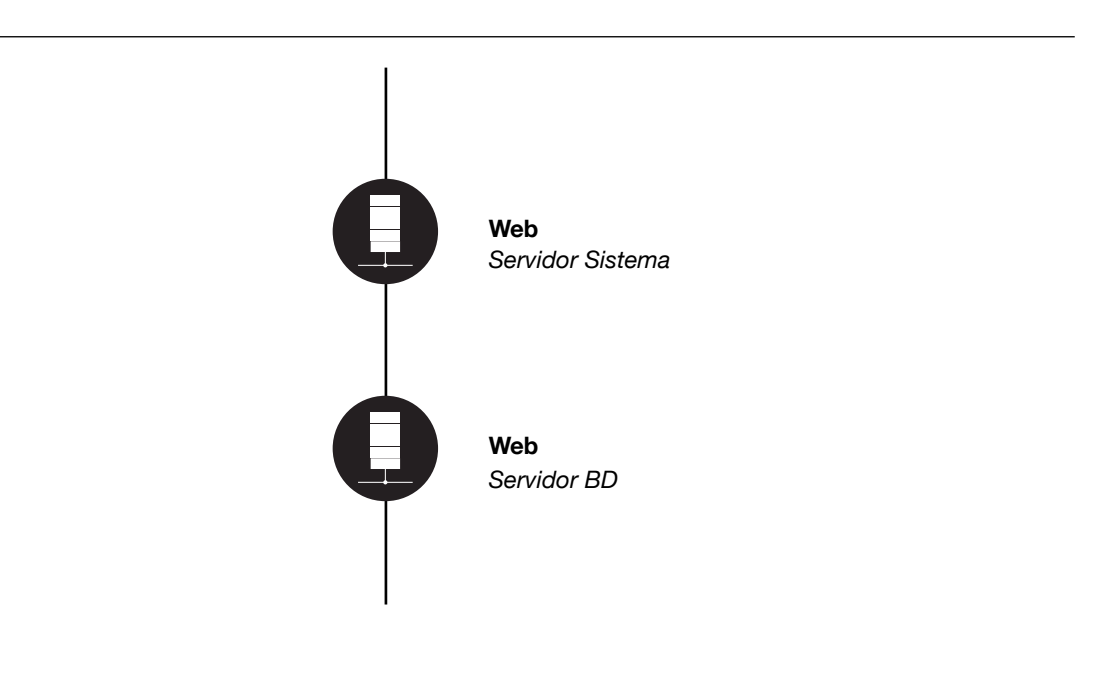

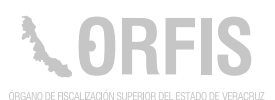

### **Registro de Actividades de la SDSI**

#### **OBJETIVO**

**Llevar un control de los sistemas que desarrolla, y de las actividades que realiza el personal que integra la Subdirección de Desarrollo de Sistemas Informáticos.**

Permite sistematizar las actividades del personal, emitiendo graficas que ejemplifican las actividades realizadas, para mejorar el seguimiento y controlen el desarrollo de los sistemas.

#### **Funciones Principales**

- 1. El usuario captura sus actividades, y el sistema esquematiza estos registros.
- 2. Mostrar en tiempo real, el avance de los sistemas en desarrollo.

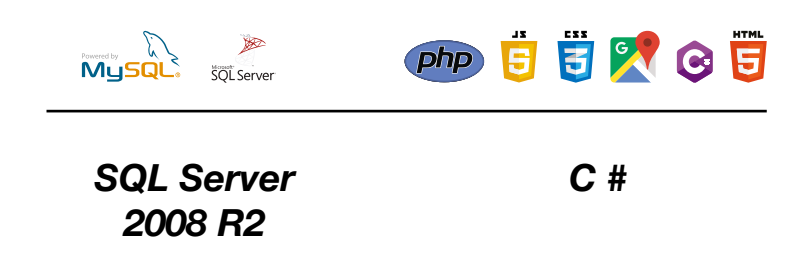

**Registro** *Proceso*

*Fecha de producción*  **1 de julio de 2017**

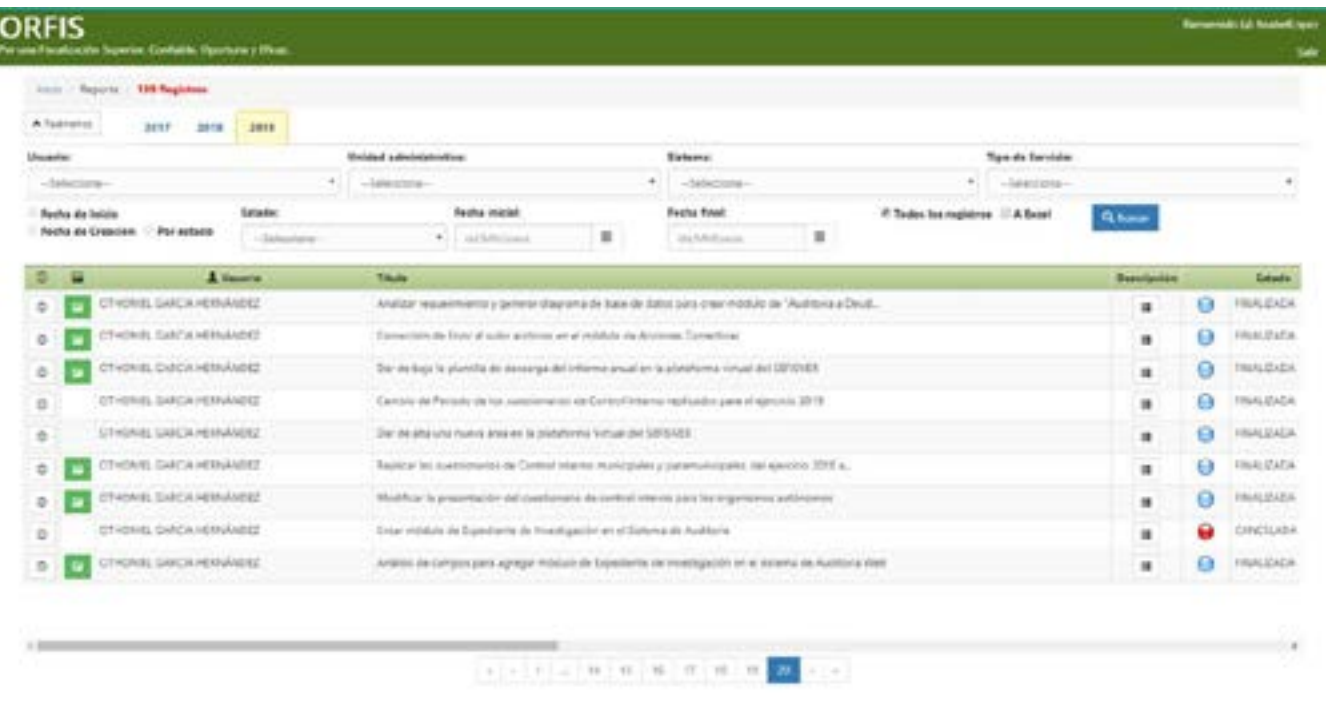

Dirección General de Tecnologías de la Información,

a través de la Subdirección de Desarrollo de Sistemas Informáticos

### **Ruta:**

http://server4/BitacoraActividades/Account/Login

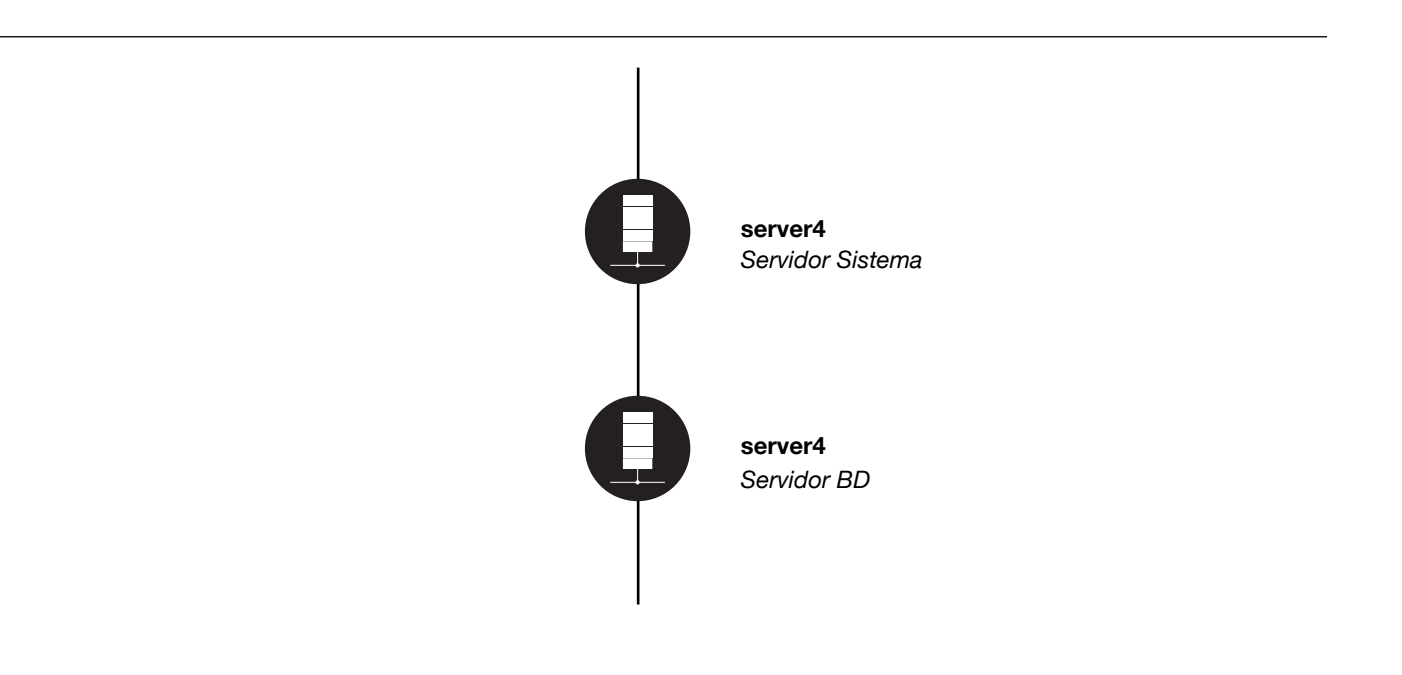

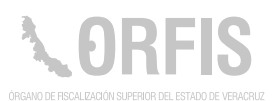

### **Sistema de Bolsa de Trabajo**

#### **OBJETIVO**

**Contar con una aplicación web, mediante la cual, las personas interesadas en laborar en la Institución puedan ingresar su Curriculum Vitae, para ser consideradas en alguna vacante.**

Es un sistema que genera una base de datos de aspirantes para un puesto laboral en la Institutución, y permite el acceso a través de la página oficial del ORFIS.

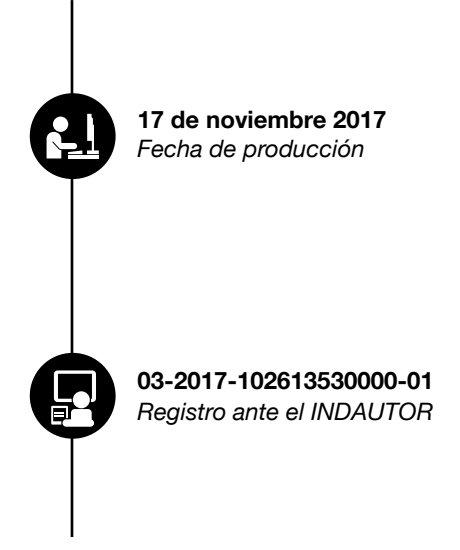

#### **Funciones Principales**

- 1. Registrar los datos personales de los interesados.
- 2. Adjuntar el archivo electrónico de su Curriculum Vitae.
- 3. Consultar la información de los cantidados.

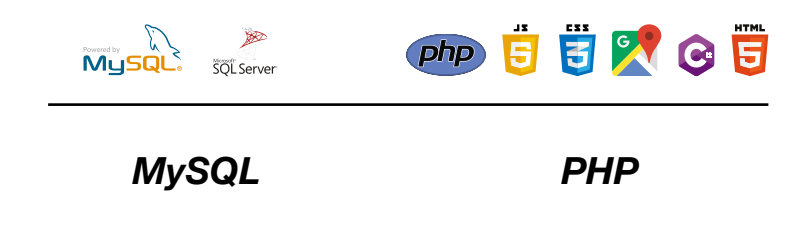

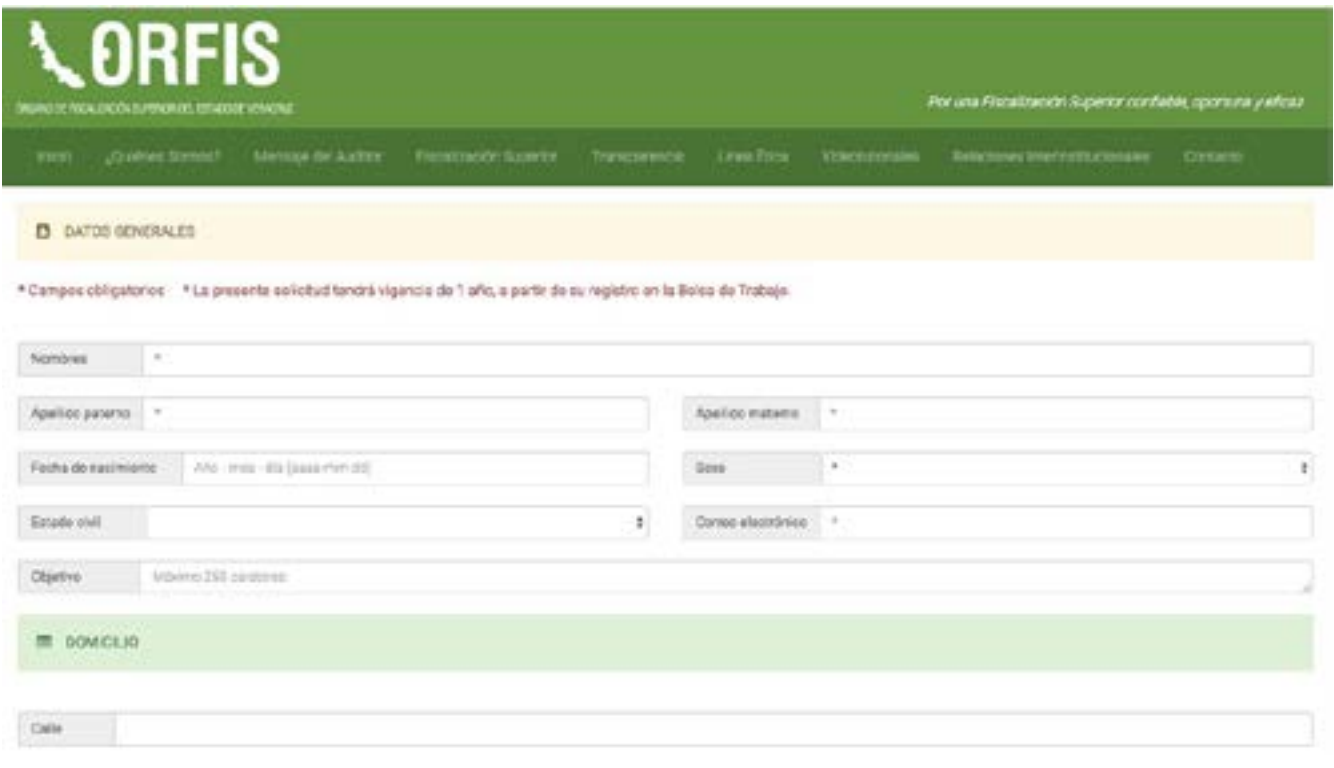

Dirección General de Administración y Finanzas

### **Ruta:**

http://www.orfis.gob.mx/PadronCurricular/index.php

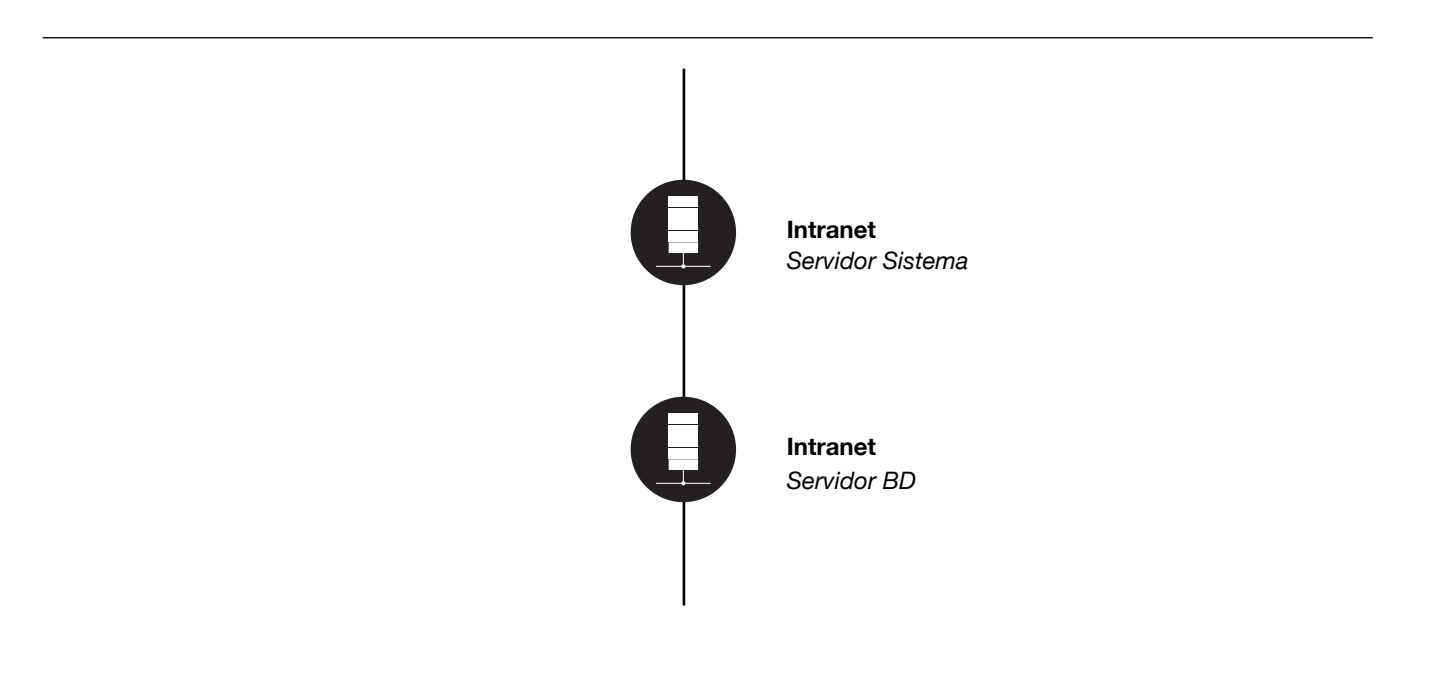

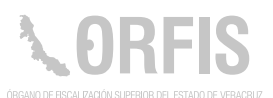

## **Sistema de Códigos de Conducta Municipal**

#### **OBJETIVO**

**Dar a conocer el cumplimiento de la elaboración y publicación del Código de Conducta, Código de Ética y los Comités de Ética de los 212 municipios de nuestro Estado, a través de la Página Web del SEFISVER.**

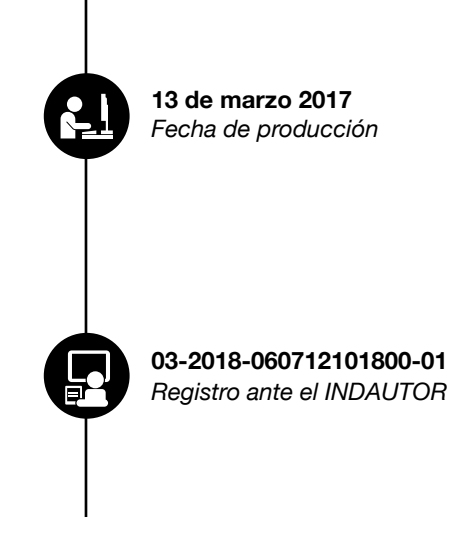

#### **Funciones Principales**

1. Registrar y consultar los Códigos de Conducta, Códigos y Comités de Ética.

2. Modificar registros.

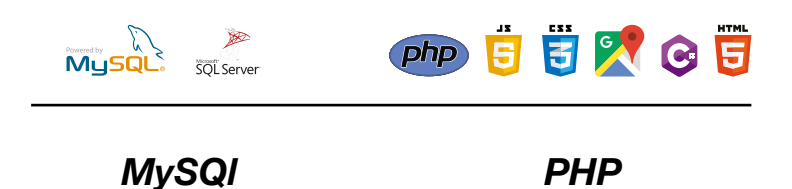

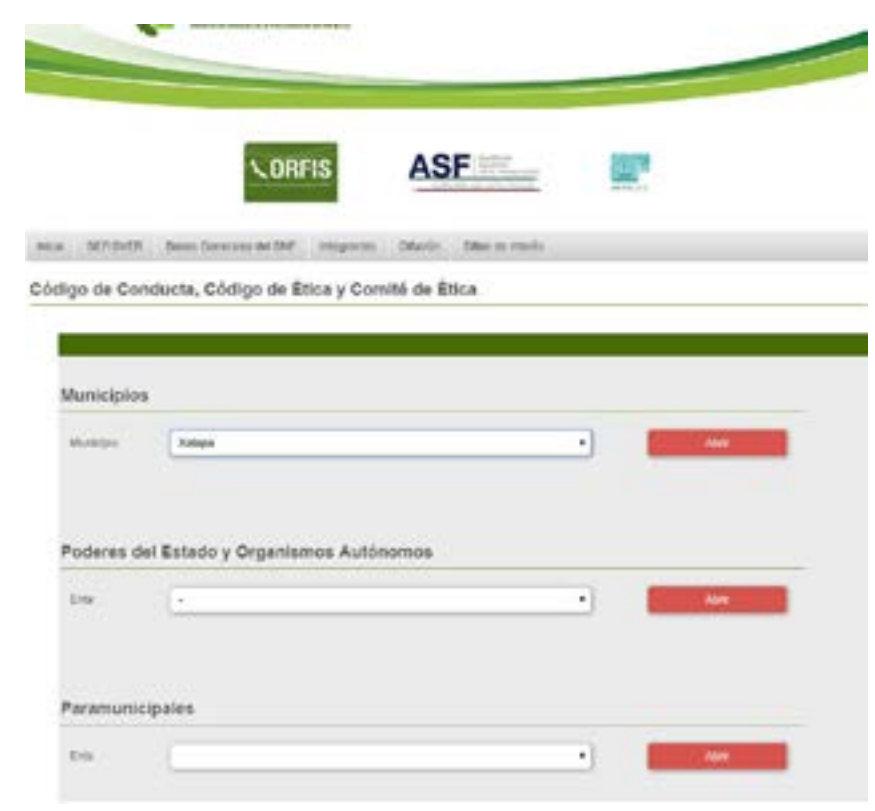

Secretaría Técnica

### **Ruta:**

http://sefisver.gob.mx/CodigosMunicipales/index.php

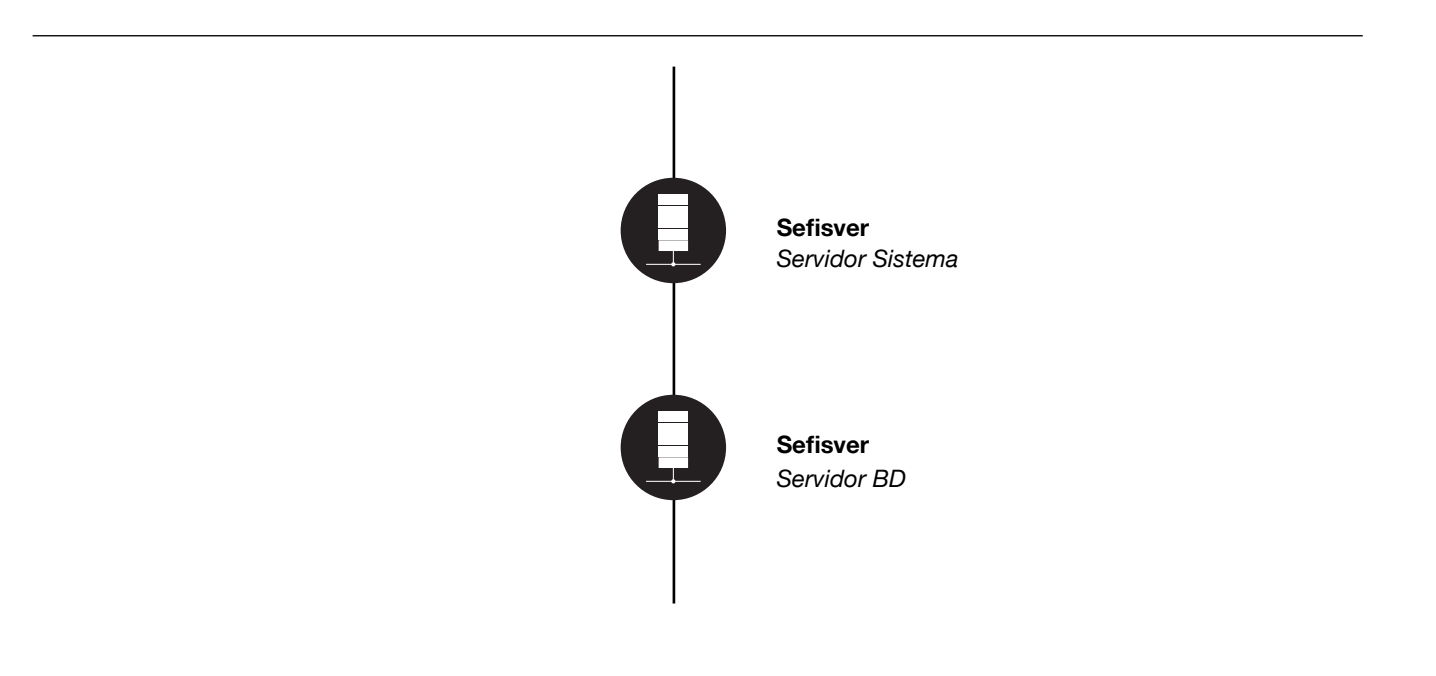

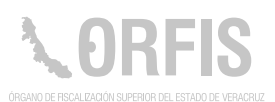

### **Sistema de Control Médico**

#### **OBJETIVO**

**Proporcionar un medio que permita el registro y control de los expedientes de los servidores públicos que acuden a consulta, en el Área de Servicio Médico que ofrece el ORFIS.**

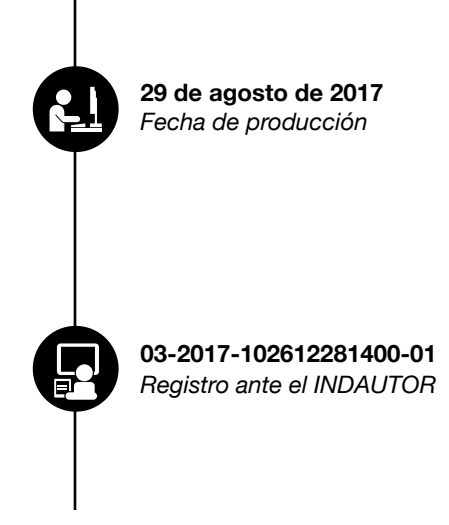

#### **Funciones Principales**

- 1. Registrar y consultar datos de los pacientes.
- 2. Reporte de consultas.

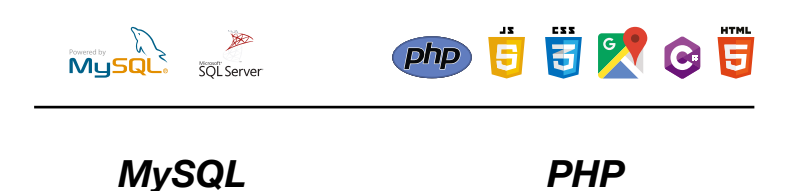

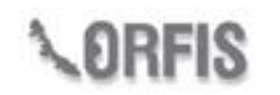

Intranet - Órgano de Fiscalización Superior del Estado Por una Fiscalzación Superior confabia, oportuna y oficaz

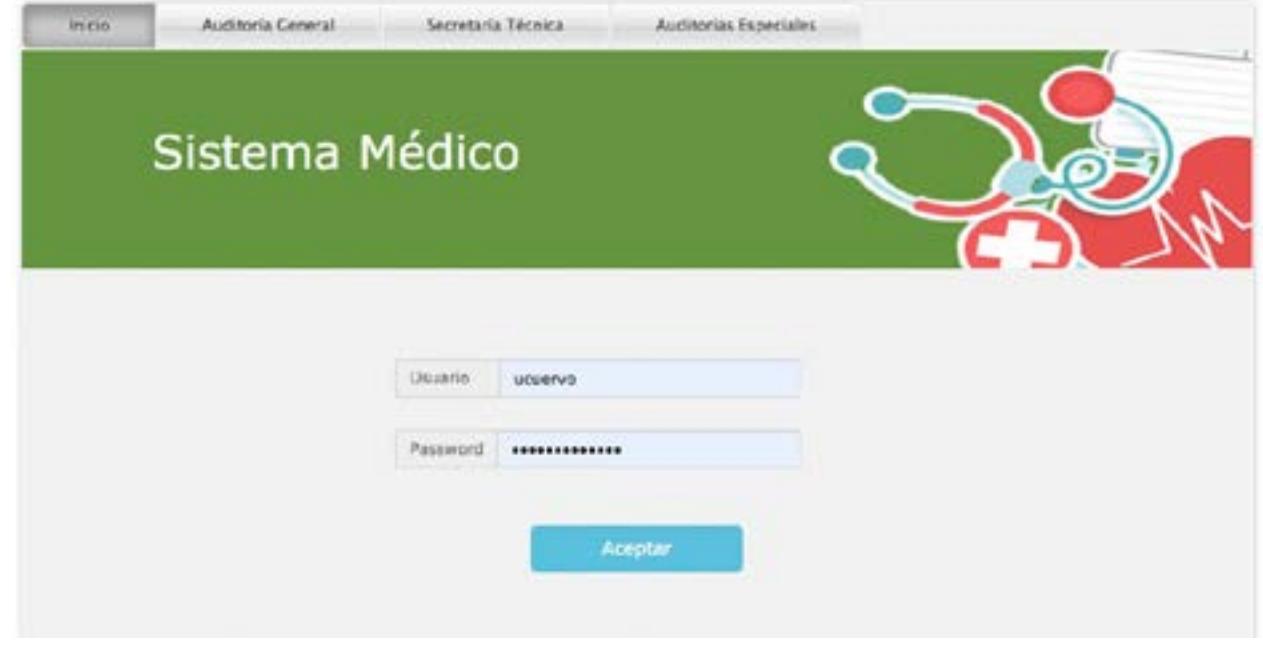

### **Usuario Principal:**

Dirección General de Administración y Finanzas

### **Ruta:**

http://intranet.orfis.gob.mx/SistemaSalud/Login.php

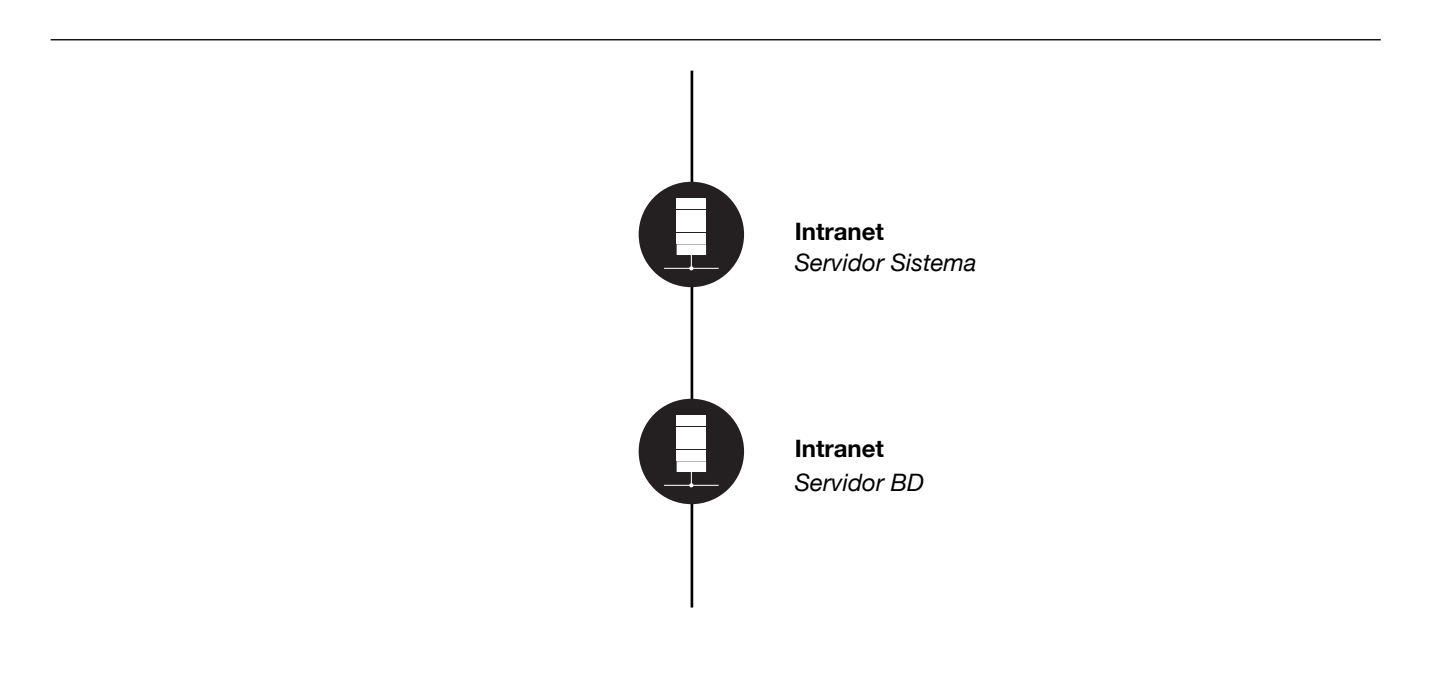

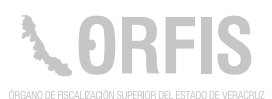

**03-2014-081410281700-01** *Registro ante el ANDAUTOR*

*Fecha de producción*  **25 de septiembre de 2013**

### **Sistema de Correspondencia**

#### **OBJETIVO**

#### **Contar con una herramieta que permita el control de la correspondencia que se recibe en el Área de Oficialía de Partes.**

Este sistema está desarrollado en ambiente web, y permite la asignación de un número de folio al momento de su recepción, y la consulta simultánea de los documentos recibidos, por parte de los usuarios registrados.

#### **Funciones Principales**

- 1. Asignar al documento un número de folio.
- 2. Conocer a qué Área fue turnado para su atención.
- 3. Permite saber la fecha en la que se dió respuesta.
- 4. Cuenta con los siguientes filtros de consulta: por número de folio, fecha, número de oficio, origen, remitente y destinatario.
- 5. Se puede visualizar, y permite su descarga en formato PDF.

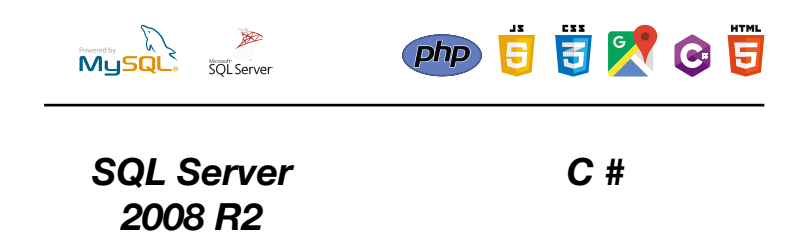

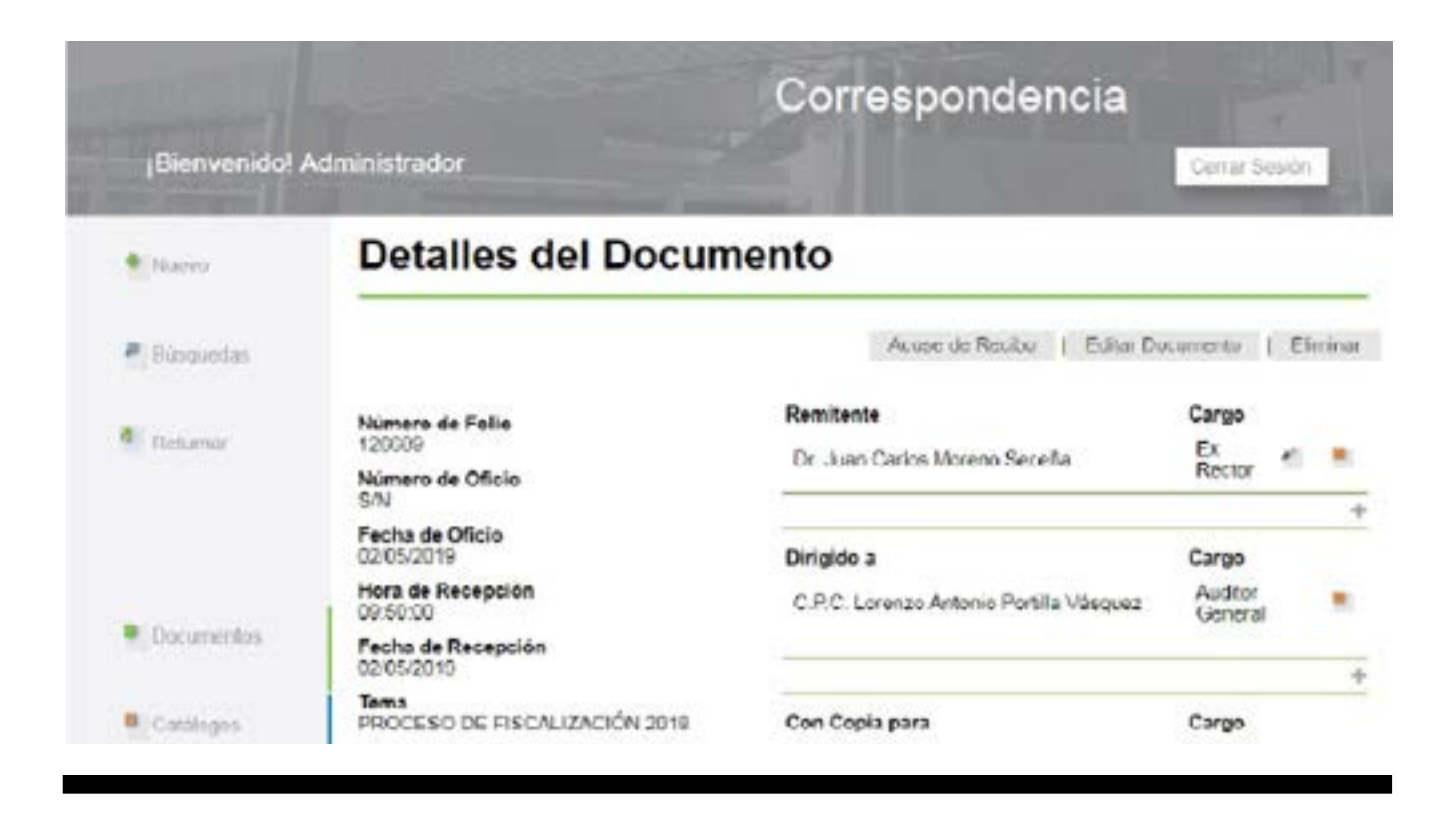

Todo el personal ORFIS

### **Ruta:**

http://aplicaciones.orfis.gob.mx/correspondencia/Usuario/

Login?ReturnUrl=%2fcorrespondencia

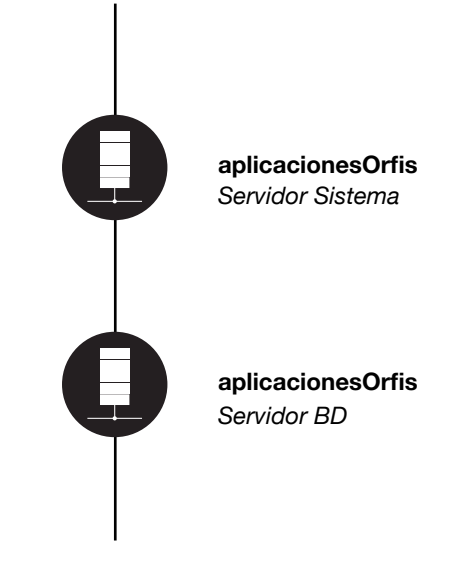

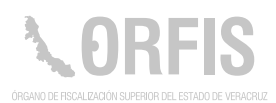

#### **Sistema de Cursos**

#### **OBJETIVO**

**Administrar la información de los participantes en los cursos de capacitación que se imparten en el ORFIS.**

Por medio de este sistema, los asistentes a los cursos, podrán registrarse en línea, y posteriormente, descargar su constancia de participación. De igual manera, permite obtener un registro de los asistentes.

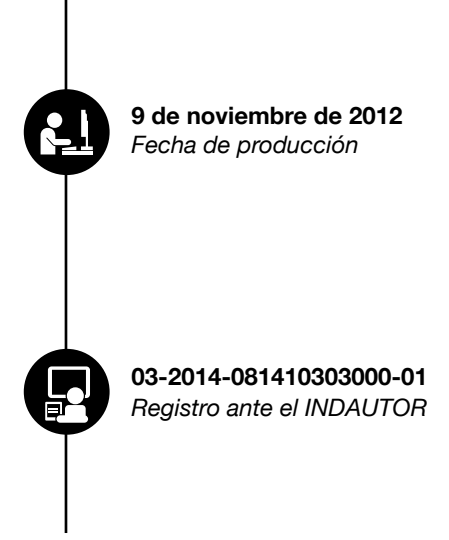

#### **Funciones Principales**

- 1. Registrar un nuevo evento de capacitación.
- 2. Administrar los Entes a los que va dirigido el curso.
- 3. Subir el archivo de claves de registro.
- 4. Capturar y registrar la asistencia al curso.
- 5. Generar la lista de asistencia.
- 6. Obtener la constancia de participación.

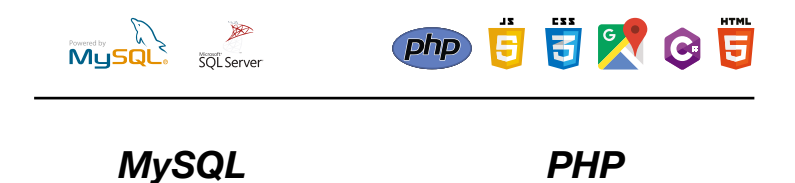

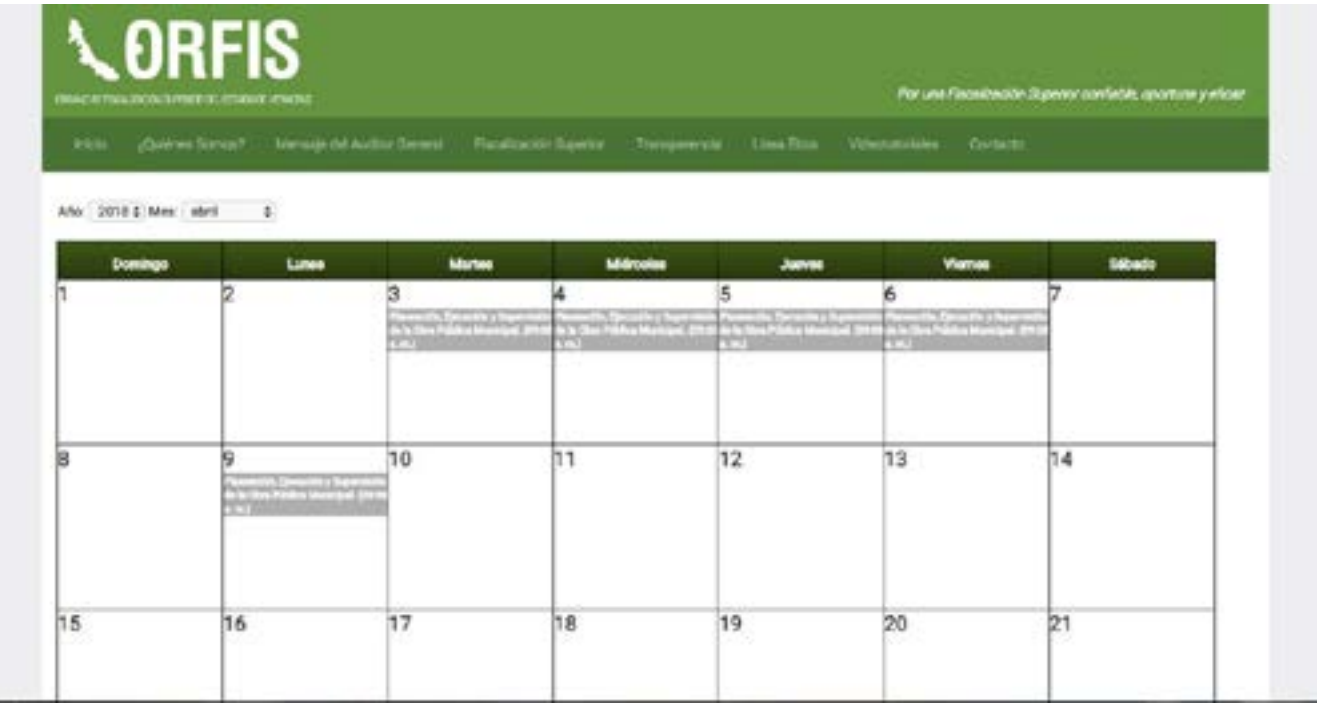

Auditoría Especial de Fortalecimiento Institucional y Participación Ciudadana

### **Ruta:**

http://sistemas.orfis.gob.mx/cursos/CalendarioCursos.aspx

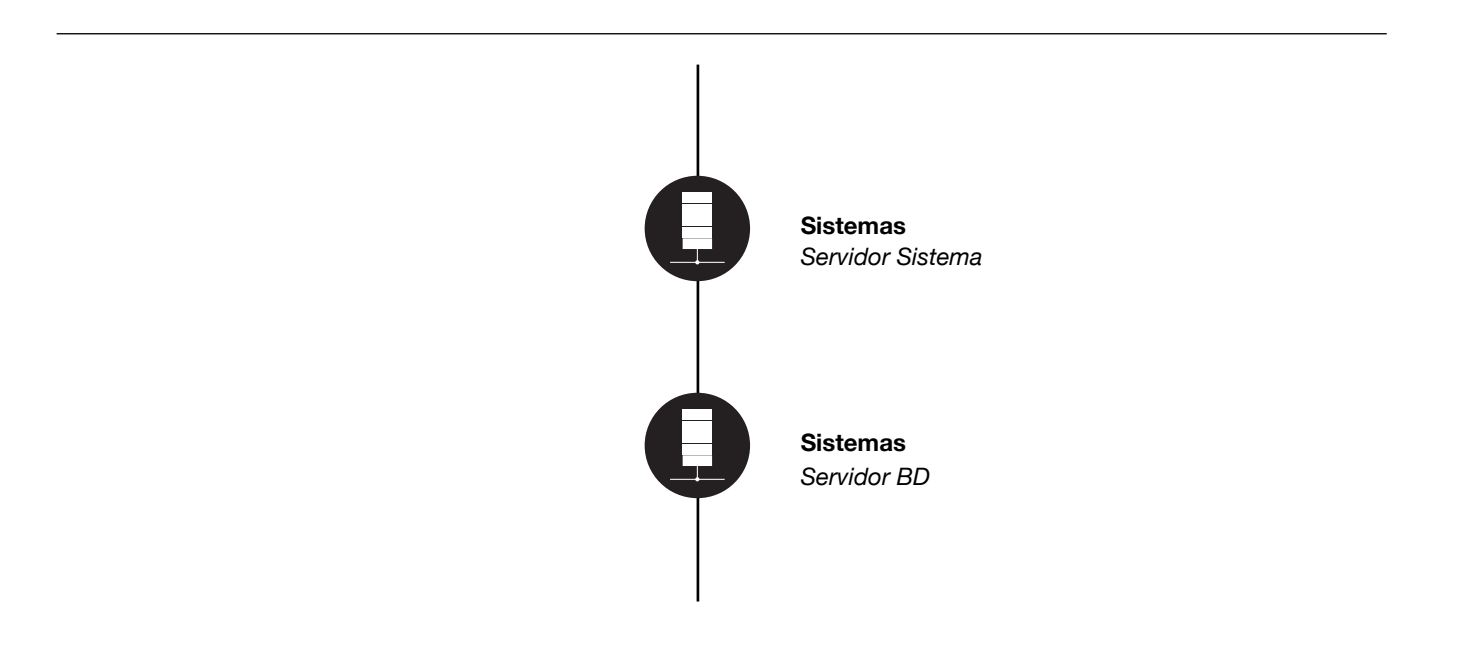

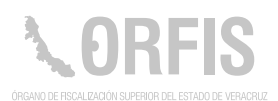

### **Sistema de Formatos Abiertos de Transparencia**

#### **OBJETIVO**

**Dar a conocer la información que dentro del Marco Legal, el ORFIS debe publicar en su Portal de Transparencia. 03-2017-102612292500-01** *Registro ante el INDAUTOR Fecha de producción*  **25 de Septiembre 2017**

#### **Funciones Principales**

- 1. Publicar la información por fracción y ejercicio.
- 2. Consultar la información en la página oficial del ORFIS, con opción de descarga.
- 3. Modificar o eliminar fracciones.

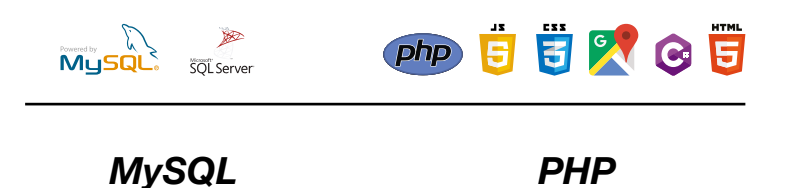

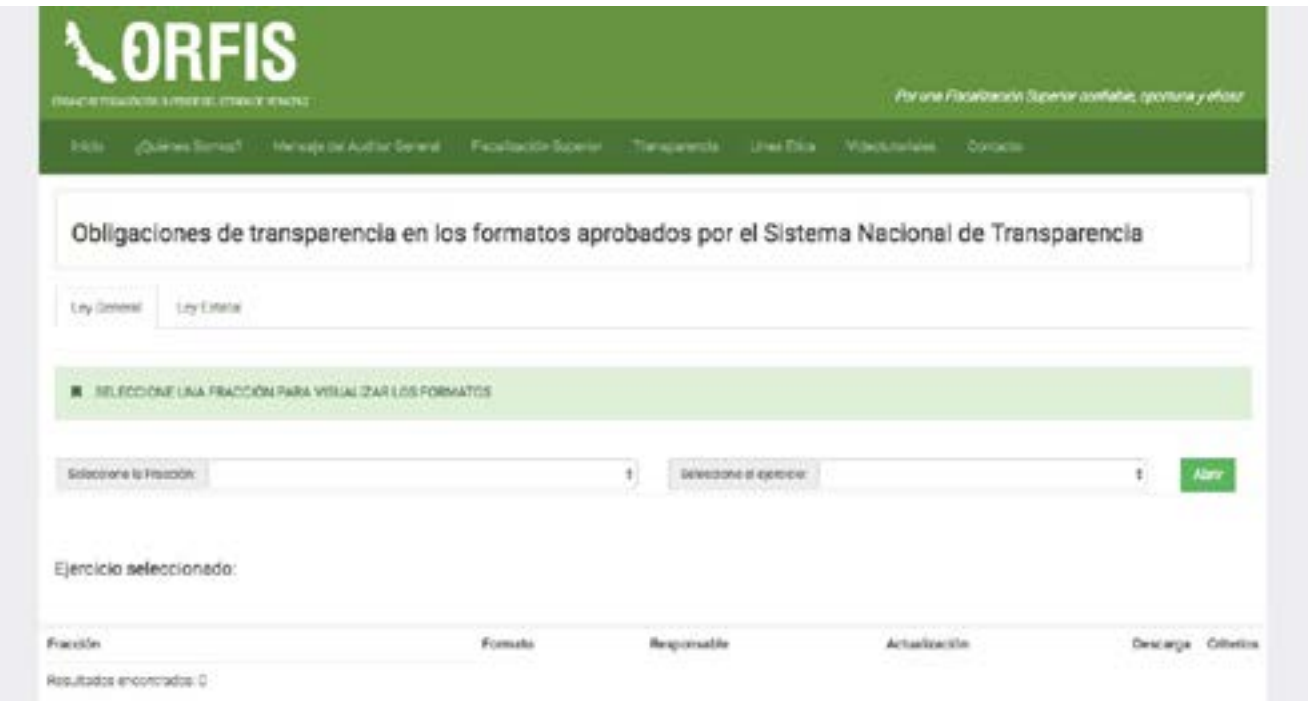

Unidad de Transparencia

### **Ruta:**

http://orfis.gob.mx/Fracciones/FraccionesLeyGeneral.php

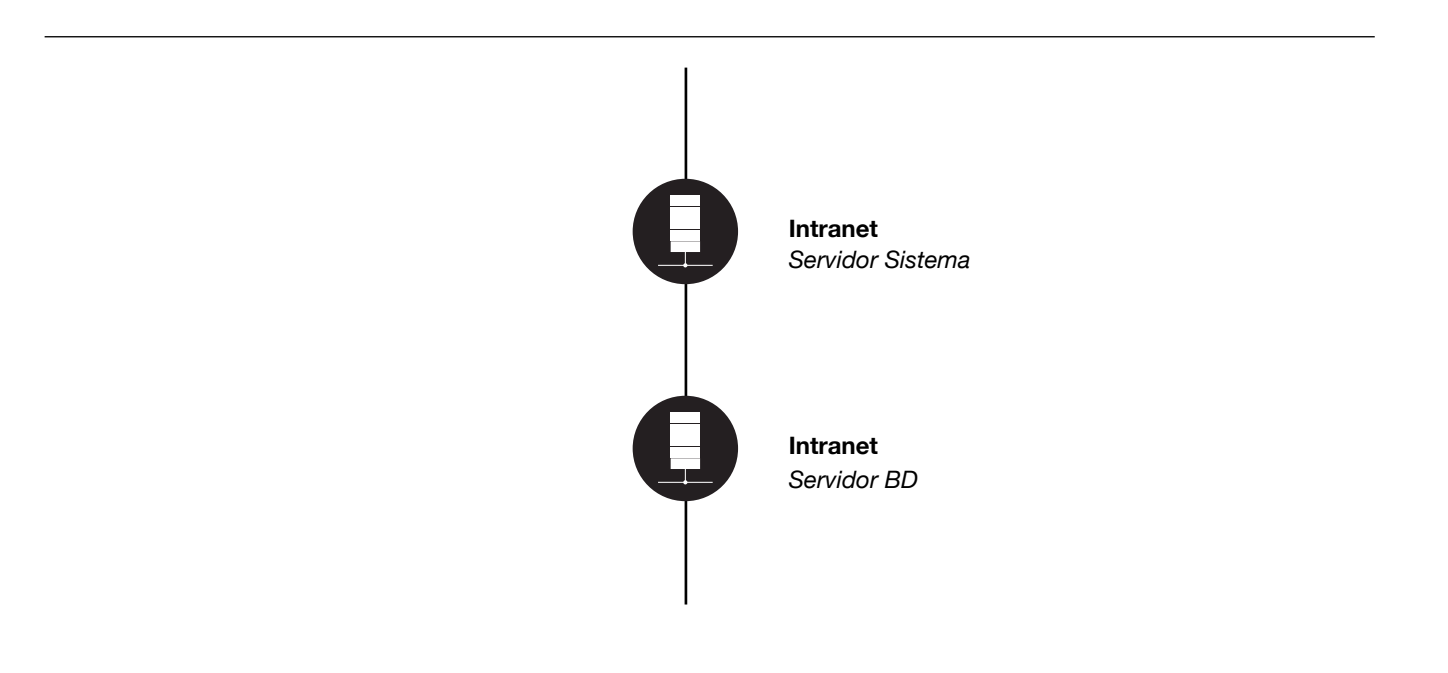

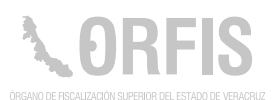

#### **Sistema de Generación de Archivos del Informe de Resultados de la Cuenta Pública**

#### **OBJETIVO**

**Generar las marcas de agua con los nombres de cada uno de los integrantes de la Comisión Permanente de Vigilancia del Congreso, en los tomos y volúmenes que conforman el Informe de Resultados de la Cuenta Pública.**

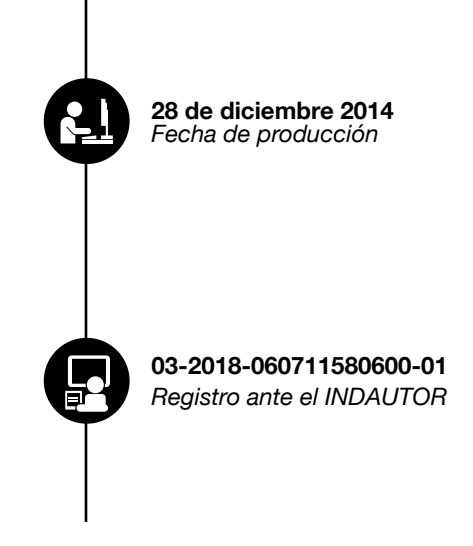

#### **Funciones Principales**

- 1. Administrar el catálogo de volúmenes y tomos.
- 2. Administrar el catálogo de Diputados integrantes de la Comisión Permanente de Vigilancia.
- 3. Cargar los documentos que integran el informe.
- 4. Generar los documentos en formato PDF con la marca de agua.
- 5. Generar el código en html para su publicación en el portal institucional.

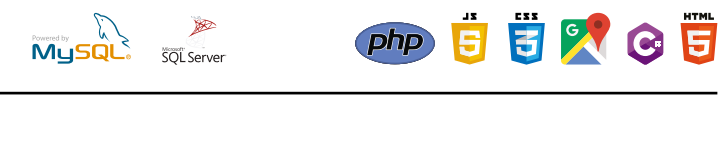

*SQL Server C # Sharp*

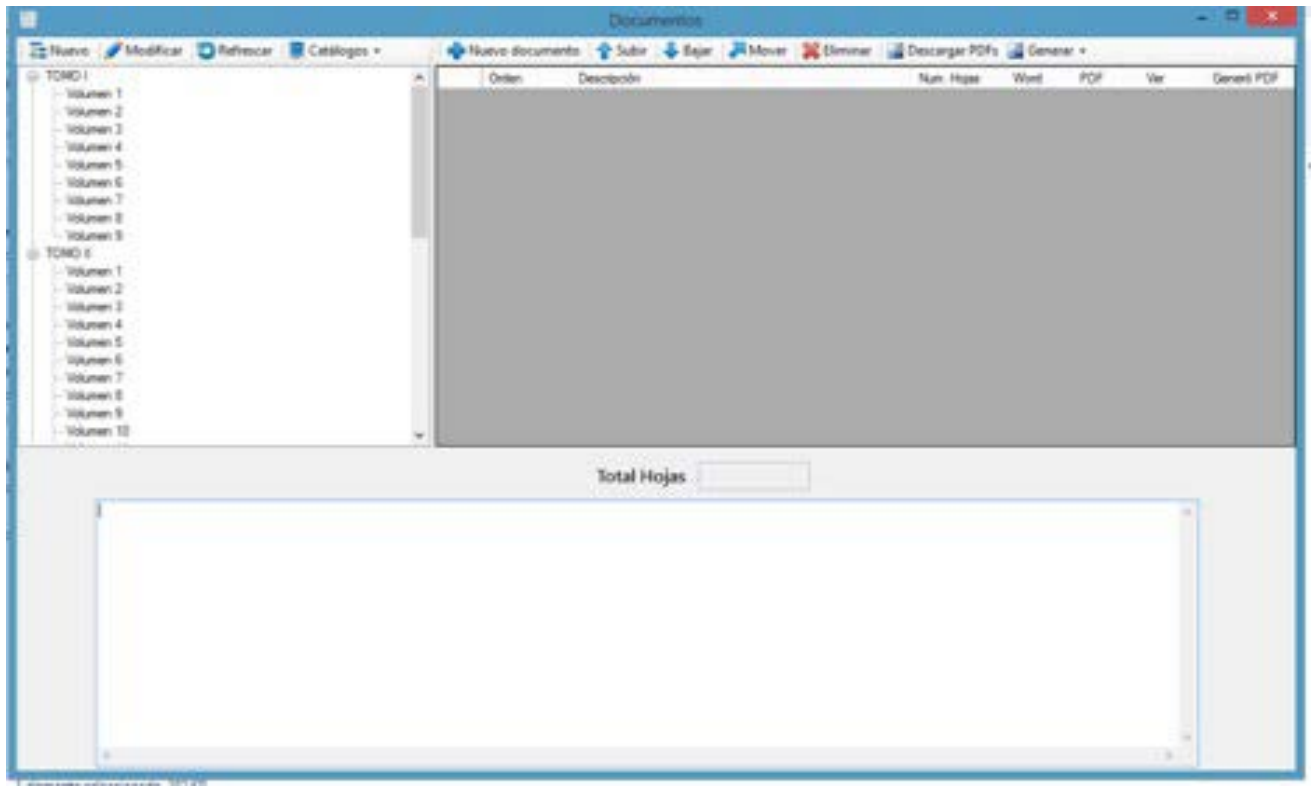

Dirección General de Tecnologías de la Información

### **Ruta:**

**Escritorio** 

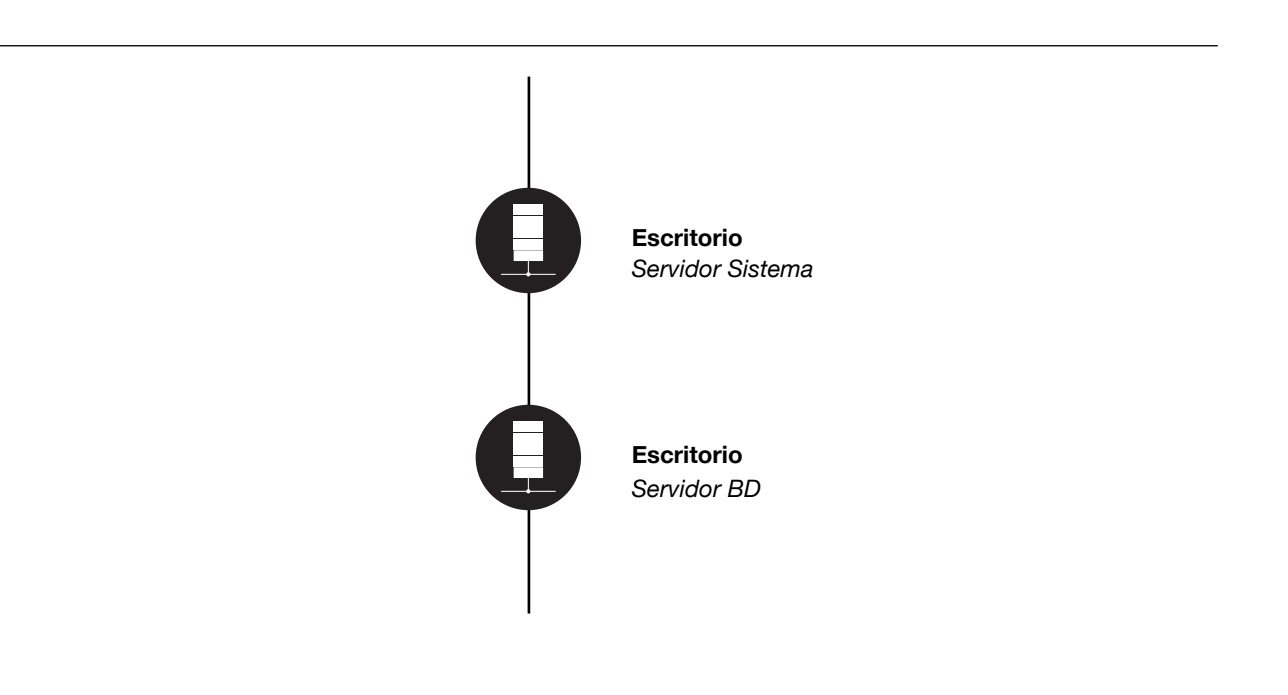

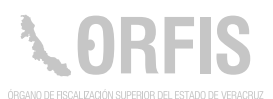

### **Sistema de Inventario de Equipos y Software**

#### **OBJETIVO**

**Contar con una bitácora del inventario de los equipos de cómputo y software, con el objeto de administrar sus garantías, y programar su mantenimiento correctivo y/o preventivo.**

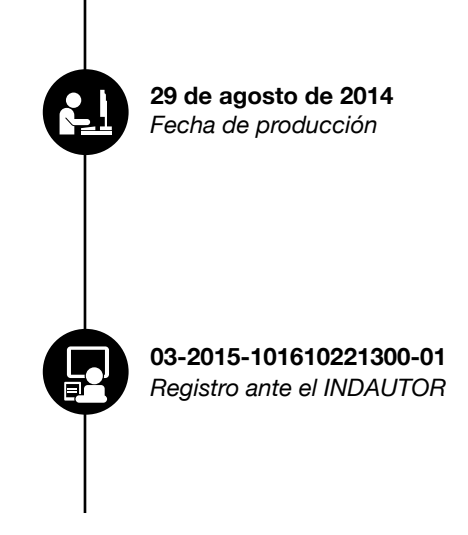

#### **Funciones Principales**

- 1. Registrar las altas y bajas de los bienes informáticos.
- 2. Registrar los mantenimientos correctivos y/o preventivos.
- 3. Consulta por número de inventario.
- 4. Imprimir el reporte de mantenimiento preventivo.
- 5. Consultar información por servidor público, y por los bienes que tiene bajo su resguardo.

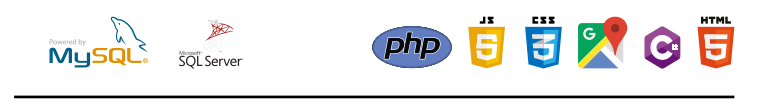

*SQL Server C # Sharp*

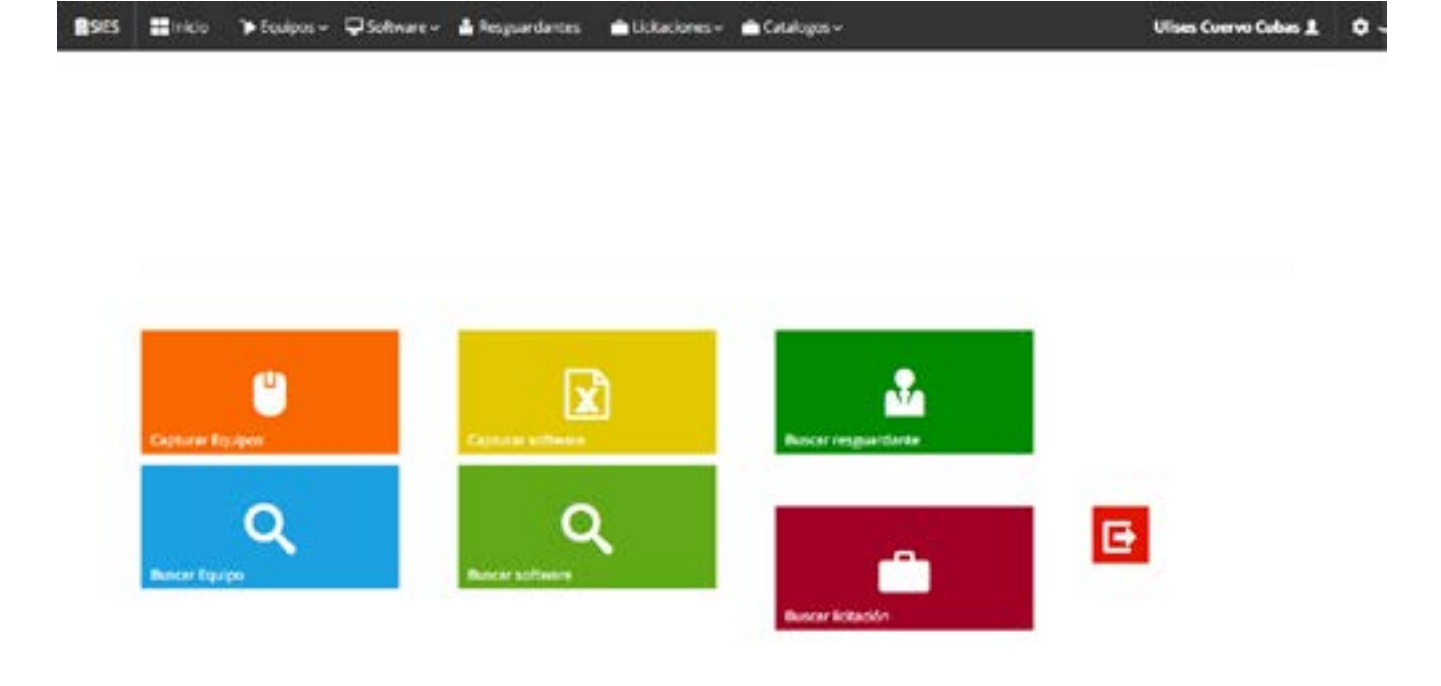

# **Área Usuaria:**

Dirección General de Tecnologías de la Información

### **Ruta:**

http://aplicaciones.orfis.gob.mx/InventarioDGCIFS/BuscarEquipo.aspx

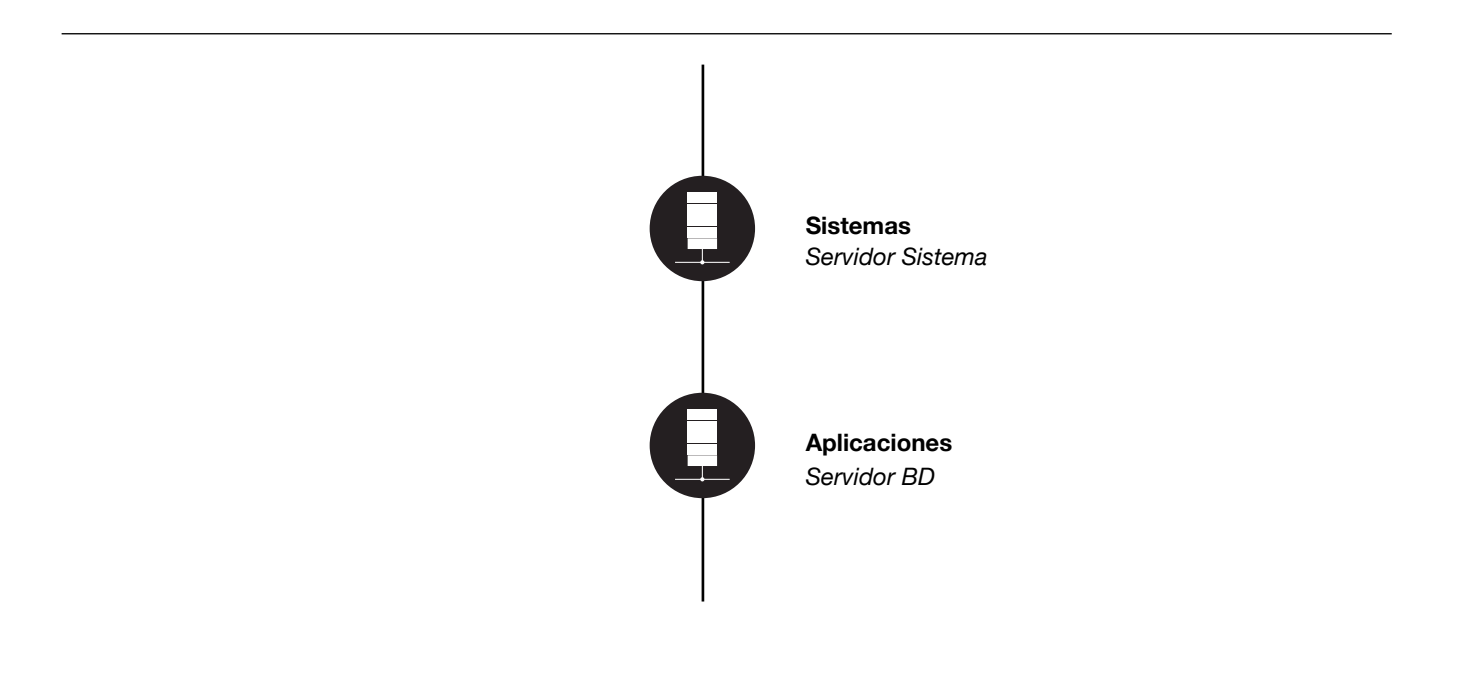

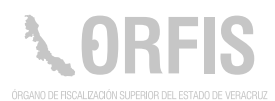

### **Sistema de Licitaciones y Adjudicaciones Directas**

#### **OBJETIVO**

**Contar con un Sistema que permita publicar la información de las licitaciones públicas, simplificadas y adjudicación directa, que realiza el ORFIS.**

Permite la consulta de expedientes técnicos por año, tipo de licitación o bien a licitar. Integra también el padrón de proveedores.

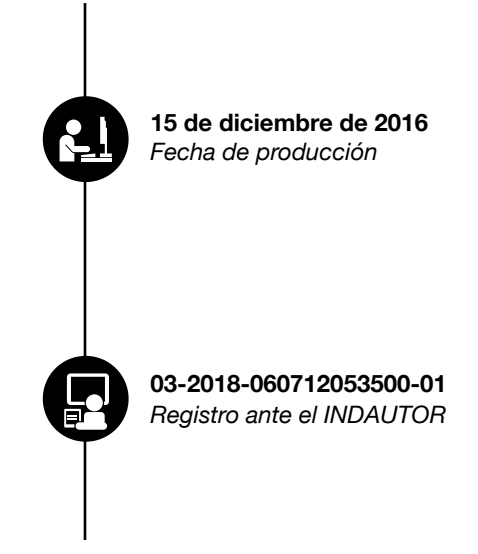

#### **Funciones Principales**

1. Capturar editar y consultar el expediente por tipo de licitación, clave, año, descripción y el archivo relacionado.

2. Incluye las diversas actas.

**MUSQL** SOLServer 自己又同日  $php$ 

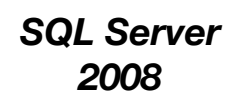

*C#, Asp.net, c#, Javascript,, HTML5 y CSS3, jQuery + jQuery UI*

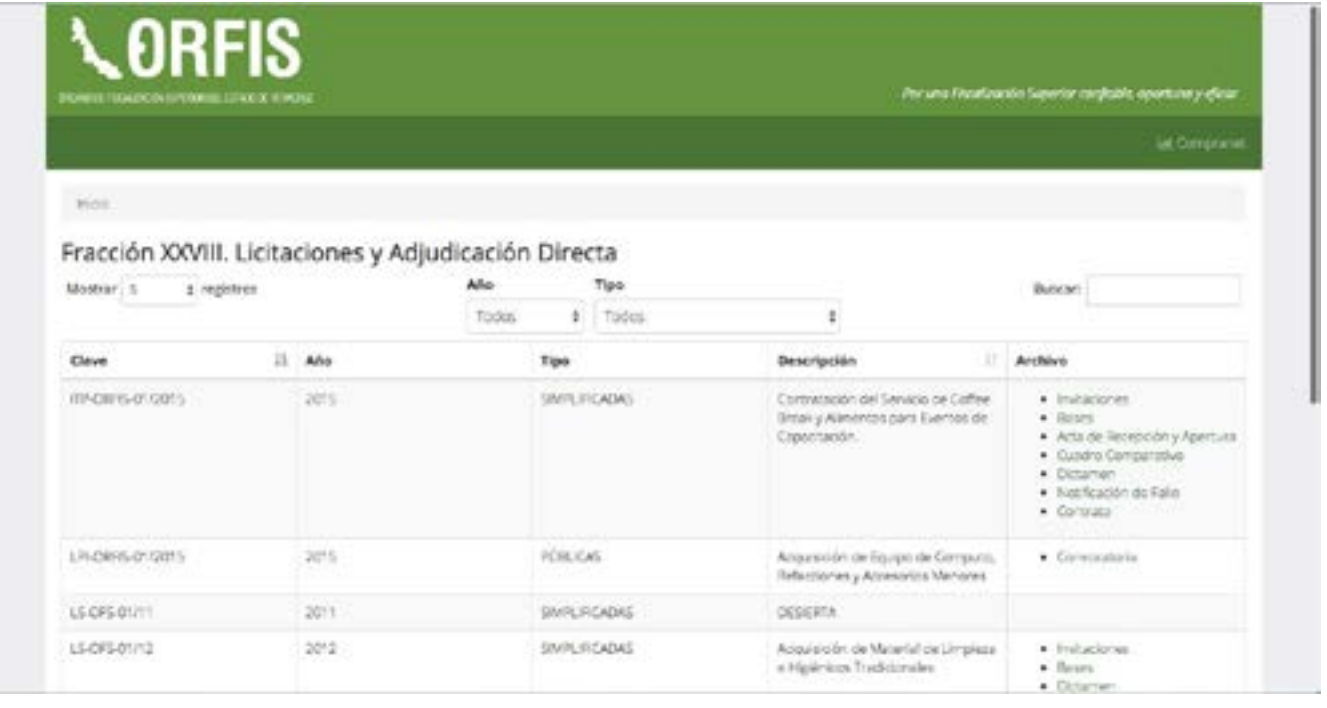

Dirección General de Administración y Finanzas

### **Ruta:**

http://sistemas.orfis.gob.mx/Licitaciones2

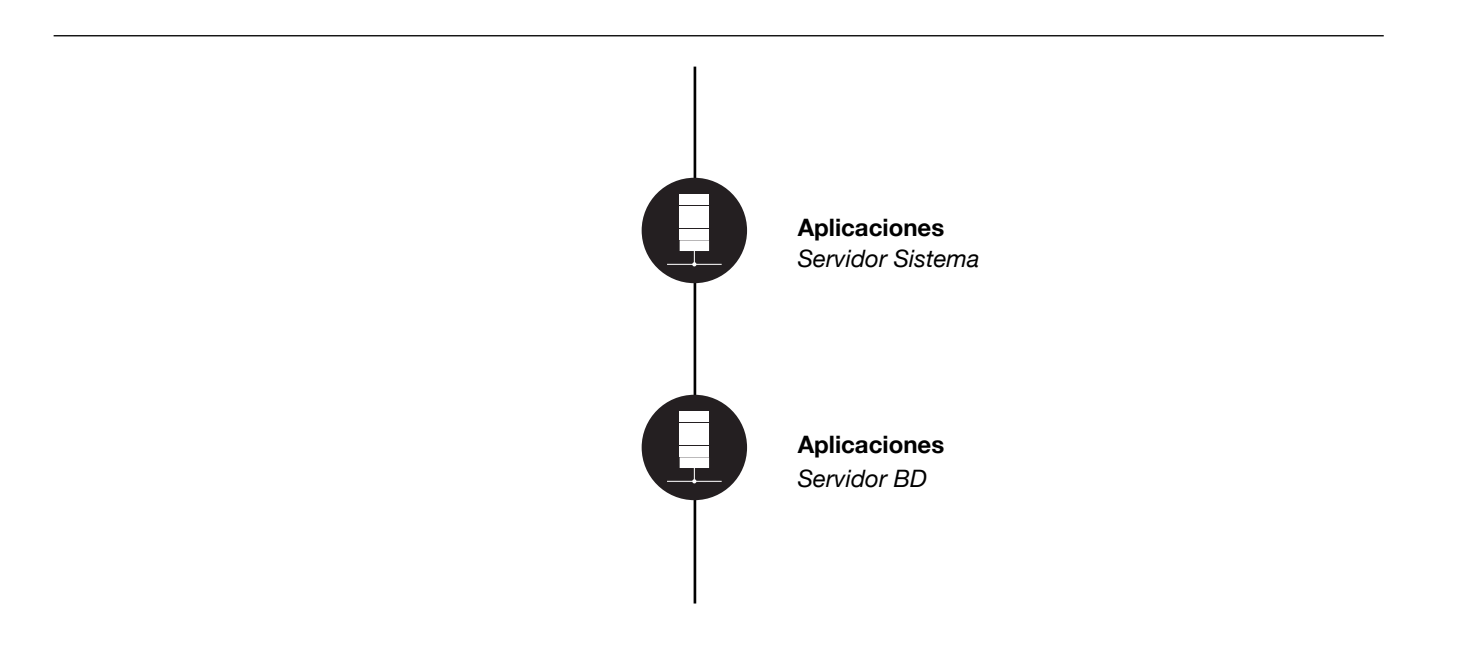

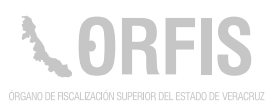

### **Sistema de Parque Vehicular**

#### **OBJETIVO**

#### **Contar con un registro de los vehículos que integran el parque vehícular del ORFIS y de los servicios que prestan.**

Es un sistema en ambiente web, que es administrado por el personal adscrito a la Dirección General de Administración y Finanzas.

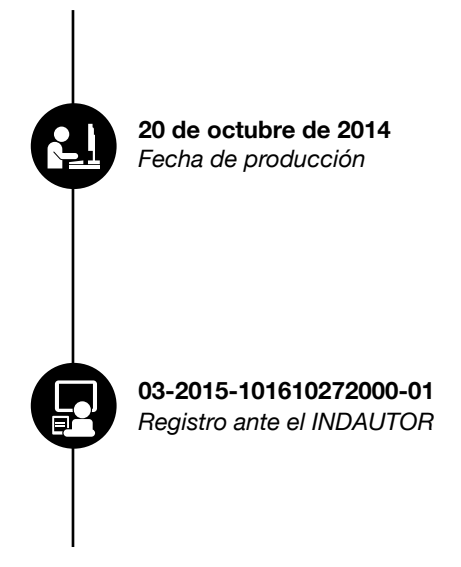

#### **Funciones Principales**

- 1. Registro de los vehículos.
- 2. Bitácora de mantenimiento.
- 3. Control de vales de gasolina y del consumo de la misma.
- 4. Asignación de vehículos para comisión.
- 5. Catálogo de proveedores.

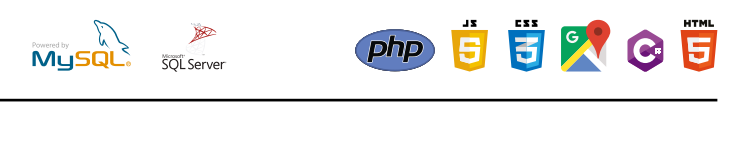

*MySQL PHP*

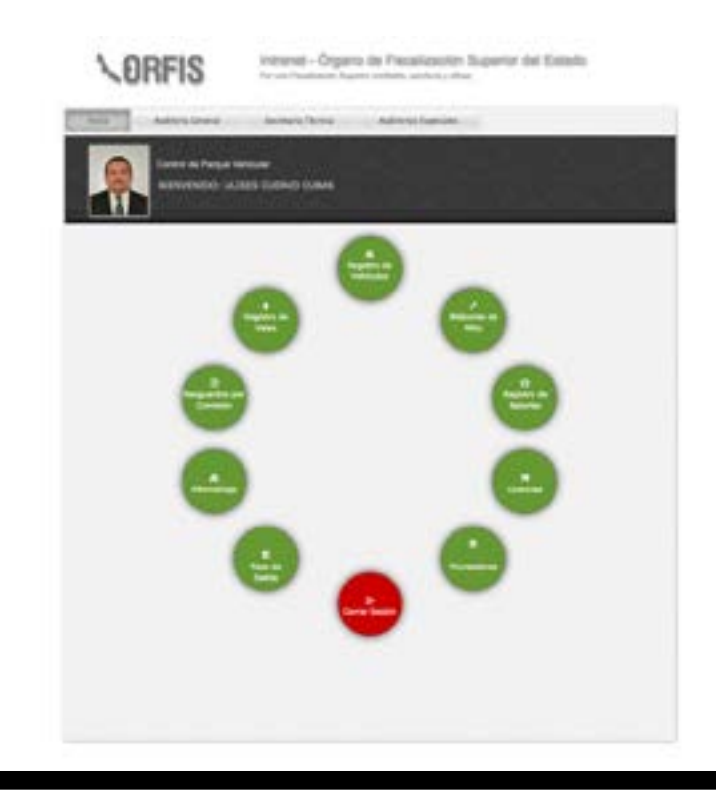

Dirección General de Administración y Finanzas

### **Ruta:**

http://10.0.230.111/RegVehiculos/

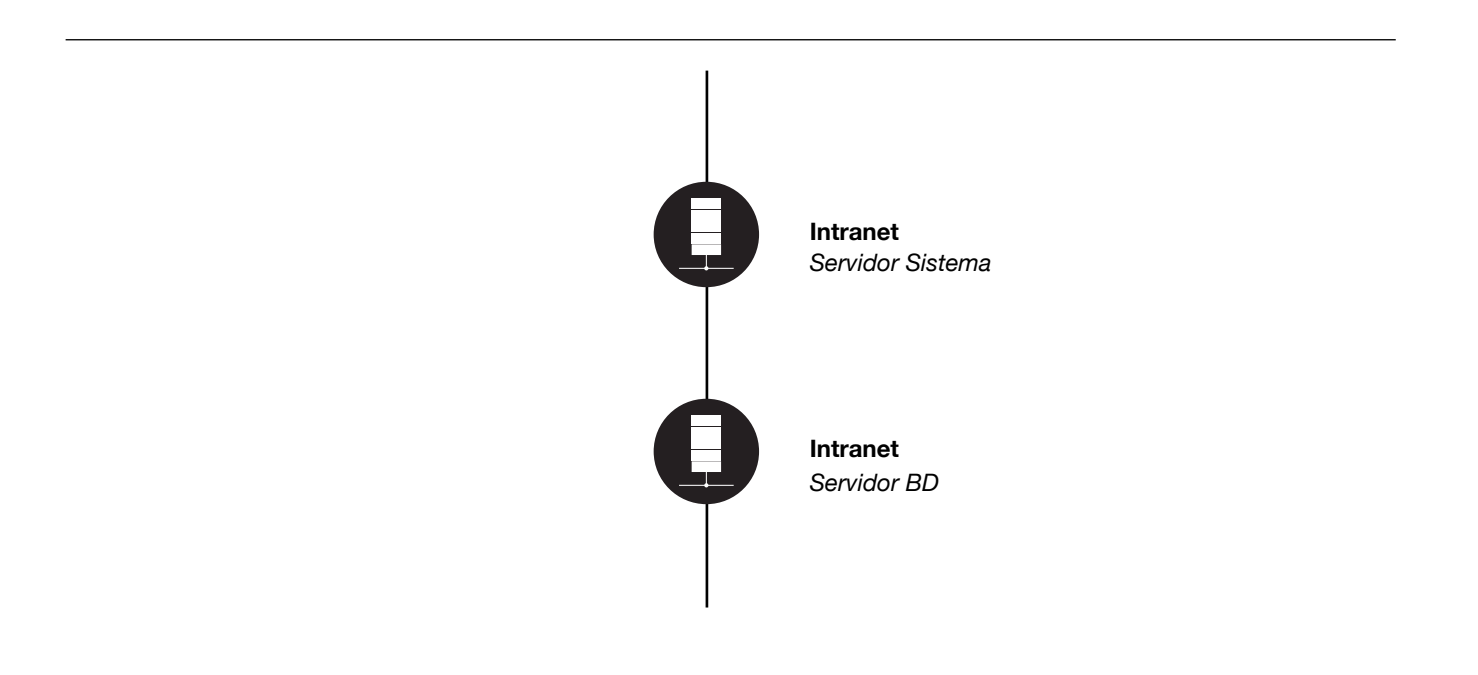

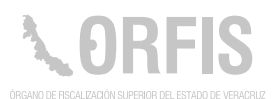

### **Sistema de Publicación de Circulares**

#### **OBJETIVO**

**Este sistema permite la publicación y consulta a través de la intranet, de las circulares emitidas por las Áreas Administrativas del ORFIS.**

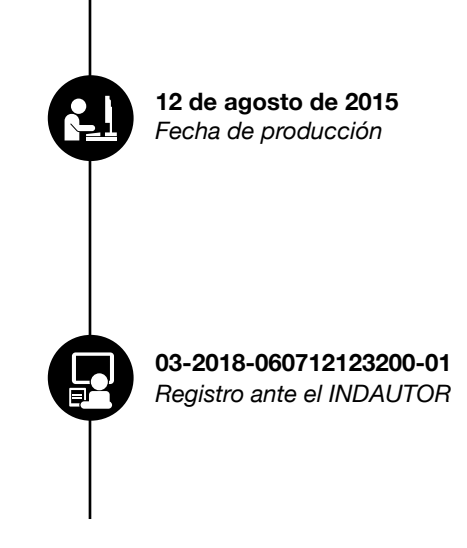

#### **Funciones Principales**

1. Registro, consulta y descarga de circulares.

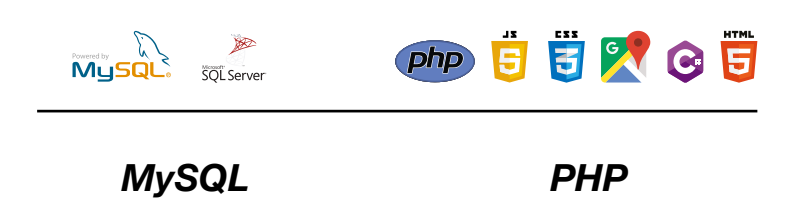

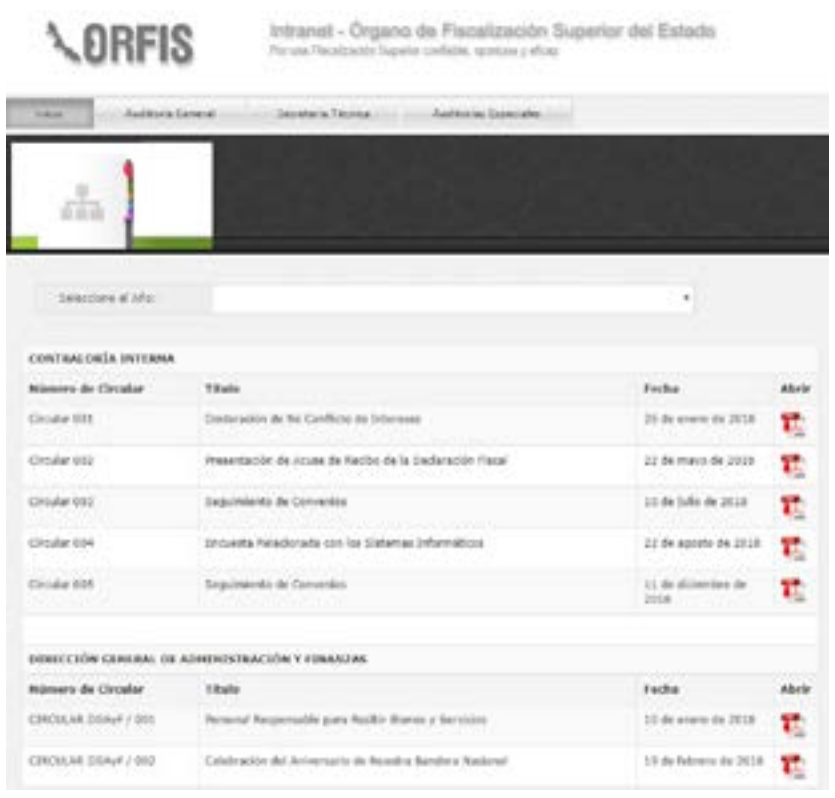

Dirección General de Administración y Finanzas

### **Ruta:**

http://intranet.orfis.gob.mx/circulares/

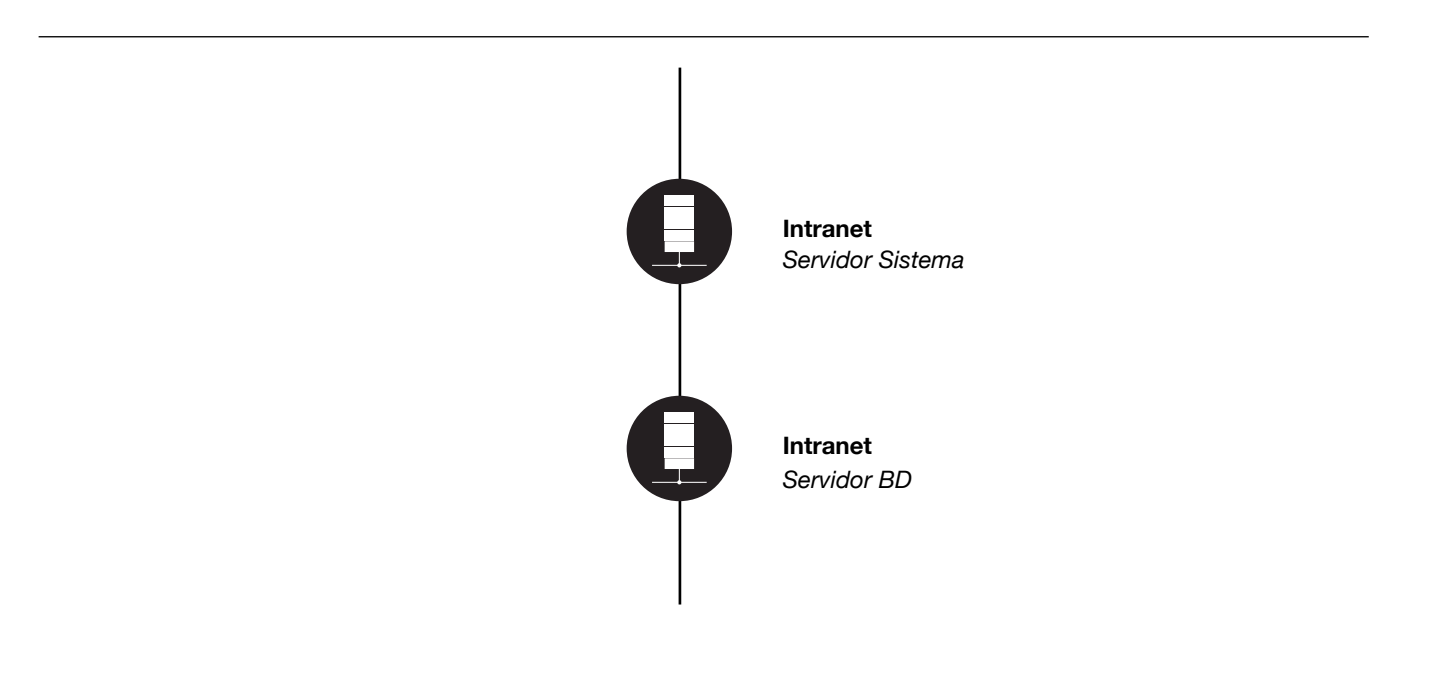

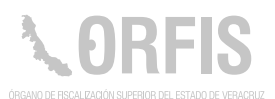

## **Sistema de Publicación de Cumpleaños**

#### **OBJETIVO**

**Esta plataforma tecnológica digital, permite dar a conocer el día en que celebran su cumpleaños, los servidores públicos del ORFIS.**

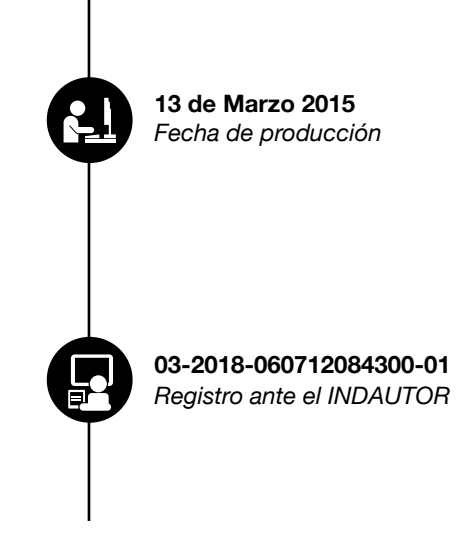

#### **Funciones Principales**

- 1. Alimentar la base de datos.
- 2. Permite dar mantenimiento a los registros, modificar o eliminar.
- 3. Con el perfil del usuario final, permite visializar el nombre e imagen de las personas que cumplen años por mes y por día.

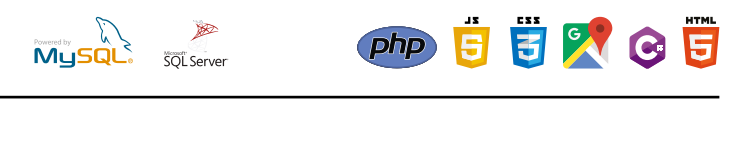

*MySQL PHP*

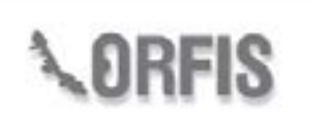

Intranet - Órgano de Fiscalización Superior del Estado

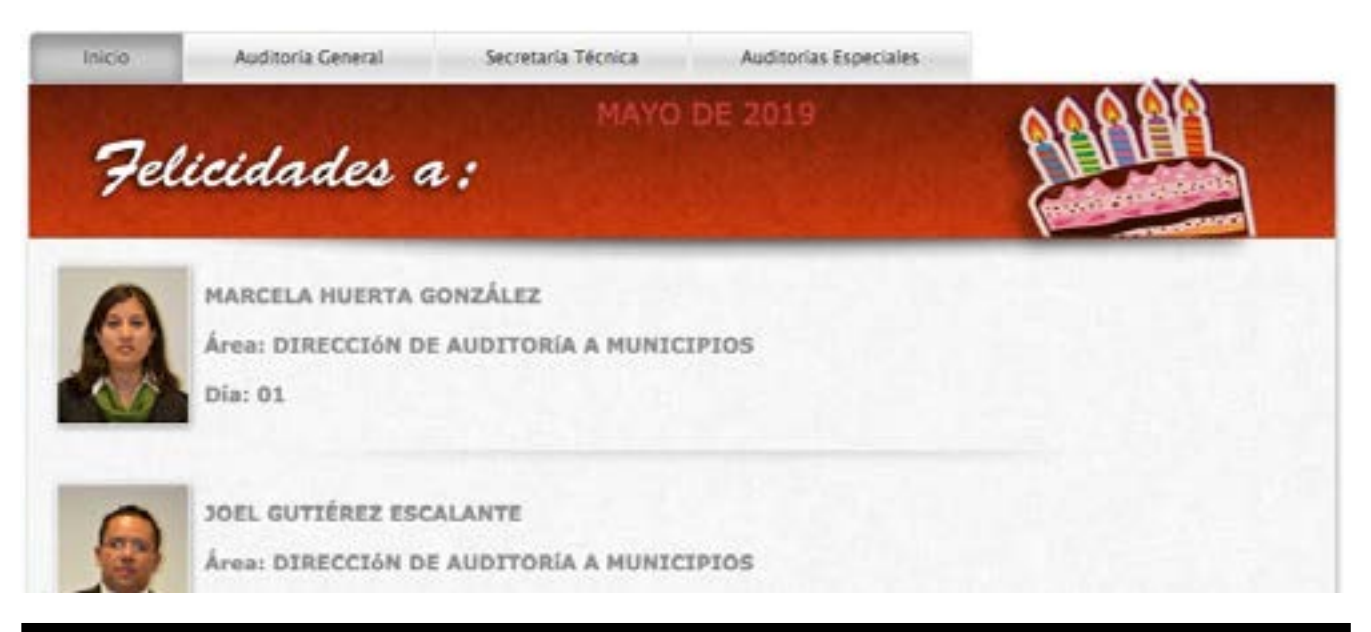

### **Usuario Principal:**

Dirección General de Administración y Finanzas

### **Ruta:**

http://10.0.230.111/Cumple2.0/Login.php

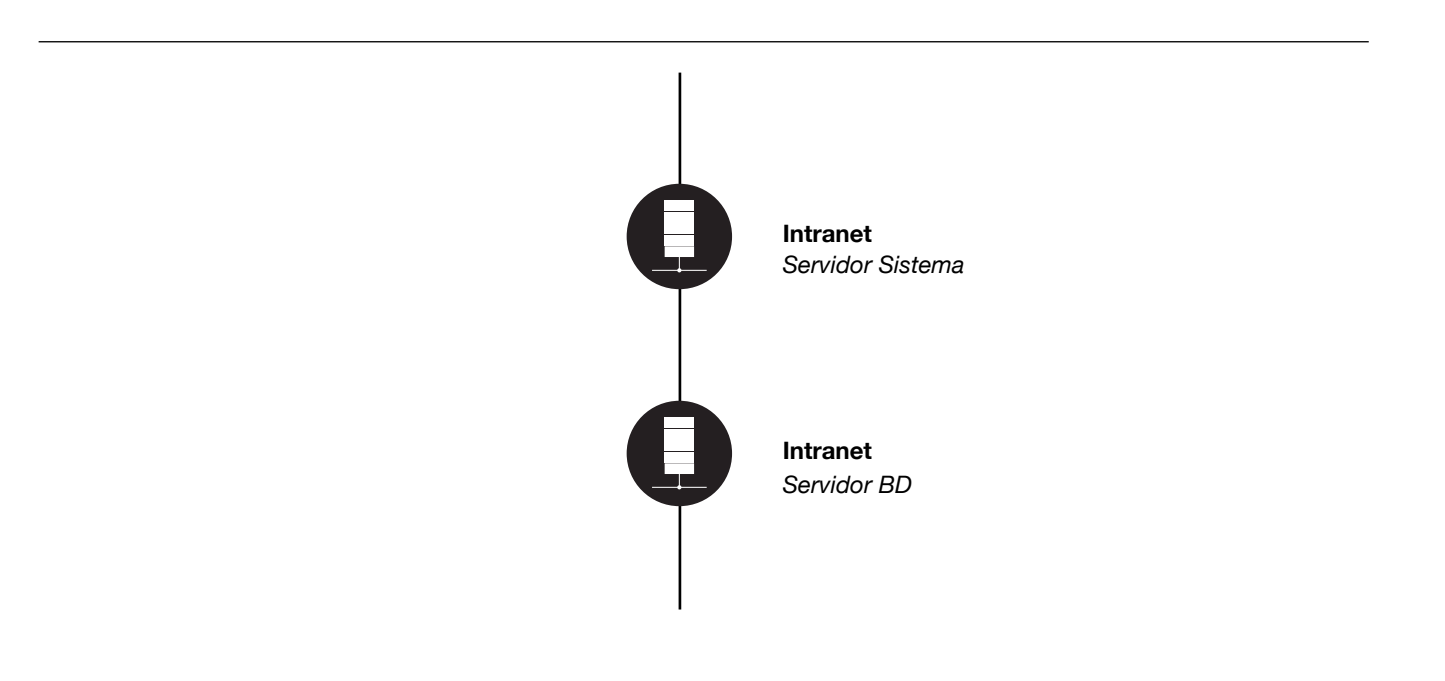

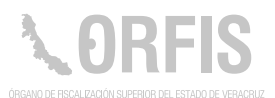

## **Sistema de Publicación de Efemérides**

#### **OBJETIVO**

**Dar a conocer a los servidores públicos del ORFIS a través de la intranet, los acontecimientos importantes ocurridos en una misma fecha, pero en años diferentes.**

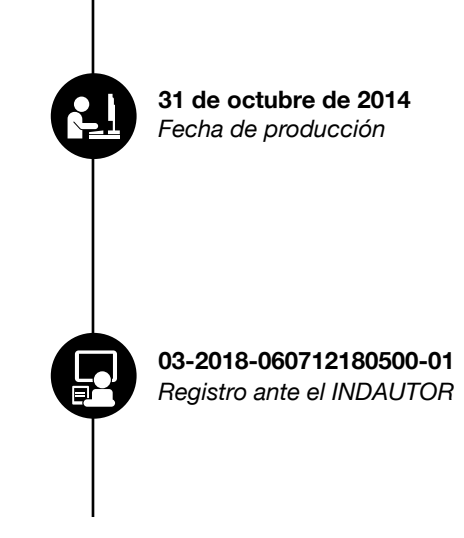

#### **Funciones Principales**

1. Consultas a través de la intranet.

2. Registro y modificación de datos.

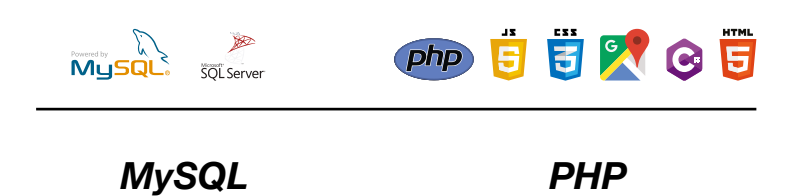

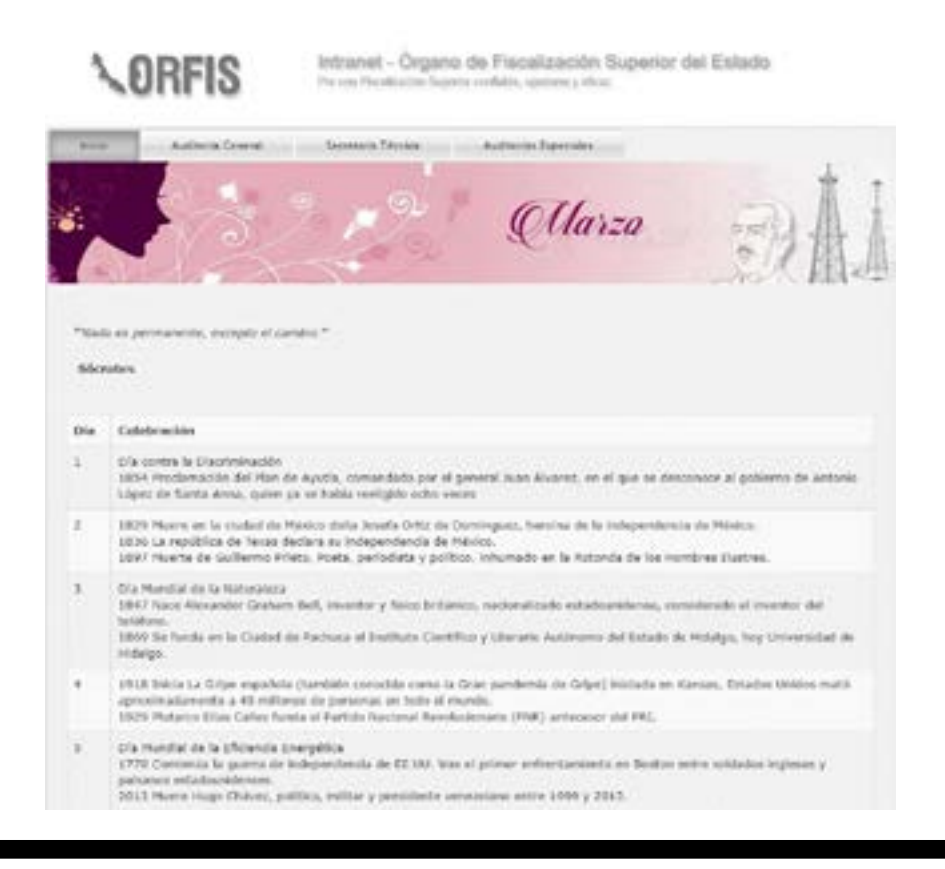

Dirección General de Administración y Finanzas

### **Ruta:**

http://intranet.orfis.gob.mx/Efemerides/Cpanel.php

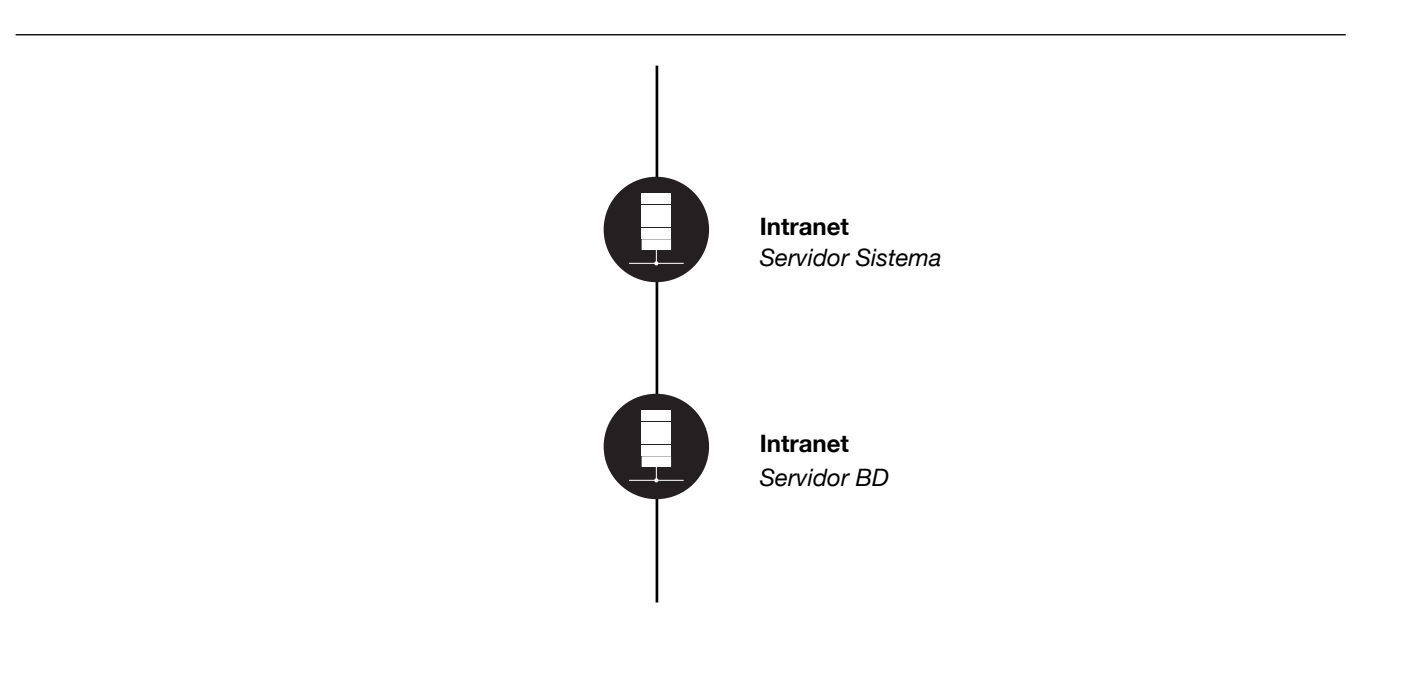

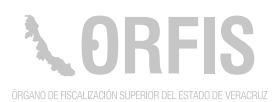

### **Sistema de Registro de Vehículos del Personal del ORFIS**

#### **OBJETIVO**

**Contar con una herramienta que permita conocer el número de unidades que ingresan a las instalaciones del ORFIS, y que son propiedad de los servidores públicos que laboran en la Institución.** 

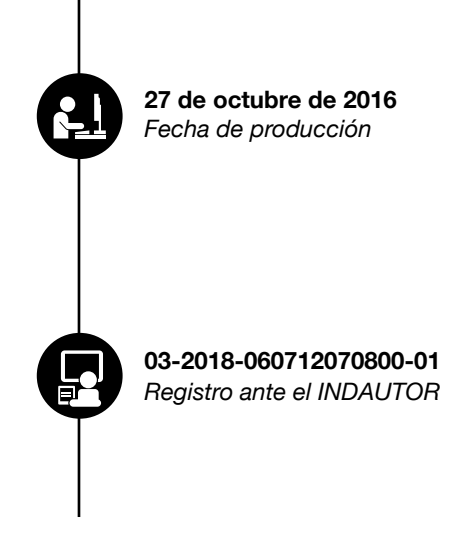

#### **Funciones Principales**

- 1. Dar de alta la unidad.
- 2. General un tarjetón de control.
- 3. Realizar consultas.

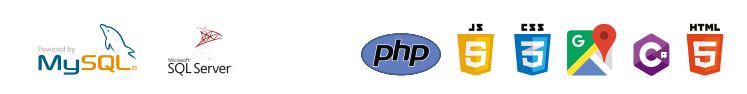

*MySQL Server PHP, Javascript, HTML5 y CSS3, jQuery*

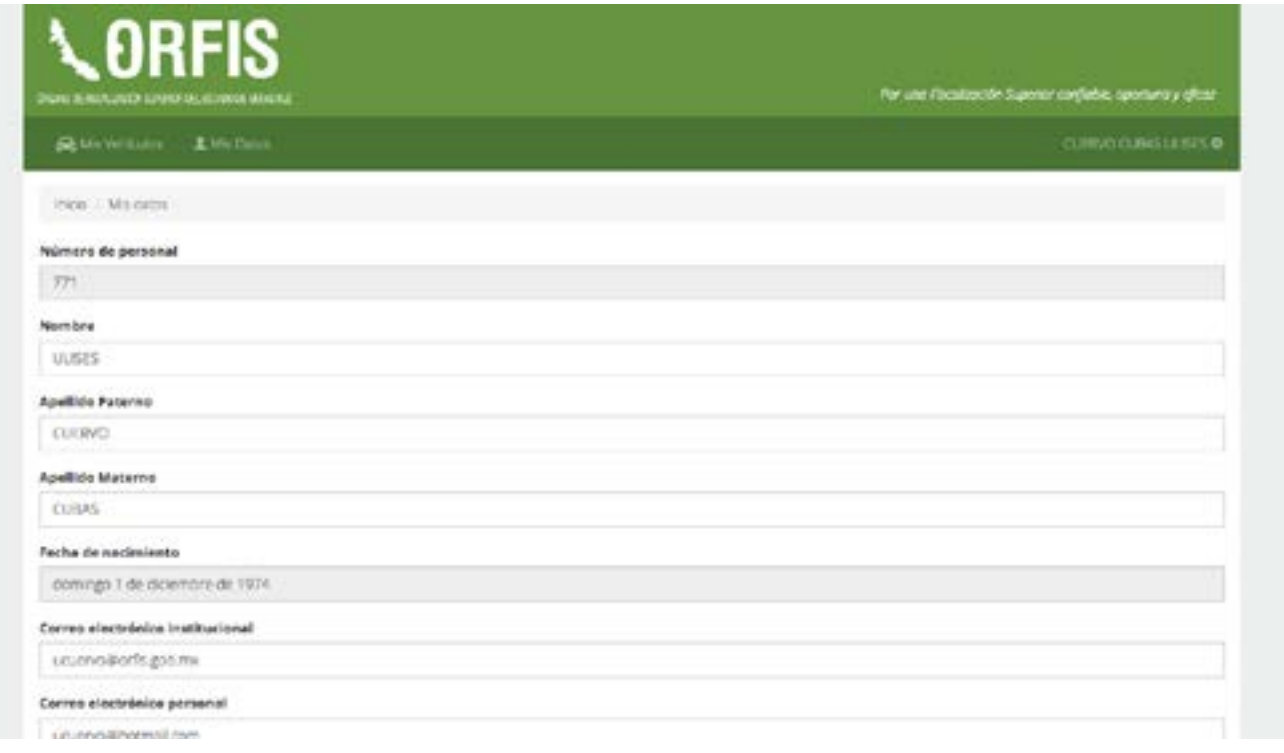

Dirección General de Administración y Finanzas

### **Ruta:**

http://aplicaciones.orfis.gob.mx/RegistroVehicular

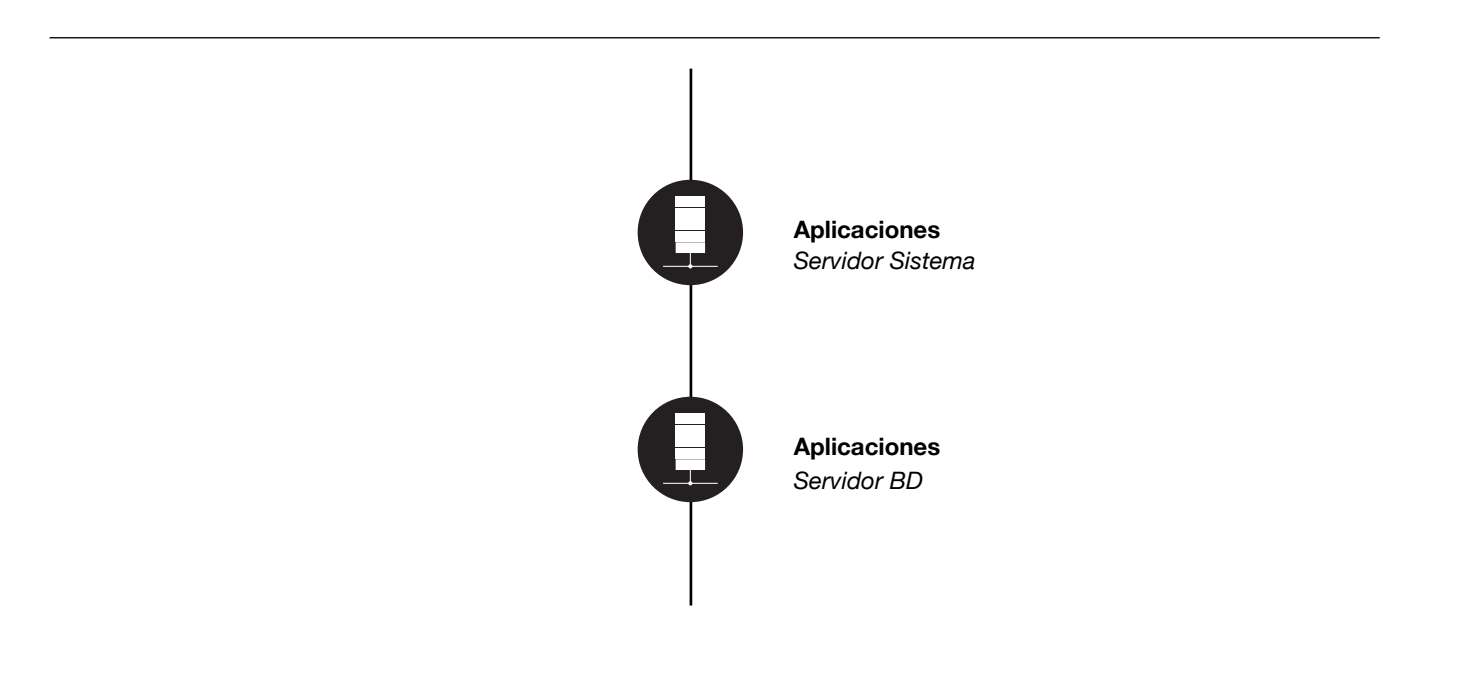

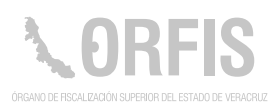

### **Sistema de Salas**

#### **OBJETIVO**

**Permitir la administración y reservación de las salas de capacitación o del aula digital.**

Es un sistema desarrollado en ambiente web, que permite visualizar la disponibilidad de los diversos espacios de que dispone el ORFIS para capacitación.

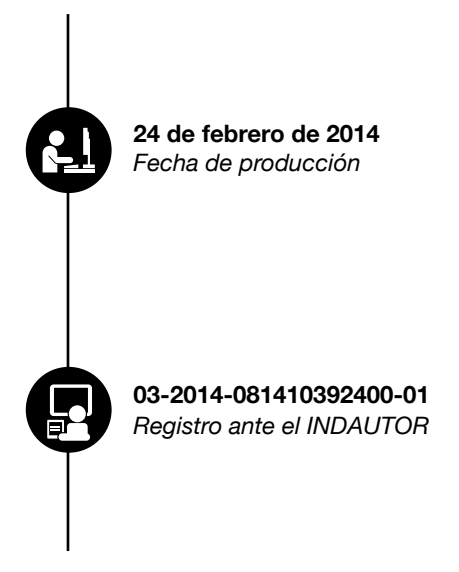

#### **Funciones Principales**

- 1. Consultar el calendario para conocer la disponibilidad de las salas.
- 2. Realizar la reservación de salas o del Aula Digital.
- 3. Autorizar la reservación.
- 4. Cancelar alguna solicitud.

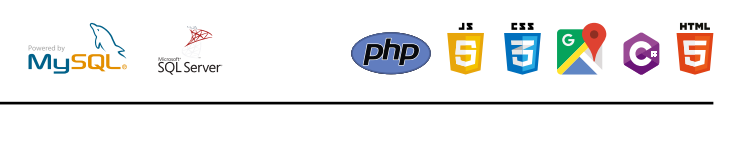

*MySQL PHP*

## LARFIS Sistema de Reservación de Salas

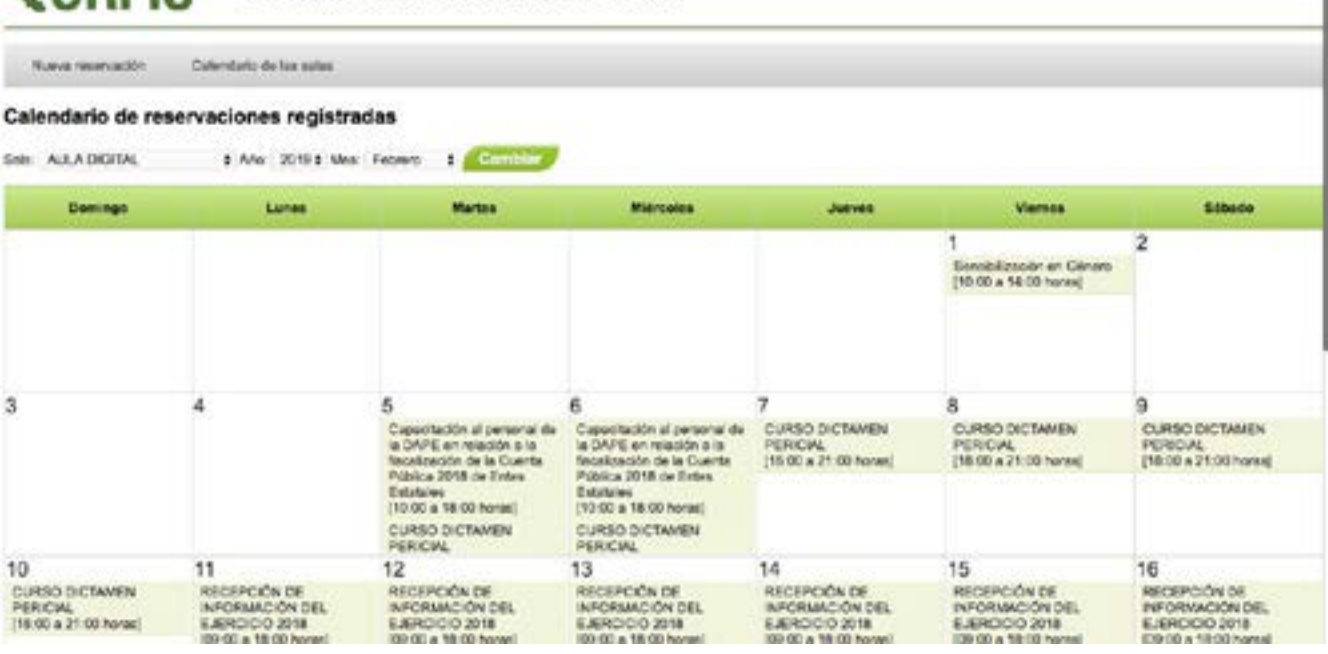

# **Área Administradora:**

Dirección General de Administración y Finanzas

### **Ruta:**

http://intranet.orfis.gob.mx/salas/

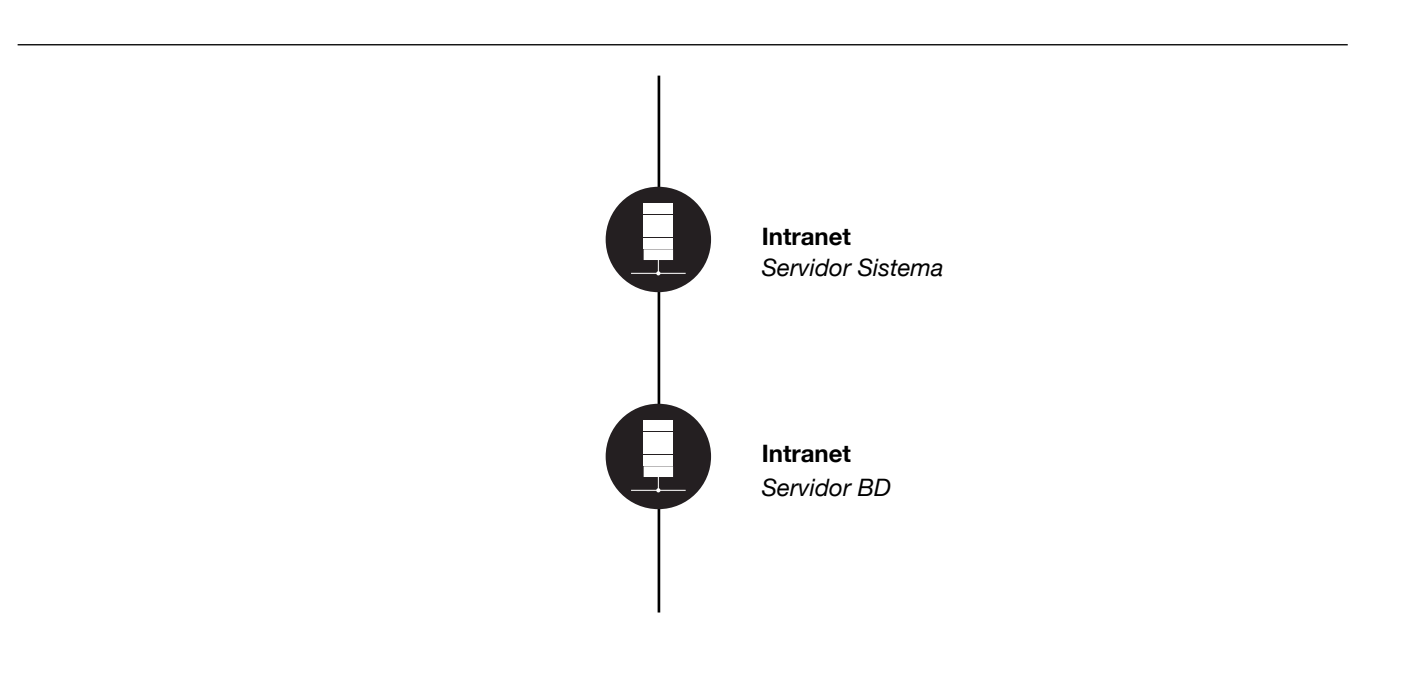

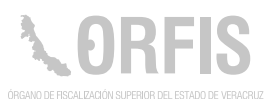

### **Sistema de Solicitudes de Información**

#### **OBJETIVO**

**Dar a conocer a través del Portal de Transparencia del ORFIS, las solicitudes de información realizadas por los ciudadanos, así como sus respectivas respuestas.**

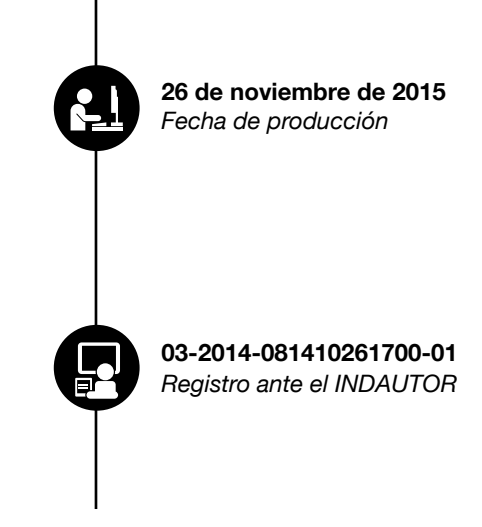

#### **Funciones Principales**

- 1. Proporcionar los formatos correspondientes.
- 2. Registrar las solicitudes de acceso a la información.
- 3. Publicar la respuesta emitida.

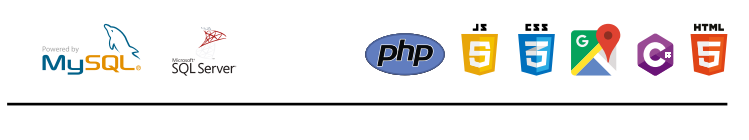

*SQL Server C # Sharp*

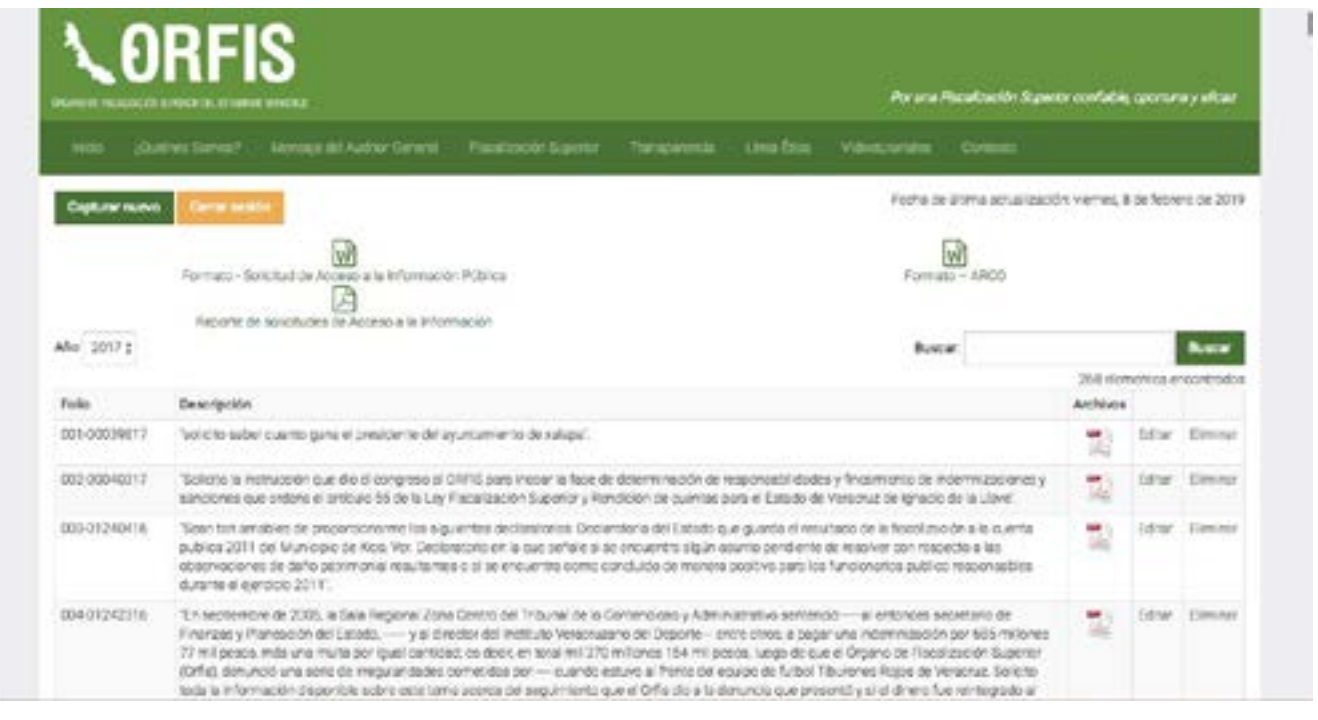

Unidad de Transparencia

### **Ruta:**

http://sistemas.orfis.gob.mx/UAIP/Login.aspx

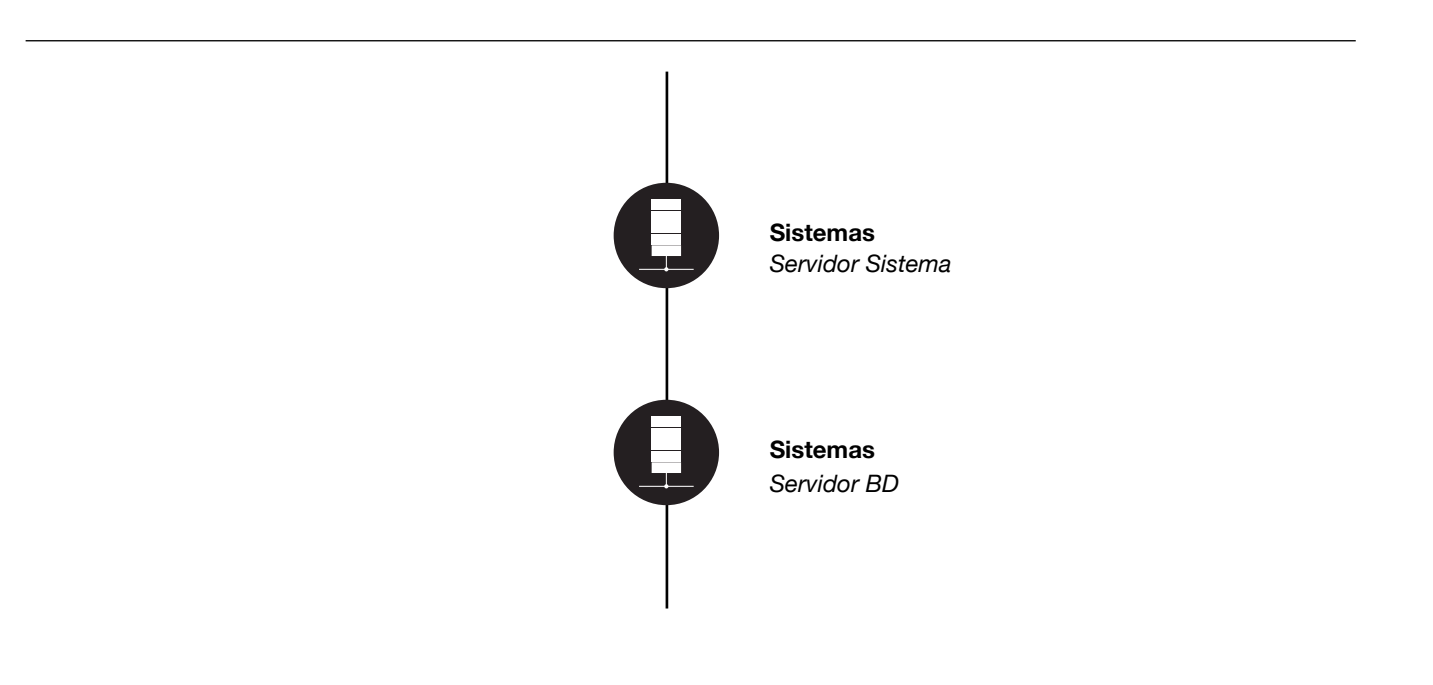
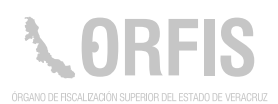

#### **Sistema de Visitas**

#### **OBJETIVO**

**Contar con un registro de las personas que ingresan a las instalaciones, así como del área que visitan.**

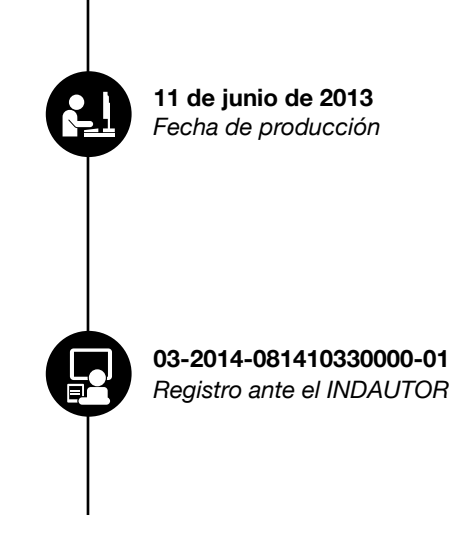

#### **Funciones principales**

- 1. Registrar en el catálogo de visitas los datos de la persona.
- 2. Conocer qué visitantes se encuentran en espera.
- 3. Saber en tiempo real, qué visitantes ya se están atendiendo.
- 4. Contar con el registro de los visitantes que ya fueron atendidos.
- 5. Generar reporte de visitantes por área.
- 6. Administrar los catálogos.

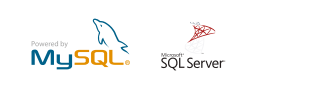

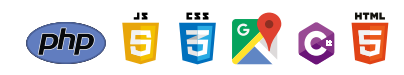

*SQL Server C # Sharp*

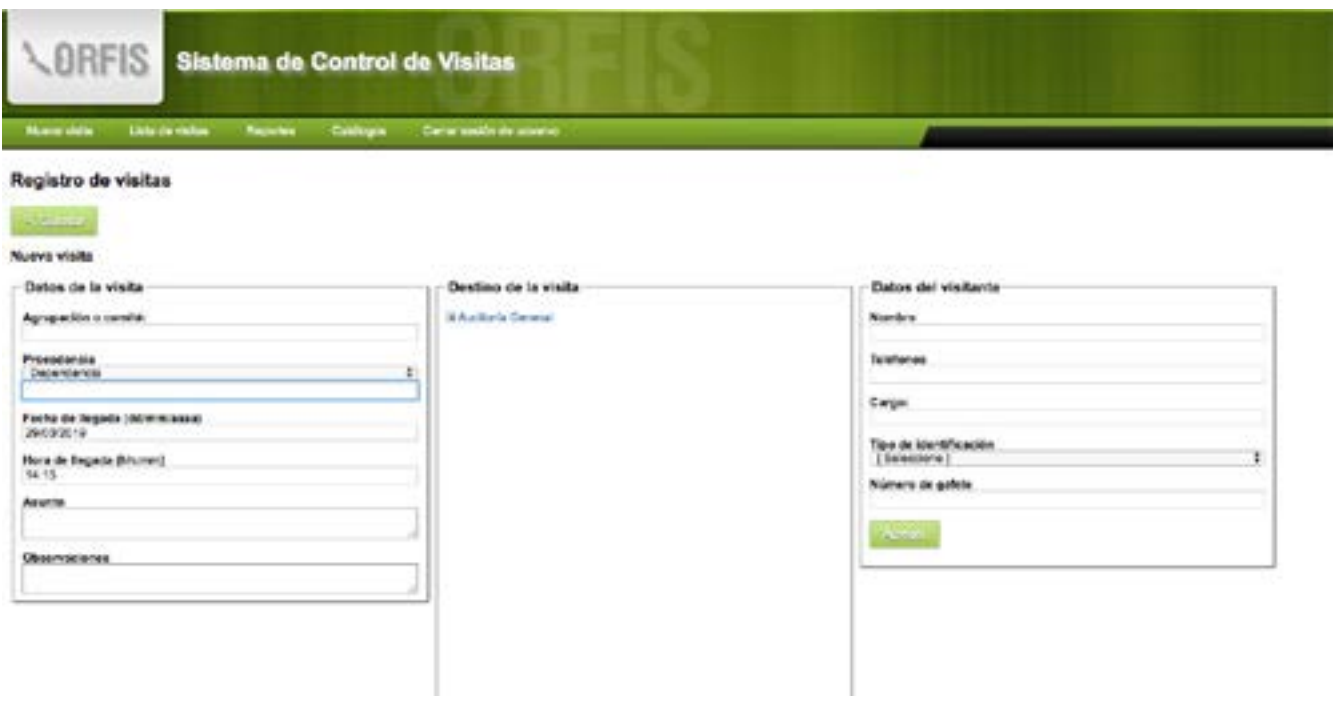

# **Área administradora:**

Dirección General de Administración y Finanzas

#### **Ruta:**

http://aplicaciones.orfis.gob.mx/ControlVisitas/Login.aspx

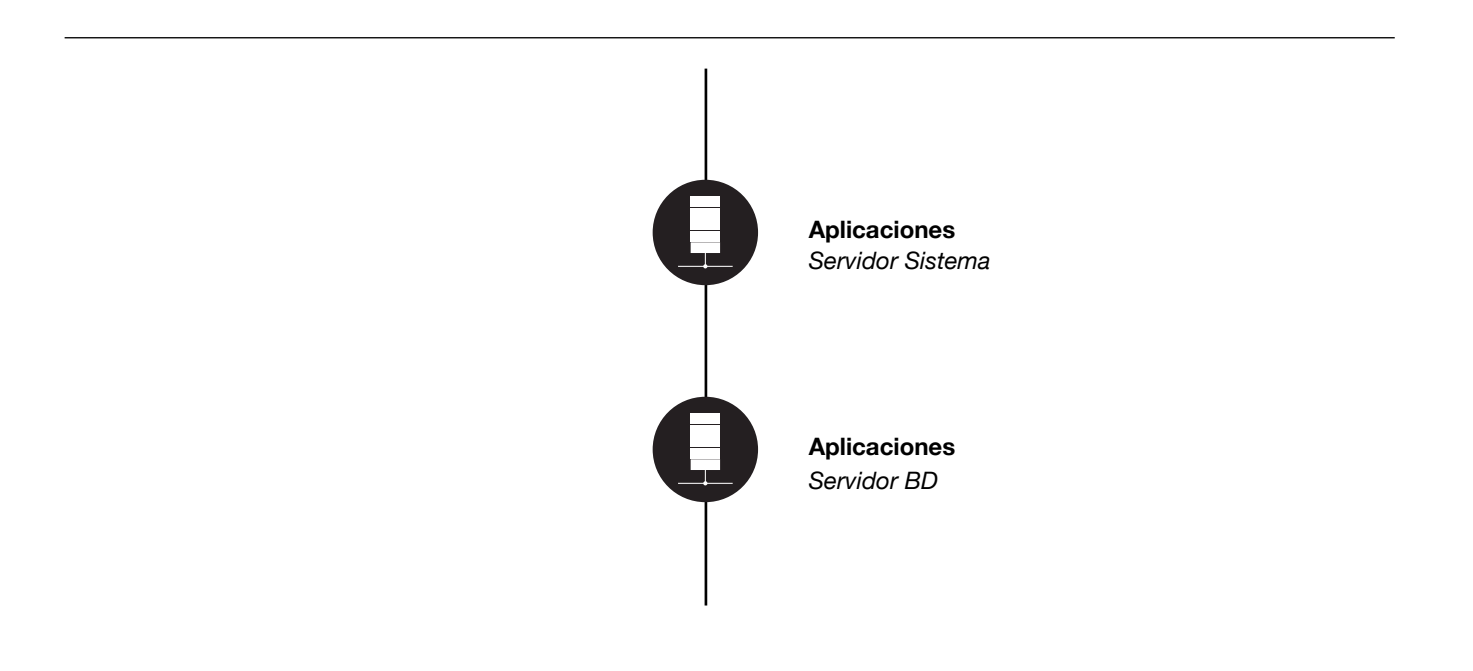

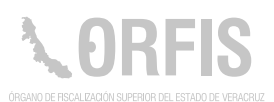

# **Sistema del Marco Legal**

#### **OBJETIVO**

**Publicar la legislación federal y estatal, aplicable en el proceso de Fiscalización Superior a las Cuentas Públicas.**

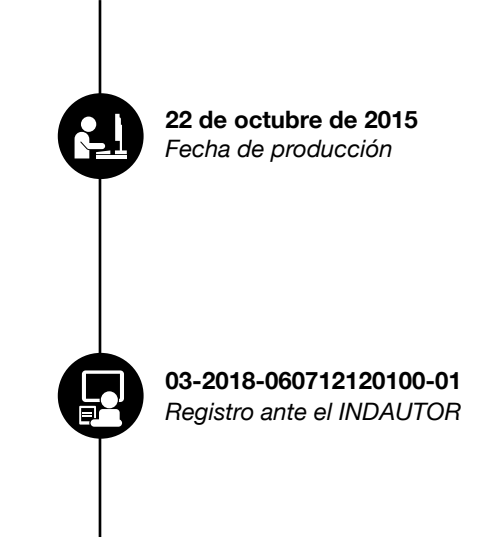

#### **Funciones Principales**

1. Registro por tipo de legislación y por categoría.

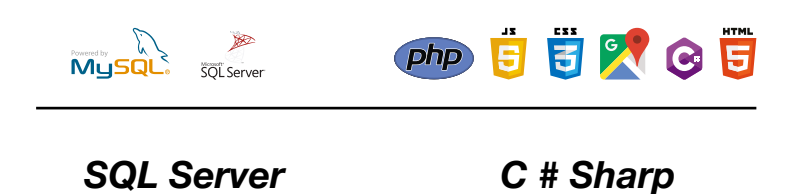

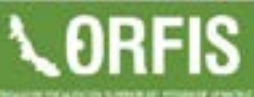

Ling De

LD

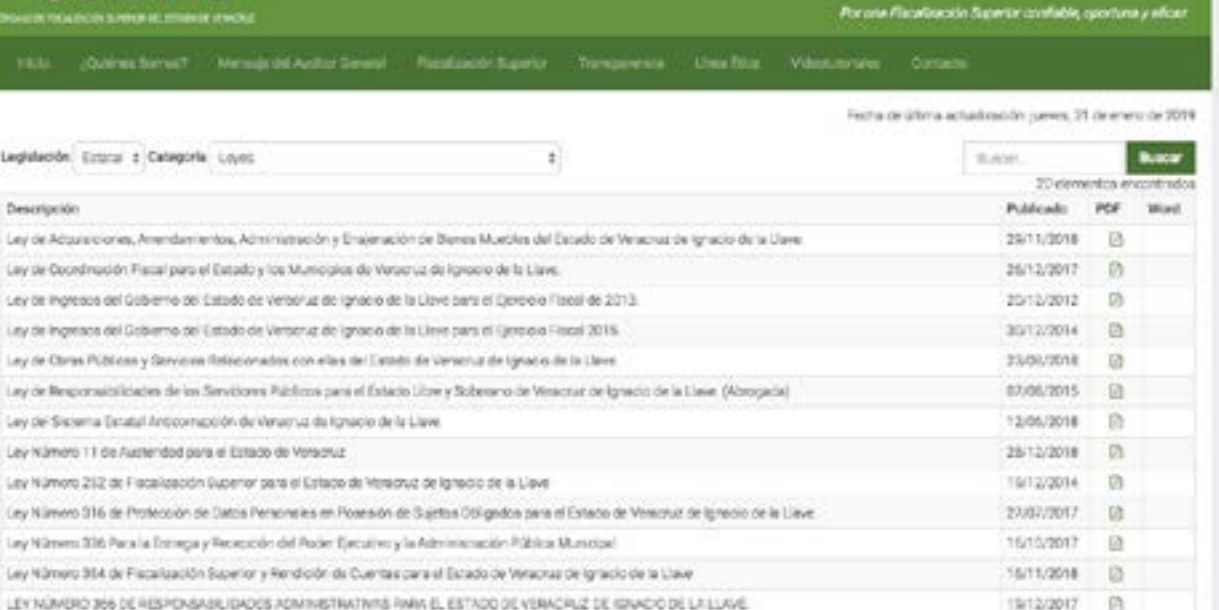

# **Usuario Principal:**

Dirección General de Asuntos Jurídicos

#### **Ruta:**

http://sistemas.orfis.gob.mx/MarcoLegal/Default.aspx

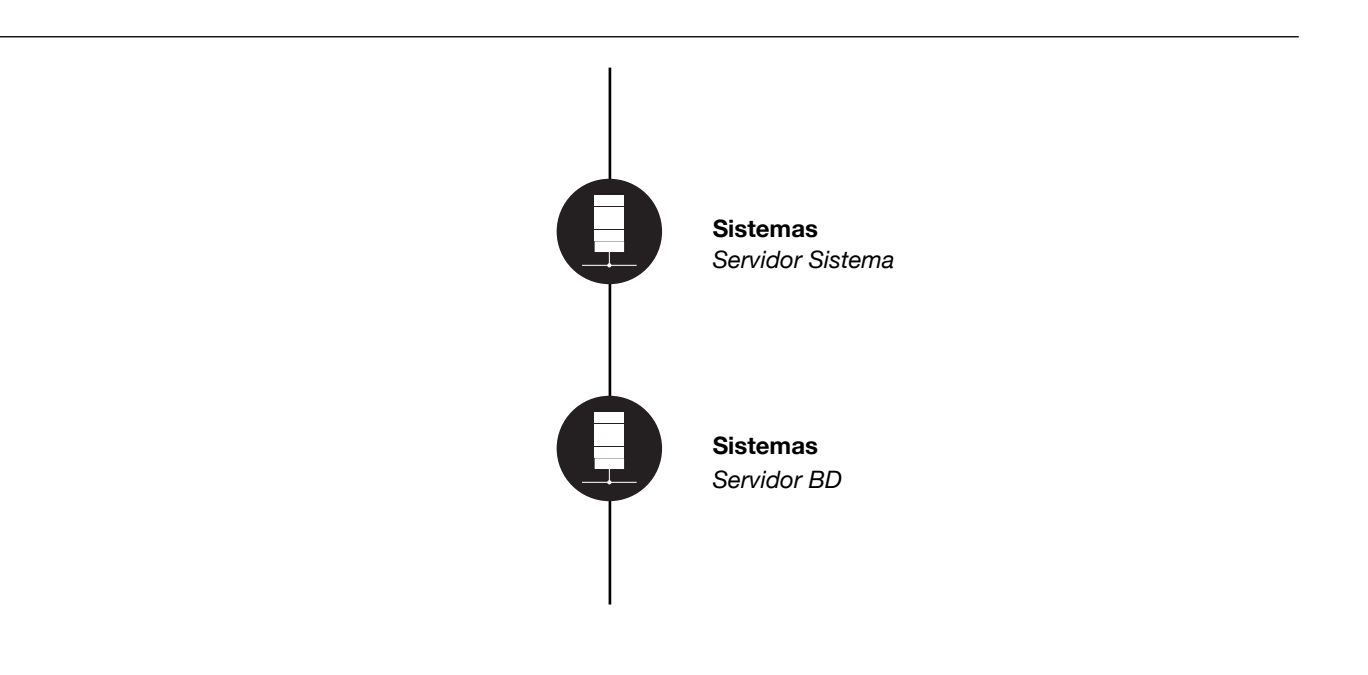

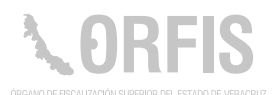

# **Sistema Generador de Folios para Correspondencia Externa**

#### **OBJETIVO**

**Tener mediante este sistema, un control de los oficios que se generan al exterior, y de las respuestas a los folios turnados por el Departamento de Oficialía de Partes.**

Permite generar folios de forma individual o múltiple, con apoyo de una plantilla, la cual genera una base de datos con la información de los oficios, y a su vez, el sistema producirá un archivo con los folios asignados.

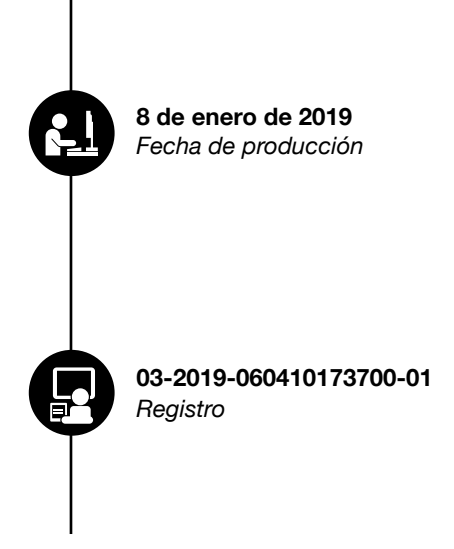

#### **Funciones Principales**

- 1. Crear y administrar las cuentas de los usuarios.
- 2. Generar folios de oficios emitidos por el ORFIS.
- 3. Visualizar folios generados.

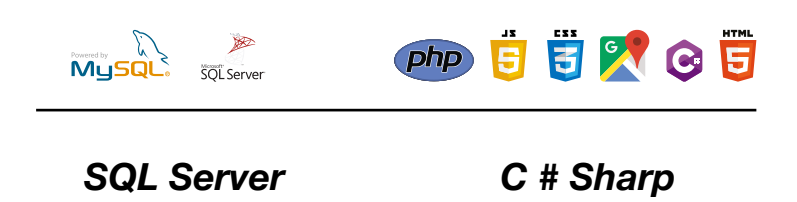

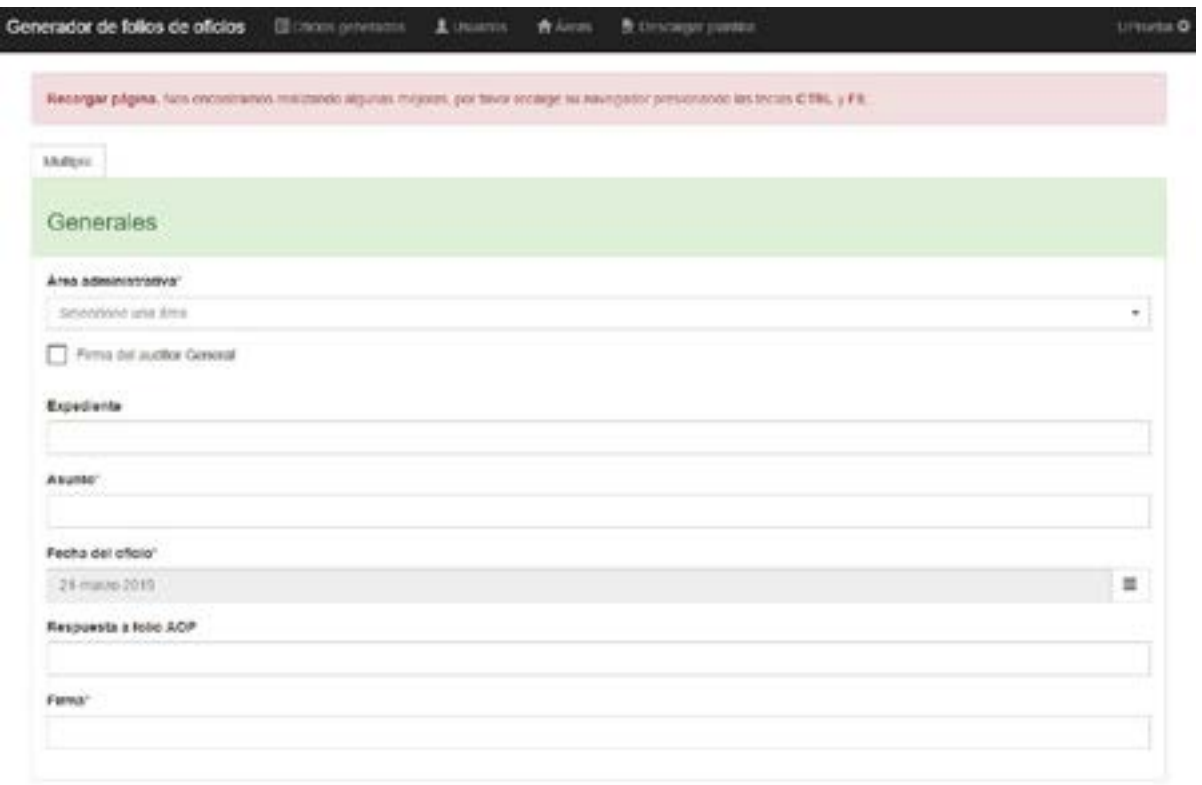

## **Usuarios Principales:**

Secretaría Técnica

Enlaces de las Unidades Administrativas del ORFIS

#### **Ruta:**

http://aplicaciones.orfis.gob.mx/FolioOFS

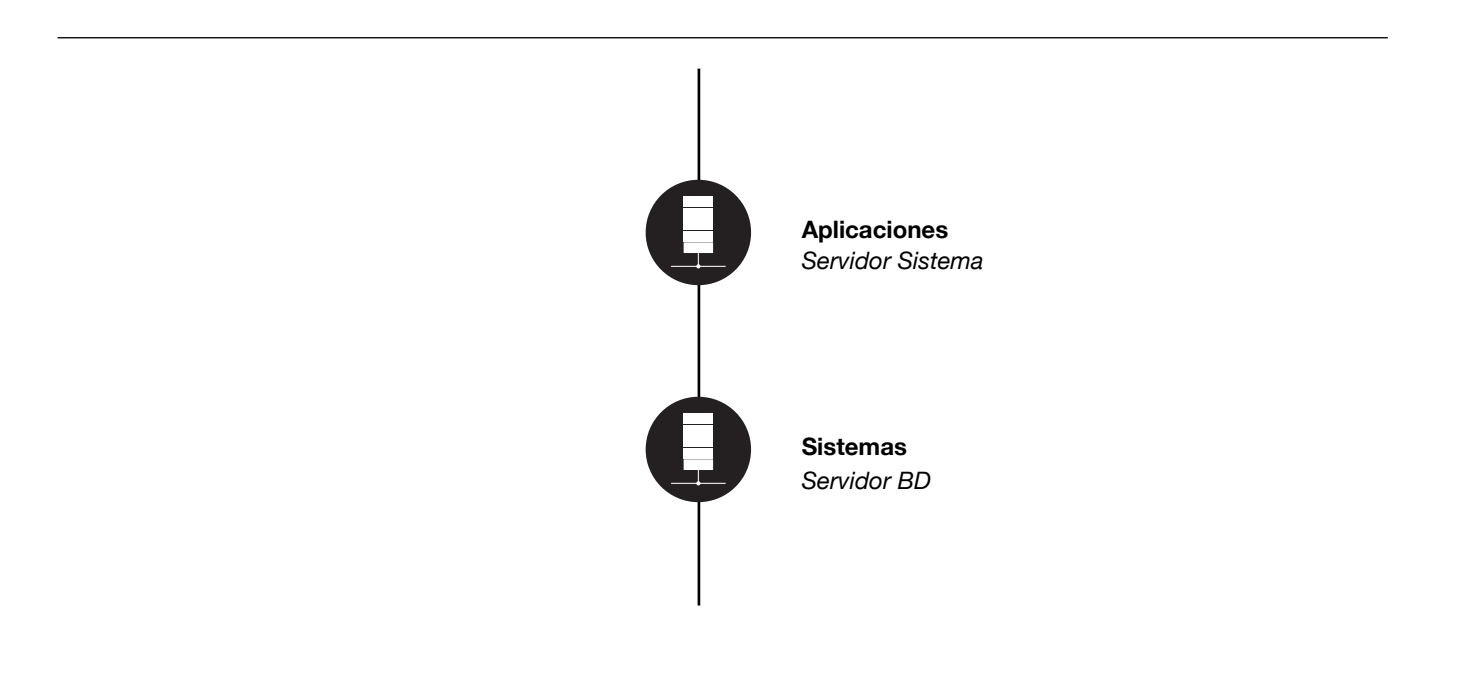

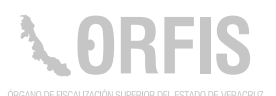

# **Sistema Generador de Saldos de los Entes Estatales**

#### **OBJETIVO**

**El sistema permite obtener la información de los ingresos y egresos a través de los Estados Financieros de los Entes Estatales, para apoyar en la elaboración de los Informes Individuales y el Informe General Ejecutivo.**

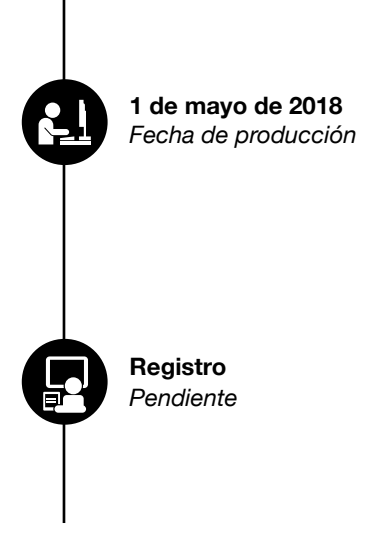

#### **Funciones Principales**

- 1. Asignar al usuario, los Entes a trabajar.
- 2. Asignar los saldos de las cuentas de ingresos.
- 3. Consultar resultados de evaluaciones.
- 4. Generar reportes por Ente o tipo de Ente.

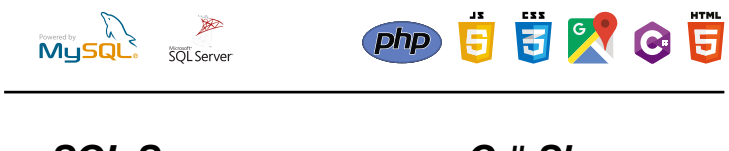

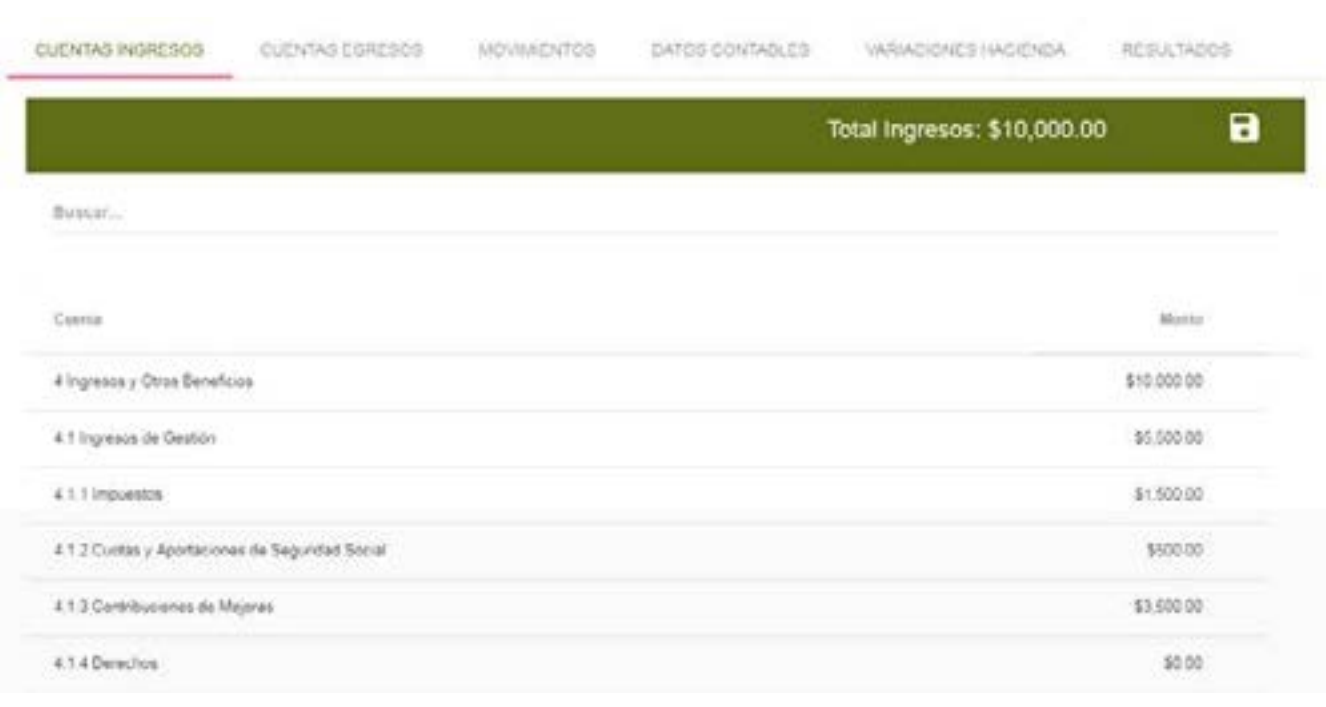

# **Usuario Principal:**

Auditoría Especial de Fiscalización a Cuentas Públicas, a través de la Dirección de Auditoría a Poderes Estatales

# **Ruta:**

http://aplicaciones.orfis.gob.mx/dape

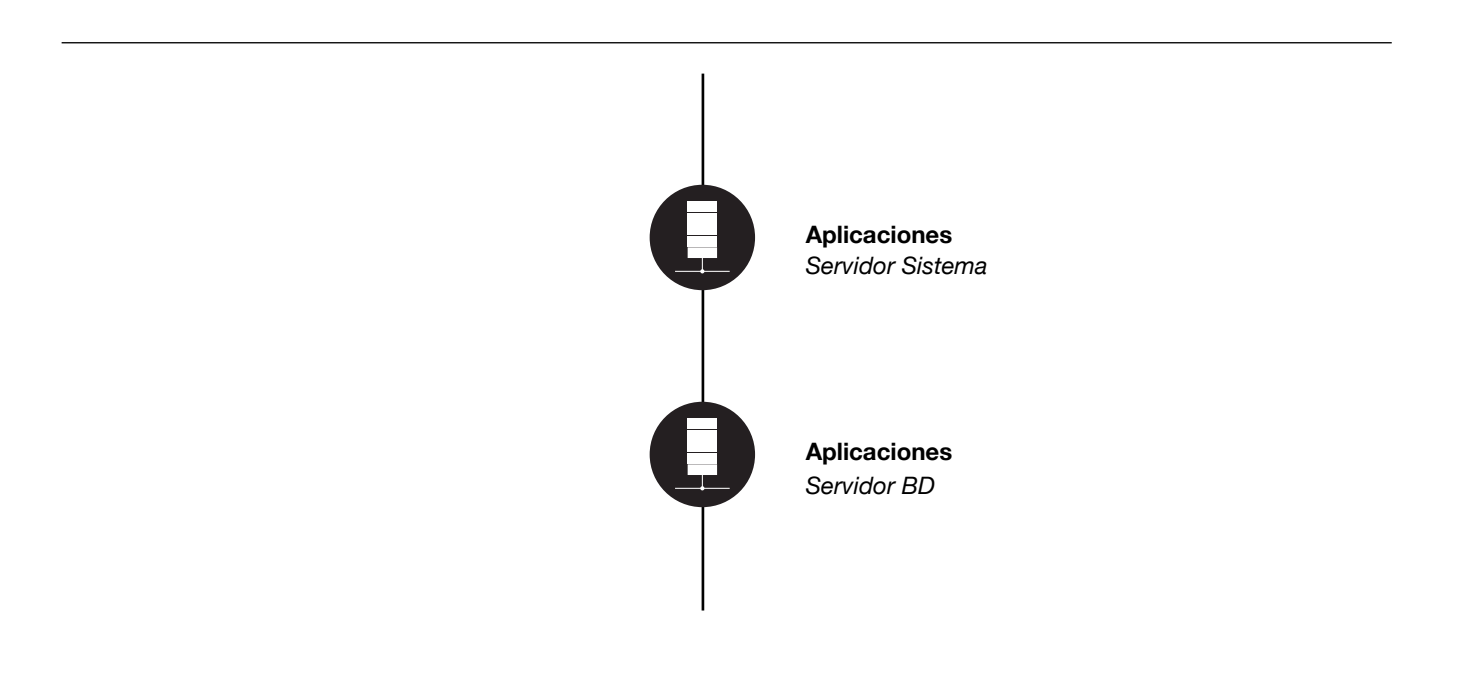

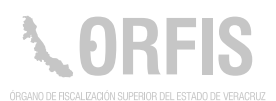

# **Sistema Solicitudes de Servicios**

#### **OBJETIVO**

**Proporcionar una herramienta que permita generar requerimientos de los servicios que prestan las Áreas de comunicación, mantenimiento y servicios generales, informática y parque vehicular.**

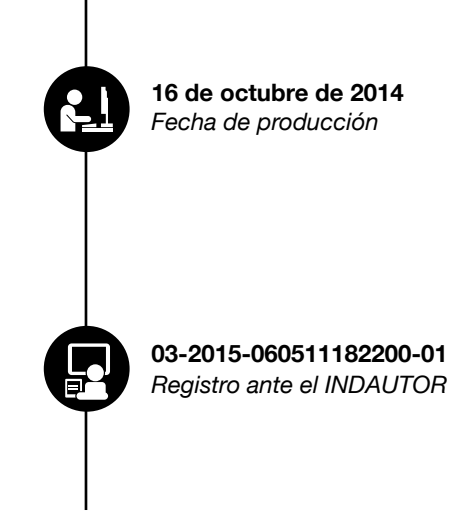

#### **Funciones Principales**

- 1. Elaborar solicitudes de servicios.
- 2. Asignar las solicitudes realizadas para que sean atendidas.
- 3. Concluir la solicitud que fue asignada.
- 4. Evaluar el servicio que fue atendido.
- 5. Elaborar los reportes de solicitudes por áreas, y por el personal que la atendió.
- 6. Imprimir el reporte de indicadores.

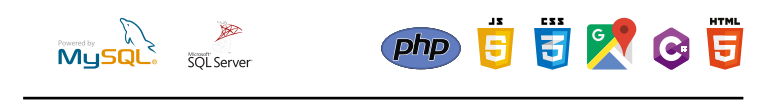

*SQL Server C # Sharp*

# **LORFIS** Sistema de Solicitudes de Servicios

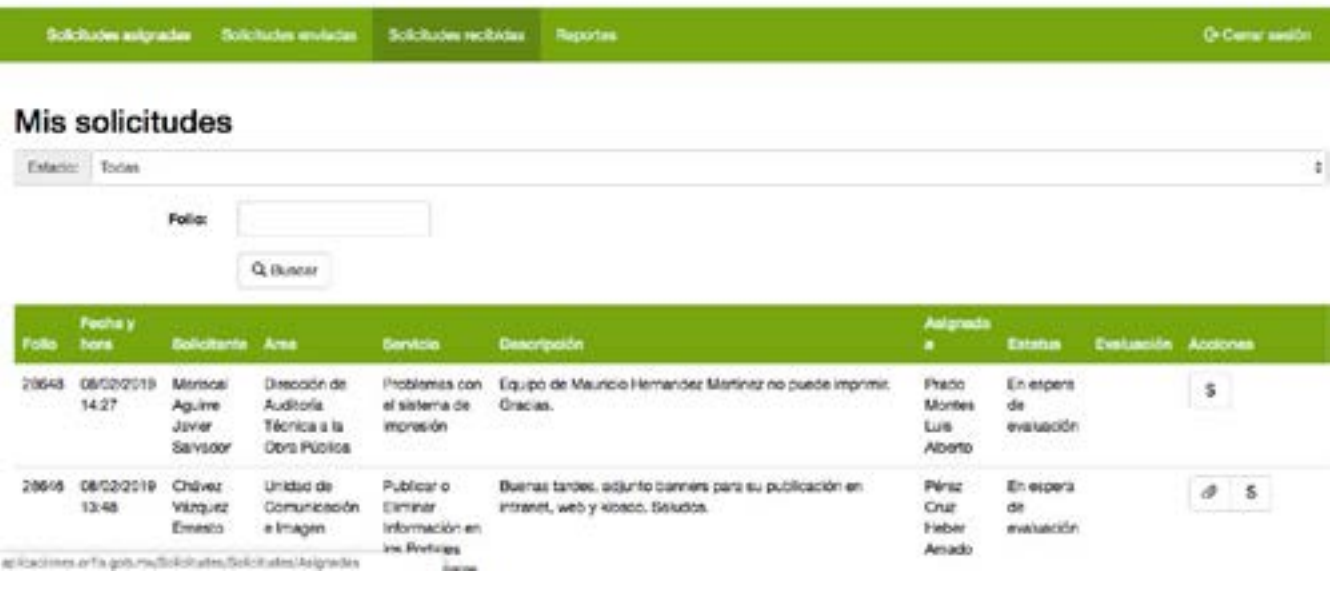

# **Áreas Administradoras:**

Dirección General de Administración y Finanzas Dirección General de Tecnologías de la Información Unidad de Comunicación e Imagen

#### **Ruta:**

http://aplicaciones.orfis.gob.mx/Solicitudes/Solicitudes

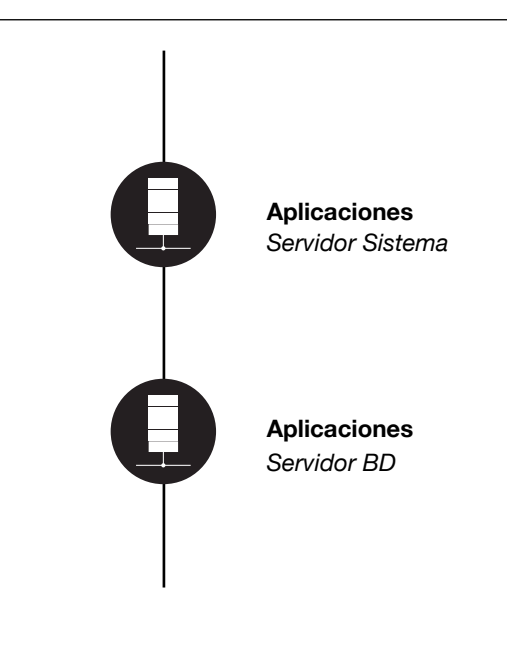

# LORFIS